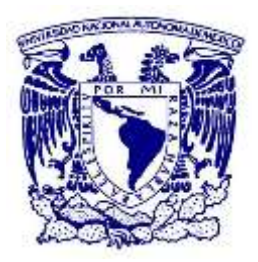

# **UNIVERSIDAD NACIONAL AUTÓNOMA DE MEXICO**

POSGRADO EN GEOGRAFÍA

DESARROLLO DE CARTOGRAFÍA A DETALLE DE SUELO, DE LA REGIÓN DE SANTO DOMINGO YANHUITLÁN, OAX

> **TESIS** QUE PARA OPTAR POR EL GRADO DE: MAESTRO EN GEOGRAFÍA

> > PRESENTA: LUIS RODRIGO FLORES CRUZ

DIRECTORA DE TESIS: DRA SILKE CRAM HEYDRICH INSTITUTO DE GEOGRAFÍA, UNAM

CIUDAD UNIVERSITARIA, CD. MX. FEBRERO 2020

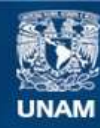

Universidad Nacional Autónoma de México

**UNAM – Dirección General de Bibliotecas Tesis Digitales Restricciones de uso**

## **DERECHOS RESERVADOS © PROHIBIDA SU REPRODUCCIÓN TOTAL O PARCIAL**

Todo el material contenido en esta tesis esta protegido por la Ley Federal del Derecho de Autor (LFDA) de los Estados Unidos Mexicanos (México).

**Biblioteca Central** 

Dirección General de Bibliotecas de la UNAM

El uso de imágenes, fragmentos de videos, y demás material que sea objeto de protección de los derechos de autor, será exclusivamente para fines educativos e informativos y deberá citar la fuente donde la obtuvo mencionando el autor o autores. Cualquier uso distinto como el lucro, reproducción, edición o modificación, será perseguido y sancionado por el respectivo titular de los Derechos de Autor.

# Contenido

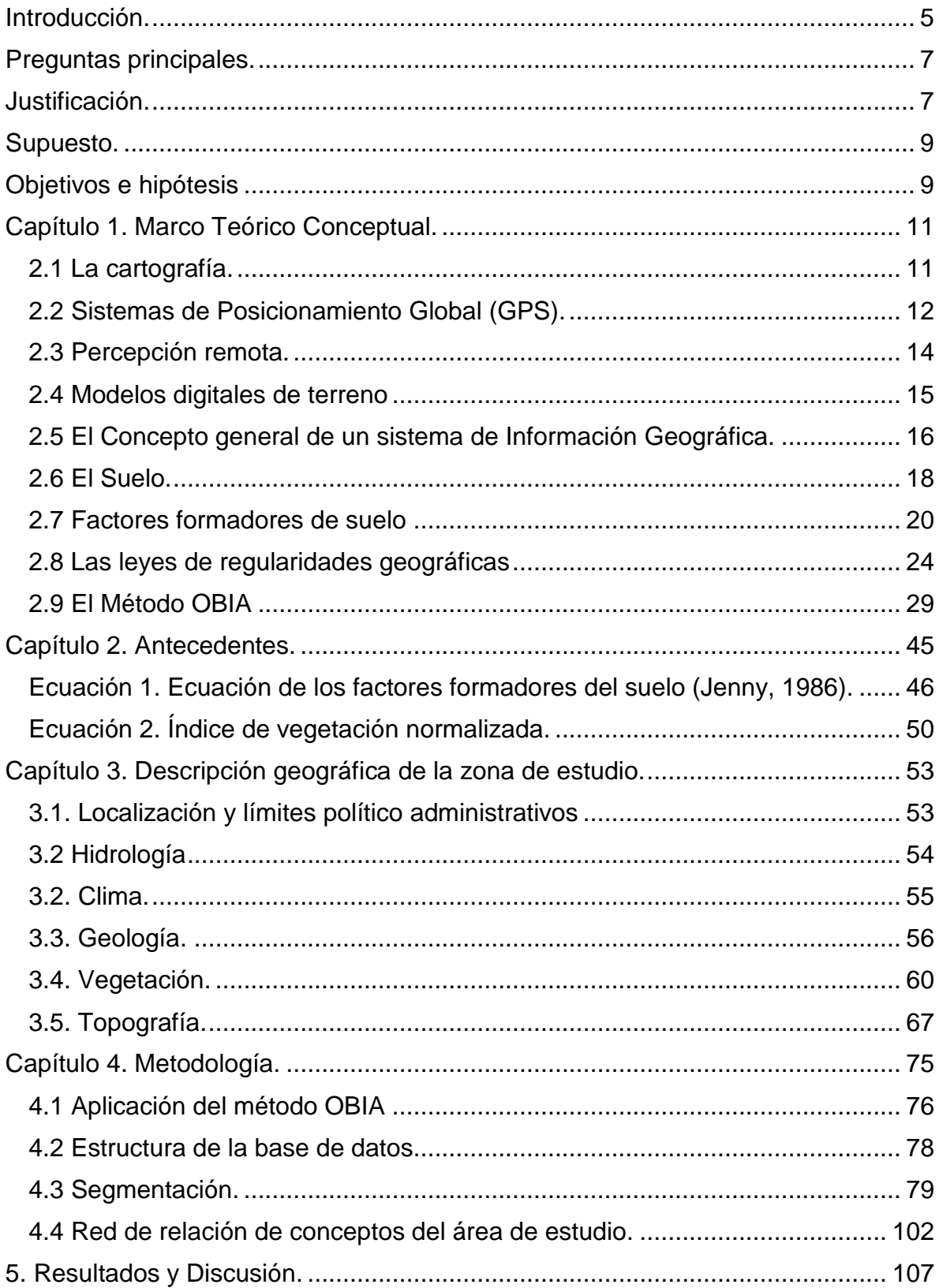

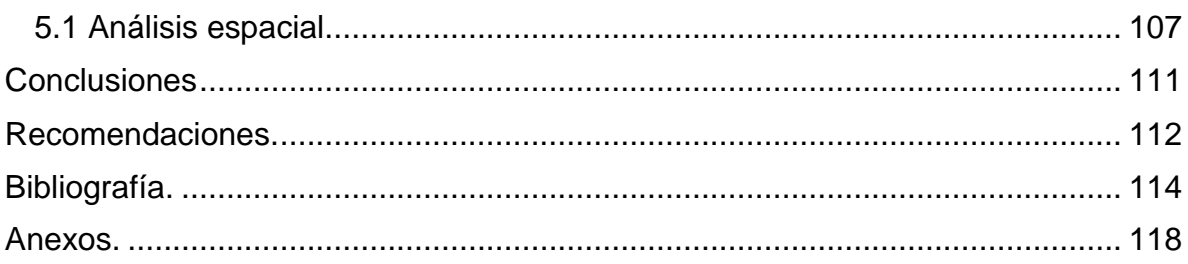

# Índice de cuadros

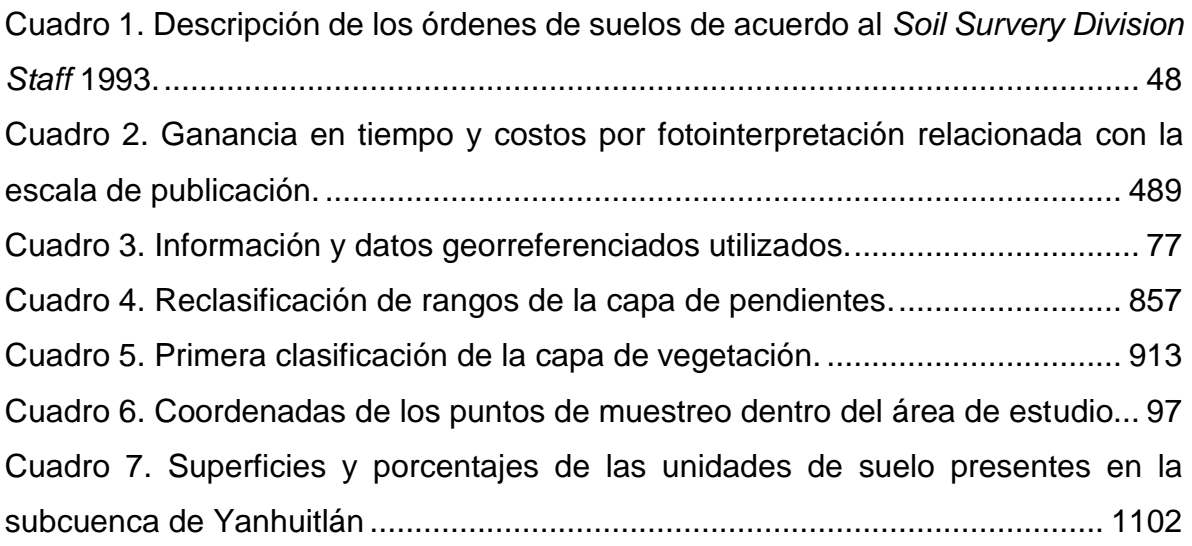

# Índice de figuras

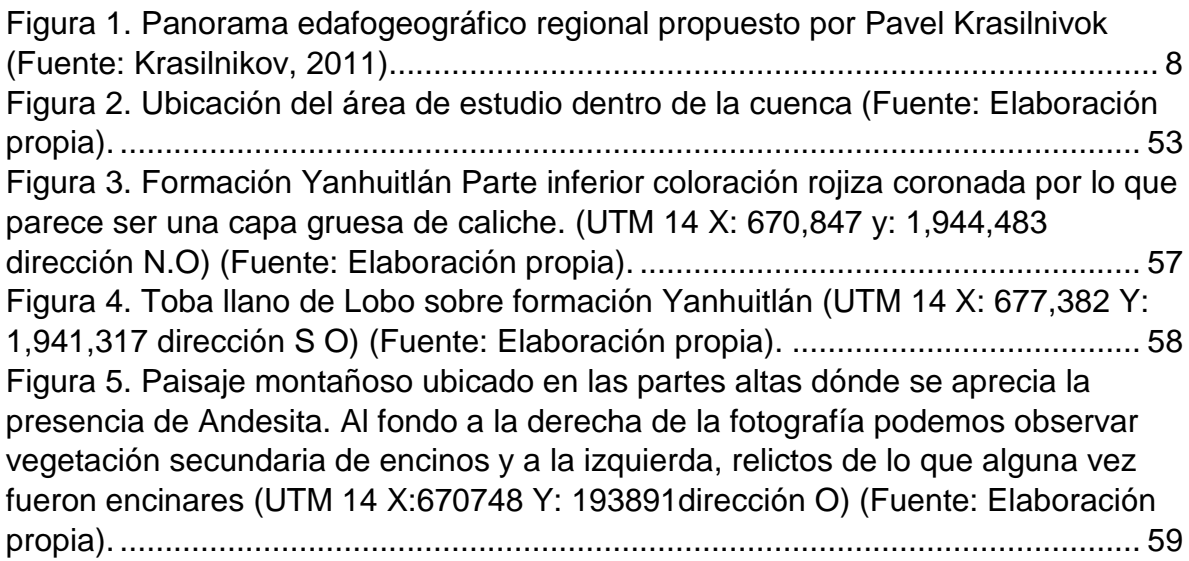

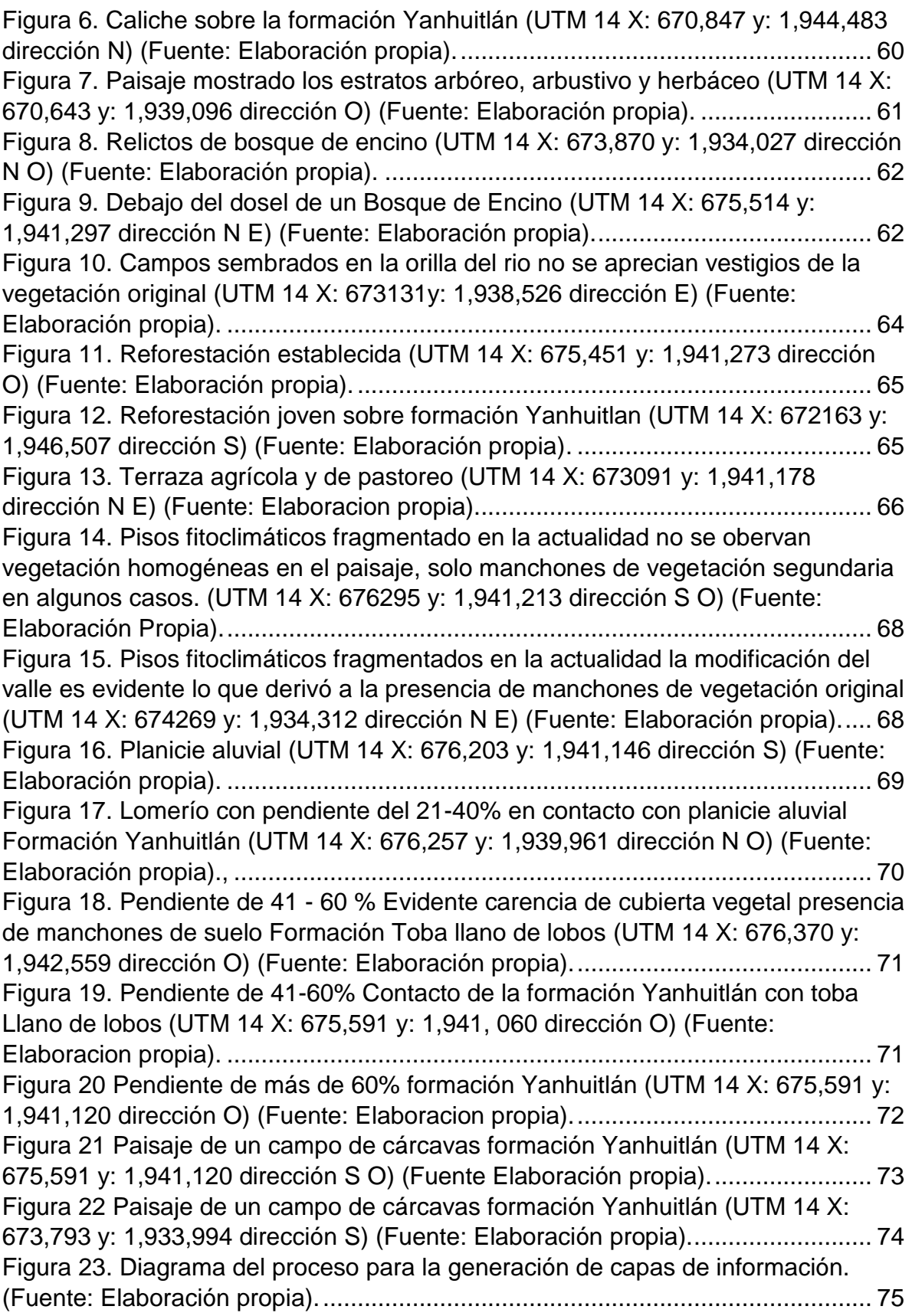

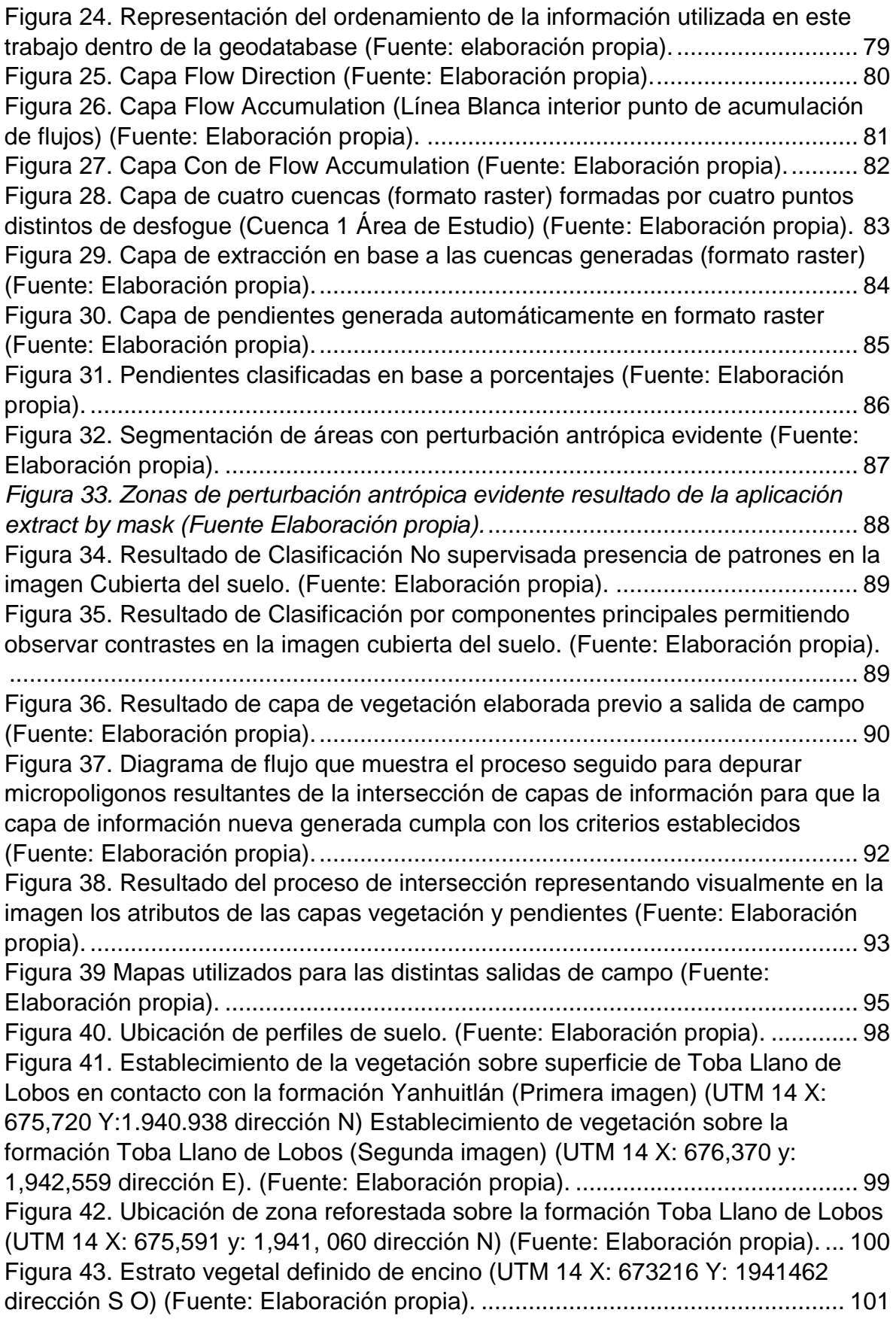

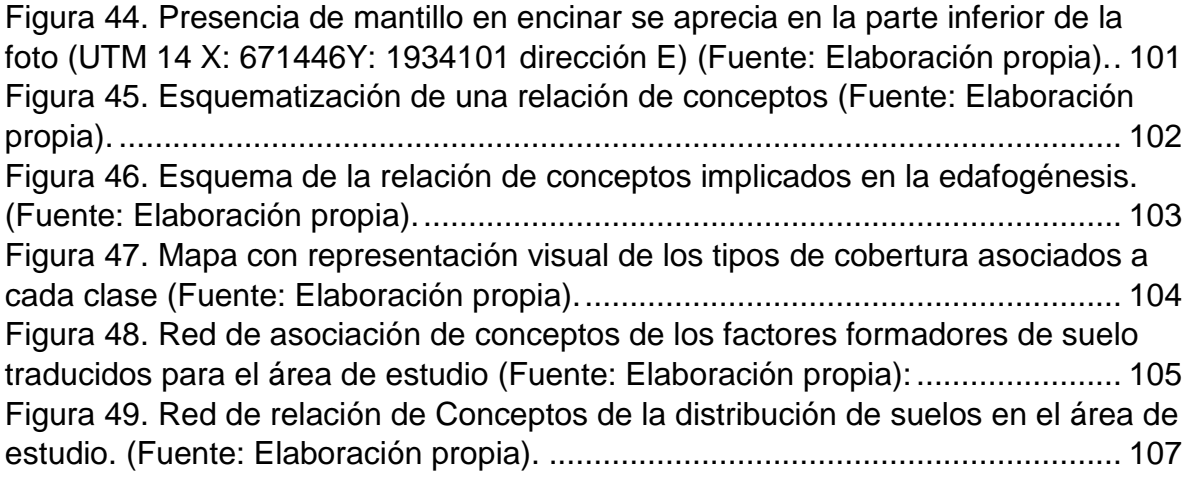

### <span id="page-6-0"></span>Introducción.

Es de vital importancia el reconocimiento espacial de una región, donde se pretende planear el manejo de recursos para el desarrollo de proyectos productivos, una herramienta que permite sintetizar y traducir este reconocimiento del espacio es la cartografía temática. Ésta es una herramienta de planificación y un puente de comunicación entre los actores de distintos sectores, involucrados en el desarrollo de un proyecto; la cartografía temática permite una adecuada vinculación con el uso y apropiación del territorio por parte de la sociedad (Bocco, 2010). Los mapas impresos tienen el poder de conferir autoridad (Garfield, 2012). En el caso particular del Municipio de Santo Domingo Yanhuitlán, localizado al Noreste del Estado de Oaxaca, dentro del distrito político de Nochixtlán Oaxaca, ubicado en la provincia Sierra Madre del Sur, Subprovincia Mixteca Alta (Bustamante, 1992), el desarrollo de cartografía temática a detalle proporcionará información de utilidad para el desarrollo del proyecto Geoparque Mixteca Alta que logró la aprobación para entrar a la red de geoparques de la UNESCO (geoparquemixtecaalta.org, 2016) y para proyectos e investigaciones futuras.

Debido a la naturaleza de la geografía, que estudia el desarrollo de la vida en el aspecto físico y social, la formación académica de los geógrafos, que es tanto científica como humanística, los resultados de investigaciones geográficas son más comprensibles para los directamente involucrados en la toma de decisiones (Cserna, 2002), debido al mensaje que se maneja en los resultados: es claro, descriptivo y presentado en un lenguaje comprensible para individuos de distintas formaciones.

La cartografía e interpretación, con propósitos clasificatorios, de los recursos naturales, está estrechamente ligada al desarrollo de las tecnologías de prospección y a las tecnologías de posicionamiento global satelital. En México, la producción cartográfica sistemática se inició con la creación de la actual Dirección General de Geografía (DGG, del Instituto Nacional de Estadística, Geografía e Informática, (INEGI)), que ha producido la cartografía topográfica (plani-altimétrica) completa del país a escala 1: 50,000 y ha elaborado la cartografía temática a nivel país, a escala 1:250,000 (Bocco, 2010), estas son representaciones de cartografía temática en una escala regional.

El proceso de creación de la cartografía temática ha ido cambiando a lo largo de la historia, este cambio se puede apreciar a través de la evolución de las herramientas y métodos en uso; complementan o sustituyen las formas en la que se diseña la cartografía y así la interpretación del mundo.

De acuerdo a Krasilnikov et al, (2010), la geografía de suelos debe poder describir los recursos edáficos en las escalas: global, nacional, regional y local. El estudio de la geografía del suelo, en el caso de México, se encuentra frente a una tarea titánica, pues debe documentar los suelos en una escala local, considerando la diversidad de condiciones ambientales y litológicas que presenta el país, para posteriormente, sistematizar y reflejar este conocimiento en el espacio. Los notables avances tecnológicos, particularmente la fotografía aérea, la percepción remota y la manipulación efectiva de las imágenes de satélite o de modelos digitales topográficos ofrecen perspectivas muy alentadoras (Cserna, 2002).

Reconociendo esta responsabilidad, la cartografía temática nacional debe actualizarse, haciendo uso de las nuevas tecnologías, herramientas y aplicaciones que están a disposición, para elaborar trabajos de manera rápida, ordenada y detallada, con el objetivo de cubrir la necesidad de nueva cartografía.

Esta es la aproximación propuesta, que toma el conocimiento de la formación de suelo, integrando las variables a un método espacial que utiliza reglas de interpretación de patrones por parte del usuario (Método; Object based image analysis), haciendo uso de una herramienta novedosa en lo que se refiere a la modelación de la realidad (los SIG). El uso de un Sistema de información Geográfica (SIG) dependerá de la orientación profesional que se tenga y más importante el grado de conocimiento para manejar la herramienta (Quintero, 2009).

<span id="page-8-0"></span>Preguntas principales.

- ¿Qué suelos hay en la región de Santo Domingo Yanhuitlán, Oaxaca?
- ¿Cuál es la distribución espacial de los suelos en la región de Santo Domingo Yanhuitlán, Oaxaca?
- ¿Cuáles son las características de los suelos en la región de Santo Domingo Yanhuitlán, Oaxaca?
- ¿Cómo utilizar un análisis basado en múltiples criterios apoyándose de herramientas de Sistemas de Información Geográfica (SIG) para obtener la información sobre la distribución espacial de los suelos a una escala 1:25,000

## <span id="page-8-1"></span>Justificación.

Como señalan Montes y López (2005), en Oaxaca no existen estudios semidetallados sobre los suelos, se sigue manejando la información de INEGI a escalas 1:1 000 000 o 1:250 000. Aunado a ello, las ediciones son publicadas en distintos años, por lo que se pueden observar clasificaciones diferentes en las unidades cartográficas, que no coinciden en cuanto a los tipos y subtipos de suelos al compararse los productos cartográficos.

De acuerdo a los estudios de la distribución de suelos, Krasilnikov et al, (2011) propuso que la información actual, refiriéndose a las características geológicas en la república, describen un panorama edafogeográfico regional constituido de 15 regiones edáficas provisionales (Figura 1), cuyos límites son representados en escala nacional. Estas regiones edáficas, de acuerdo al autor, podrán presentar subdivisiones en un futuro, conforme las investigaciones continúen. El área de trabajo se encuentra en la region edafogeográfica número 11.

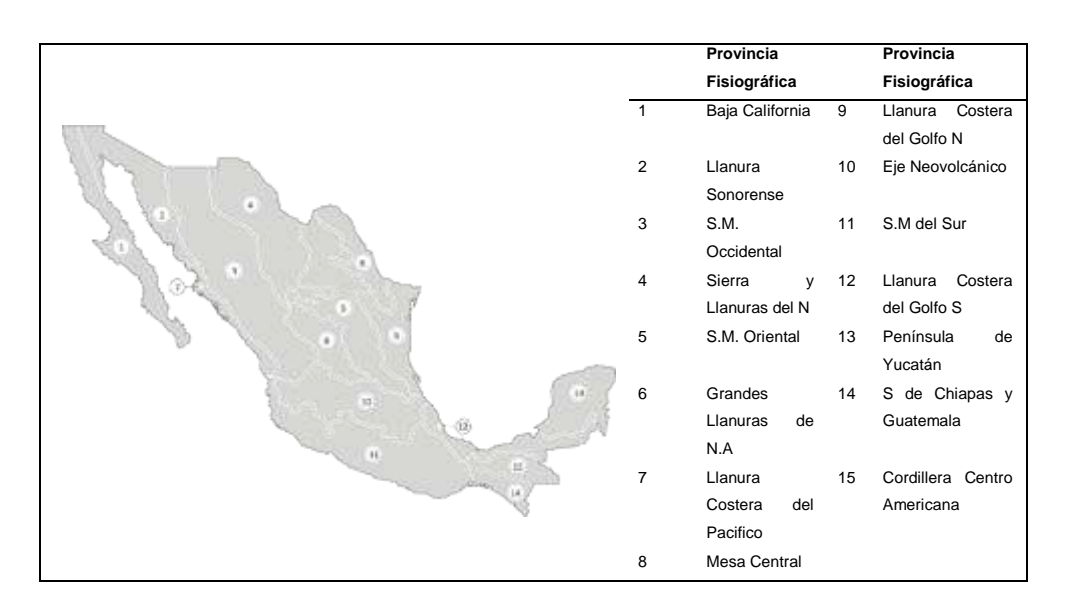

*Figura 1. Panorama edafogeográfico regional propuesto por Pavel Krasilnivok (Fuente: Krasilnikov, 2011).*

Realizar estudios detallados de la cartografía de suelo es el primer paso para comenzar a documentar y construir un panorama de la distribución de suelos a una escala de mayor detalle.

<span id="page-10-0"></span>Supuesto.

Representar en el espacio los factores formadores de suelo, permite ubicar la distribución de los suelos en una región.

<span id="page-10-1"></span>Objetivos e hipótesis

Hipótesis. El empleo de los Sistemas de Información Geográfica (SIG) y el uso de percepción remota en conjunto con el método OBIA (análisis de imágenes basada en objetos o por sus siglas en inglés Object Based Image Analysis) facilitan el desarrollo de cartografía detallada en el área de estudio.

Objetivo General. Elaborar cartografía de suelos a una escala 1:25,000, de la región de Santo Domingo Yanhuitlán, Oaxaca, apoyándose de la metodología OBIA.

Objetivos particulares.

- 1. Elaborar una red de relación de conceptos u organización del conocimiento complejo entre factores formadores de suelos específica para la zona de estudio.
- 2. Identificar las particularidades (relación geología-vegetación, altitudgeología, vegetación-altitud, etc) del área de estudio para identificar patrones en el espacio que se reflejen en la delimitación final.
- 3. Estructurar una base de datos para ordenar la información y facilitar su manejo dentro de un SIG.
- 4. Desarrollar un análisis espacial con múltiples criterios apoyado en herramientas SIG para obtener una primera delimitación de las unidades de terreno que posean suelos diferentes.

<span id="page-12-0"></span>Capítulo 1. Marco Teórico Conceptual.

El trabajo de cartografía digital temática de suelo se fundamenta en muchas y variadas disciplinas, el resultado final que podría parecer simple y de sencilla elaboración, nace de un proceso complejo de conceptos aplicados y del uso de herramientas que lo permiten.

Toda herramienta goza de ventajas o características que la vuelven atractiva a un usuario, ya sea por la eficiencia en una tarea en particular o por su sencillez y facilidad de abordarlo, pero como toda herramienta, ésta posee desventajas que pueden traducirse en una curva de aprendizaje alta, o en la necesidad de especialización en un campo, dejando relegado a otros. Estas son algunas de las particularidades que debemos analizar y sopesar. El criterio del profesional es de suma importancia para encontrar el balance que satisfaga las necesidades del trabajo que se está realizando.

#### <span id="page-12-1"></span>2.1 La cartografía.

La cartografía es una forma de pensar en cosas abstractas y representarlas de manera gráfica y práctica a través de mapas (Quintero, 2009). Cada mapa cuenta una historia. Los pintorescos mapas antiguos hablan de búsquedas, conquistas, descubrimientos. (Garfield, 2012) Los mapas actuales constituyen excelentes plantillas para nuevas historias, con distintos datos superpuestos pueden decirnos mucho sobre las pautas de votos en las últimas elecciones o la difusión de una enfermedad al comienzo de una epidemia (Garfield, 2012).

Los mapas son símbolos pictóricos que trasmiten ideas completas que requieren de poca a ninguna explicación ya que el contexto espacial en el que están enmarcados los hace comprensibles, facilitan el entendimiento espacial de objetos, conceptos, condiciones, procesos o eventos en el mundo humano (Brian Harley 1987 en Quintero, 2009). Los mapas contienen una clave de lo que nos hace humanos. Desde luego están relacionados con nuestra historia y su reestructuración. Reflejan nuestros mejores y peores atributos: descubrimiento, curiosidad, conflicto, destrucción inclusive representan gráficamente nuestras transiciones de poder (Garfield, 2012).

La versatilidad de los mapas es tan grande como la variedad de fenómenos queramos explicar y las representaciones que podemos utilizar, si bien existen una normatividad en referencia a los símbolos y una limitante en la abstracción, la cartografía temática es una herramienta invaluable cuando se busca plantear una idea o encontrar algo invisible a simple vista. Un ejemplo es lo relatado por Garfield (2012), como un becario de Facebook de nombre Paul Butler, tomó las coordenadas de cada usuario y las unió a las coordenadas de todos los lugares con los que el usuario tuviera relación (ya sea visitas a sitios, amistades, etc.), creando con esto la representación perfecta de las cartografías de las comunidades, no solo eran visibles los continentes, sino que aparecían ciertas fronteras internacionales.

<span id="page-13-0"></span>2.2 Sistemas de Posicionamiento Global (GPS).

La navegación por satélite como la entendemos ahora, tuvo sus inicios en la década de 1960, como un método para perfeccionar la guía de misiles balísticos intercontinentales. El proyecto oficialmente llamado NAVISTAR estuvo a cargo exclusivamente del departamento de defensa de los Estados Unidos hasta la década de 1970 donde se permitió parcialmente el uso civil (Garfield, 2012).

El desarrollo de los avances científicos y conceptuales (geodesia, astronomía, cartografía marítima, matemáticas), las tecnologías de navegación marítima aérea y espacial, así como los sensores de estado sólido y el control computarizado, llevó a los avances que hoy conocemos, teniendo en la cumbre de este desarrollo al sistema satelital de navegación global (GNSS por sus siglas en inglés, Global Navigation Satellite System) (Venegas, 2005, citado por Prado, 2009). Finalizando la Guerra Fría, las ultimas restricciones militares de GPS se levantaron, dando inicio a la era moderna de la cartografía electrónica (Garfield, 2012).

Un GNSS proporciona las coordenadas tridimensionales en tiempo real de un objeto móvil que es básico para la navegación y permite determinar posiciones exactas. El sistema de posicionamiento global (GPS) fue creado por el departamento de defensa de Estados Unidos para cubrir las limitaciones de la constelación, del sistema de posicionamiento predecesor de nombre TRANSIT (Prado, 2009).

El concepto no militar de navegación por satélite se popularizó a principios de 1980, pero fue en los barcos no en los choches. La comercialización del sistema TRANSIT para la marina estadounidense, en el que intervenían cinco satélites en órbita, fue el principal tema de conversación en el International Boat Show de Londres en 1981, donde se pusieron a la venta dispositivos por un precio menor a 2000 libras (Garfield, 2012).

El concepto básico detrás de los GPS es conocer la posición exacta de los satélites y usarla como referencia para localizar puntos en la superficie terrestre, midiendo de manera precisa las distancias a por lo menos tres de ellos para triangular (trilateración) la posición. Una vez hecha la trilateración se sabe a qué distancia está el receptor de los satélites, pero aún es necesario que la distancia calculada esté relacionada con un marco de referencia terrestre, para este propósito se emplean las órbitas de los satélites.

La forma clásica y sencilla de ilustrar los principios del GPS es la siguiente: imagine que está flotando en un cuarto con gravedad cero. Mida con un metro la distancia que le separa de la pared más próxima, después, la que le separa de otra pared y por último la del suelo. Entonces puede calcular su posición en relación con las paredes, el suelo y el techo fijos. Los satélites en órbita y el receptor GPS no son esencialmente más que una versión mucho mayor, en la que, en vez de mediciones con el metro, se utilizan señales de radio (Garfield, 2012).

El sistema GPS se constituye de tres sectores teóricos (Prado, 2009).

Sector espacio: es una constelación de 24 satélites en seis planos orbitales, para cubrir la mayor parte del planeta y asegurar que en cualquier punto de la Tierra se tengan disponibles al menos cuatro satélites, aunque solo se necesitan tres de ellos para lograr ubicar a un objeto tridimensionalmente.

Sector del usuario: compuesto por todos los receptores que se emplean para el cálculo de la ubicación en la superficie del planeta Tierra, el equipo básico está constituido por un receptor y una antena.

Sector control: se encarga del monitoreo de los satélites, recibe continuamente señales de estos, para establecer la órbita de los mismos y de ser necesario hacer ajustes por efectos gravitacionales de la luna, el sol y por la presión causada por el viento solar.

<span id="page-15-0"></span>2.3 Percepción remota.

La percepción remota o teledetección se define como la ciencia o arte de adquirir información de un objeto sin estar en contacto con el directamente. Se debe considerar que el objeto de estudio esta sobre o muy cercano a la superficie de la Tierra y el sensor se encuentra por encima del objeto y a una distancia sustancial de este, la información que llegue al sensor será transportada por radiación electromagnética y que algunas propiedades de esta serán afectadas por el objeto percibido remotamente (Aguirre, 2009) Los fundamentos físicos de la percepción remota puede presentarse esquemáticamente en cuatro fases: fuente de radiación, trayectoria, objetivo y sensor.

Las fuentes de radiación pueden ser naturales o artificiales. Todas las formas de energía electromagnética poseen una forma ondulatoria de propagación y rapidez, sin embargo, las diferentes clases de energías radiantes difieren en su longitud de onda y son detectadas por medios distintos. El arreglo de radiación de todas las longitudes de onda se conoce como espectro electromagnético (Aguirre, 2009) (Figura 2).

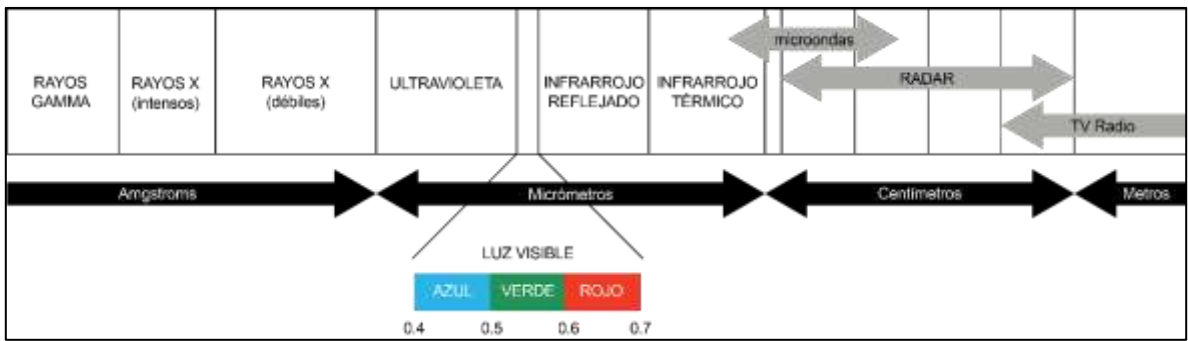

*Figura 2. Diagrama del espectro electromagnético (Fuente: Aguirre, 2009).*

Las longitudes de onda que captan nuestros ojos se les dan el nombre de luz visible, ésta se encuentra aproximadamente a la mitad del espectro electromagnético.

Un producto de la percepción remota son las fotografías aéreas, estas proporcionan más información espacial sobre la forma de los objetos en una escala local, tienen la ventaja de ser una herramienta controlable en los tiempos en los que se puede obtener una imagen de un área determinada y de menor costo comparado a una imagen de satélite de última generación (Aguirre, 2009). La correspondencia entre la imagen fotográfica y la percepción proporcionada por el ojo y cerebro humano, es lo suficientemente grande lo que permite una interpretación intuitiva de la imagen. Pero el procesamiento de fotografías o imágenes en formato digital mediante una computadora permite hacer análisis y procesamientos mucho más finos, porque la máquina, a diferencia del ojo humano detecta pequeñas diferencias haciendo a los objetos de la fotografía más claros u obvios.

## <span id="page-16-0"></span>2.4 Modelos digitales de terreno

Los modelos digitales de terreno (MDT) consisten en la descripción numérica, lo más precisa posible, de la forma y la posición de una porción del terreno, utilizando un número fijo de puntos de muestra, de manera que este modelo no corresponde totalmente a un espacio 3D (Parrot, 2009).

El formato de un MDT es de tipo raster y los valores son altimétricos, es decir en cada punto (x, y) representado en una celda se tiene solo un valor que en este caso representa la altura en ese pixel específico. Por lo que la resolución del sensor con el cual se ha tomado la imagen puede influir en la escala del trabajo. En particular, un MDT nos dice cuál es el valor de elevaciones en puntos cercanos en la superficie, y lo que tenemos que hacer es decidir la mejor manera de usar esta información para estimar la elevación de puntos desconocidos (Wise, 2015).

El MDT tiene las mismas propiedades que una imagen tipo raster, está perfectamente adaptada a las herramientas utilizadas normalmente en el tratamiento clásico de imágenes raster, de éste se extraen rápida y fácilmente los productos derivados de la superficie como son la sombra proyectada, la hipsometría, la pendiente, también es posible cruzar datos de distintos orígenes, sin embargo no permite hacer una descripción completa de un espacio tridimensional pues carece de la variable Z; la imagen raster es una imagen bidimensional es decir solo pose valores en los planos (x, y) (Parrot, 2009).

<span id="page-17-0"></span>2.5 El Concepto general de un sistema de Información Geográfica.

Los sistemas de información geográfica (SIG) son la cúspide actual en cuanto a herramientas de análisis espacial. Es cierto que definir lo que es un SIG puede resultar un problema, pues la definición dependerá del tipo de usuario y la finalidad que persigue; la flexibilidad y aplicaciones dentro de un SIG puede volverse: un simple contenedor de mapas con herramientas de edición y diseño, una forma sofisticada de llevar un inventario, una herramienta de apoyo para la toma de decisiones o para nuestro caso una herramienta que la comunidad científica utiliza para revelar lo que de otra forma seria invisible (Quintero, 2009), estos pueden ser patrones o eventos que dan origen a fenómenos que estudiamos.

EL SIG permite expresar de la forma más abstracta posible la realidad. Expresando las variables como parámetros métricos, de organización o topológicos que deben ser desglosados en componentes más pequeños para su análisis y mediante este se podrán plantear y responder preguntas que están enfocadas a dar un mejor entendimiento de cómo se desarrollan las actividades humanas y naturales (Quintero, 2009). Al desglosar los problemas en una secuencia de pasos simples resolvemos los problemas, al resultado de la secuencia de esos pasos se le llama algoritmo (Wise, 2015).

Una gran ventaja dentro del uso de un SIG, es que permiten la colecta y análisis de grandes volúmenes de datos georeferenciados provenientes de fuentes muy diversas, teniendo la capacidad de manejar relaciones espaciales como temporales entre diferentes objetos de un mismo tema o de varios al mismo tiempo. Pudiendo agruparlos y llevar a cabo un análisis con uno o más de los atributos relacionados en los objetos. Esta es la Secuencia por la cual los datos crudos son transformados en información útil, llamando a este proceso, análisis espacial. El manejo de los atributos es el secreto de un SIG (Quintero, 2009).

El análisis espacial es una colección de técnicas y modelos que explícitamente utilizan el uso de la referencia espacial asociada con cada uno de sus datos u objetos que son especificados dentro del sistema que se estudia (Quintero, 2009)

Estos datos pueden ser representados en dos formatos:

- Raster. datos representados en una matriz bidimensional de celdas Regulares.
- Vectorial. entidades representadas por cadenas de coordenadas, que pueden estar ordenadas en puntos, líneas o polígonos.

El vector y el raster, que son frecuentemente referidos como modelos de datos, podrían ser referidos como modelos conceptuales computacionales. Esto significa que cada modelo provee un modelo del mapa en una forma en el que puede ser almacenada en la computadora, pero sin necesidad de estar ligado a un software o paquetería de algún tipo (Wise, 2015).

Utilizando herramientas de análisis estadístico, operaciones matriciales, funciones topológicas, teoría de conjuntos, cálculos en base de datos, operaciones de relaciones tanto con datos georreferenciados como alfanuméricos. Todas las mediciones en distintos planos tienen el común denominador de tener una relación espacial y una ubicación, no importa si los datos son físicos, económicos o sociales (Quintero, 2009). Una de las cosas por aprender es como replantear un problema en una forma que pueda ser resuelta utilizando un Software de SIG (Wise 2015).

La cartografía generada utilizando estas herramientas, de acuerdo a Quintero (2009), es el resultado de un conjunto de operaciones que a su vez pueden ser utilizadas para generar información por varios métodos como el de superposición con otros temas. Esta flexibilidad de la herramienta permite explorar métodos y secuencias nuevas que pueden generar información nueva para muchas ramas de la ciencia. Aprender a usar un SIG requiere que aprendamos a pensar en términos del SIG, aprender los fundamentos de un programa de SIG requiere que aprendamos a pensar como una computadora (Wise, 2015).

#### <span id="page-19-0"></span>2.6 El Suelo.

El suelo ha sido un concepto que sea ha definido y redefinido a lo largo de más de un siglo de historia. Debería resultar posible presentar una definición. Sin embargo, ello no es una tarea fácil debido a que los diversos investigadores, adoptan actitudes diferentes hacia el suelo (FitzPatrick, 1993). Los geólogos pueden considerar un suelo como la unidad epidérmica de un cuerpo geológico, por el cual pasan todos los materiales en el ciclo de erosión de la roca, cuyos sedimentos son arrojados a los lagos u océanos. Los químicos pueden considerar al suelo como un recipiente o tubo de ensayo, en donde la materia mineral ha sido colocada por fuerzas y agentes naturales, dentro del cual el hombre vierte los abonos para suministrar nutrientes necesarios para el crecimiento de las plantas (Boul 1990).

El concepto de suelo propuesto por la escuela rusa de ciencias de suelo en el año de 1870 encabezado por Dokuchaev, en su tiempo fue considerado un concepto revolucionario. Los rusos entendían al suelo como cuerpos naturales independientes, cada uno con propiedades únicas resultado de la combinación única de clima, materia orgánica, material parental, un estado de estabilidad y tiempo (Geodriz, Citado de Soil Survey Division Staff, 2015).

El concepto por la Soil Survey Division Staff en 1975 es el siguiente: El suelo es la colección de cuerpos naturales en la superficie de la tierra, en lugares modificados o inclusive fabricados por el hombre, de material terroso, conteniendo materia orgánica, y soportando o con la capacidad de soportar plantas a la intemperie, en su límite superior limita con aire o agua poco profunda, sus márgenes se convierten gradualmente en aguas profundas o en superficies estériles de roca o hielo. Los suelos constan generalmente de varias capas, u horizontes que en conjunto comprenden el perfil completo del suelo o pedón (Schlesinger, 2000).

El límite inferior del suelo es quizás el más difícil de definir, el suelo incluye el horizonte cerca de la superficie que es diferente del material subyacente a la roca, como resultado de la interacción del clima, organismos, material parental y un estado de estabilidad a través del tiempo.

Más adelante Fitzpatrick, (1993) lo define como "El continuo de espacio tiempo que forma la parte superior de la corteza terrestre". O llegando a decir "El suelo es todo lo que recibiese nombre de una autoridad competente".

En los lugares donde el suelo contiene horizontes cementados que son impenetrables para raíces, el suelo es tan profundo como el horizonte más profundo. Comúnmente el suelo es evaluado en su límite más profundo, en la roca solida o material terroso que está virtualmente ausente de raíces, animales o marcas de actividad biológica, que generalmente coincide con la profundidad de raíces usual de las plantas perenes nativas (Soil Survey Staff, 1975).

Un suelo sobrevive a causa de a) una cubierta protectora en forma de vegetación o una capa superficial cementada, o b) debido a su "Estado permanente", se forma tan pronto como se disipa (Boul, 1990) Esto hace referencia a que los materiales se transportan de un espacio a otro pueden volver a iniciar el proceso pedogenético.

#### <span id="page-21-0"></span>2.7 Factores formadores de suelo

El suelo es una entidad que evoluciona, conservada en un flujo de materiales geológicos, biológicos, hidrológicos y meteorológicos (Boul, 1990). Esta evolución es posible debido a los factores formadores de suelo, que son un conjunto de fenómenos que interactúan entre sí en el espacio. La génesis del suelo integra ganancias, pérdidas y transformaciones de energía y materia (Jenny, 1986) siendo estos los responsables de la edafogénesis. Boul (1990) la define como una secuencia de suceso que incluyen tanto reacciones complicadas como re disposiciones relativamente simples de la materia, que afecta íntimamente al suelo en el que se producen.

Los factores formadores de suelo son; clima, organismos, relieve, material parental y tiempo (Jenny, 1986). A continuación, se definen cada factor:

1) Clima: es la descripción de condiciones atmosféricas prevalentes (35 años o más) y por simplicidad se define en términos de los promedios de sus componentes siendo los de mayor importancia la temperatura y la precipitación (FitzPatrick, 1993). Ortiz (2010) menciona que Sibertzev uno de los discípulos de Dokuchaev, consideró la humedad como una de las variables de mayor importancia, pues el agua determina en gran medida procesos químicos y físicos que se dan durante el desarrollo de un suelo, por ejemplo, el intemperismo del material parental. También una humedad elevada absorbe radiación y reduce la cantidad de la misma que llega al suelo, por otra parte, reduce la perdida de calor durante la noche, al reflejarse hacia la superficie terrestre (Fitzpatrick,1993). Afecta los procesos asociados a otros factores formadores. La temperatura influye en muchas formas sobre las reacciones implícitas en los procesos de formación de suelo. El índice de descomposición de la materia orgánica está controlado directamente por la temperatura (Boul, 1990). Los climas están determinados por factores como la orografía, altitud, latitud y exposición de las laderas dentro del relieve. Por ello existe un mosaico de climas en valles y laderas (Krasilnikov, 2011).

2) Organismos: considerado un elemento clave en los ciclos biogeoquímicos dentro de los suelos, desde la aparición del organismo en la superficie terrestre, posiblemente a principios del Devónico, se han formado diferentes clases de suelos, bajo el influjo de la flora y la fauna (Boul, 1990). Los organismos que influyen en el desarrollo de los suelos, son la fuente principal de carbono en este, abarcan desde bacterias microscópicas hasta macrofauna. Los organismos dominantes son las bacterias y hongos. Las bacterias son los organismos más pequeños y numerosos de los microorganismos que viven libres en el suelo (FitzPatrick, 1993). El suelo y su cubierta vegetal modifican los procesos de degradación de la tierra (Boul, 1990), las raíces de las plantas exudan sustancias en las que prosperan numerosos microorganismos, también agrupan entre sí pequeñas partículas de suelo, ayudan a formar su estructura y airean el mismo, aporta M.O. afectando la cantidad y calidad de la misma. También actúan como agentes de la intemperización física al abrir grietas en las rocas (FitzPatrick, 1996)

La mesofauna constituida por especies que se pueden observar a simple vista está relacionada principalmente con la ingestión y descomposición de la materia orgánica, así como en la formación de complejos órganominerales. En los ecosistemas terrestres, el almacenamiento de materia orgánica del suelo, corresponde a la producción neta del ecosistema, Aunque muchos ecosistemas de humedales, pueden presentar acumulaciones netas a largo plazo, la masa de materia orgánica en el suelo, en la mayoría de ecosistemas de tierras altas, parece haberse mantenido bastante constante antes de que las actividades humanas perturbaran los suelos de forma generalizada (Schlesinger, 2000).

3) Relieve: son las deformaciones en la superficie terrestre resultado de la interacción de los procesos endógenos y exógenos en la corteza de la tierra. Como factor formador de suelo tiene influencia sobre las variables climáticas y por lo tanto de vegetación, también influye en la estabilidad, transporte y acumulación del material. Dentro de regiones geográficas especificas se ha

descubierto que las siguientes propiedades de los suelos están relacionadas con el relieve: profundidad de suelo; espesor de horizonte A y contenido de materia orgánica; humedad relativa; color; diferenciación entre horizontes; reacción del suelo; contenido de sales solubles; tipo y grado de desarrollo; temperatura, y tipo de material inicial (Boul, 1990). Una característica de la relación entre clima y altura es la disminución de alrededor de un 1°C por cada 170 m de aumento de elevación. Lo anterior puede variar dentro de límites bastante amplios en particular en los trópicos en el que este efecto no se registra debajo de los 500 msnm (Fitzpatrick, 1993).

- 4) Material parental: es el estado inicial de la materia sólida que constituirá un suelo, su composición tanto física, química y mineral (Solleiro, 2011). Jenny (1940) citado por Fitzpatrik, (1993) lo define como el estado inicial del sistema suelo. No solo se refiere al material geológico subyacente expuesto al intemperismo, sino, a cualquier material que quede expuesto a la intemperie. Este puede ser cualquier roca, detrito orgánico, material de origen antropogénico, paleosuelos o ser compuestos por material sedimentario. Se debe considerar la diversidad litológica de las laderas porque esta puede estar constituida por distintos tipos de rocas, que son producto de eventos volcánicos o tectónicos, dando como resultado distintas capas de materiales ubicados a diferentes alturas en la ladera. El cambio de material parental puede cambiar completamente la cobertura edáfica (Krasilnikov, 2010), las características y propiedades del suelo dependen principalmente del material del que se forma, como también su velocidad de degradación. La tasa de metorización química depende de la composición mineral de las rocas (Schlesinger, 2000), como ejemplo Ortiz (2010) menciona que las rocas ígneas acidas tales como granito formaran suelos ácidos de forma más fácil que las rocas ígneas básicas como los basaltos bajo condiciones de lluvias similares.
- 5) Tiempo: es uno de los factores más difíciles de percibir directamente, pues su influencia en el medio es mucho más lenta comparándola con otros

factores formadores. Aun así, es posible considerar el tiempo al igual que el espacio, como un continuo y, sin embargo, reconocer un tiempo cero para un suelo dado. Cero es el punto de tiempo en que se completa un suceso catastrófico desde el punto de vista edafológico, lo cual inicia un nuevo ciclo de desarrollo de suelo (Boul, 1990).

Existen tiempos determinados para alcanzar un equilibrio relativo en el ambiente, para que los resultados o productos del proceso edafológico sean notorios. El factor se puede apreciar al comparar procesos edafológicos que se iniciaron en épocas distintas, mostrando diferencias en el proceso. Un ejemplo de esto puede verse en las terrazas de ríos.

La relación entre suelo y tiempo se puede analizar en relación a los siguientes aspectos: la etapa relativa de desarrollo; las fechas absolutas de horizontes y perfiles; el índice de formación; la relación con la edad de la pendiente, la tierra y el complejo asociado de intemperización y con experimentos efectuados por el hombre al aire libre y en los laboratorios (Boul, 1990).

Como resultado del factor tiempo Boul (1990) dice que los destinos probables de un suelo son: seguir indefinidamente como suelo zonal, cuyos perfiles se forman en el material inicial con la misma rapidez con que la erosión retira el suelo formado, transformarse en un suelo senil (Acumulación edafogénicas de materiales inertes como minerales pesados), convertirse en el material original de otro suelo, por un cambio rápido y relativamente grande del clima o la biota; quedar enterrado o desaparecer totalmente, víctima de la erosión.

Un factor de formación de suelos es una agente, una fuerza una condición, una relación o una combinación de ellos que ha afectado o puede influir en un material original del suelo, con potencial para cambiarlo (Boul, 1990). La conjunción particular de estos factores formadores da como resultado suelos distintos con características distintas.

#### <span id="page-25-0"></span>2.8 Las leyes de regularidades geográficas

Como en muchas ciencias de la Tierra y de la vida, las leyes de la geografía de suelo no están claramente postuladas de manera formal. Existen ciertas diferencias en el entendimiento de los conceptos edafogeográficos por diferentes escuelas científicas (Krasilnikov, 2011). La proliferación de las disciplinas, como reflejo de la especialización ha causado cierta desunión o pérdida de vista del objetivo central de la investigación (Cserna, 2002).

Krasilnikov (2011) narra como el estudio de la geografía de suelos se ha dividido en varias subdicsiplinas que han ido cubriendo distintos aspectos de los suelos. Por ejemplo, Gerrard 1992 y Birkeland 1999 mencionan que actualmente la relación entre la erosión, la sedimentación, los procesos de ladera y la distribución espacial de los suelos se define como la geomorfología de suelos. Kutilek y Nielsen, 2007, dicen que la diversidad de suelos causados por los flujos laterales de agua subterránea se adscribe a una nueva subdiciplina que se llama hidroedafología y la pérdida o translocación de elementos en los suelos la estudian los especialistas en geoquímica (Sommer, 2006). Todo esto resulta en cierto desorden en la metodología y la terminología de los estudios de los procesos responsables de la distribución espacial de los suelos en varias escalas

De acuerdo a Krasilnikov (2011), prácticamente en la opinión común, el área de la geografía de los suelos está limitada a las leyes más generales responsables de la distribución global de estos. Las leyes no tienen mayor relevancia en la comunidad por su conocimiento general y por no tener una aplicación práctica en la escala regional o situación particular de un sitio. Sin embargo, considera que aplicar lo que él llama las reglas de regularidades edafogeográficas en todas las escalas, permite interpretar efectivamente las peculiaridades edáficas de los sitios.

Estos principios, basados en los descubrimientos de generalidades encontradas en la investigación de suelo a lo largo de más de un siglo, pueden tomarse a consideración como una guía para determinar factores importantes en la distribución de los suelos, aun no pueden considerarse completos. Krasilnikov (2011) los retoma y enlista de la siguiente manera.

### **a) Las Leyes de la distribución global de los climas y ecosistemas.**

**a1) La ley de zonalidad bioclimática latitudinal**. Descubierta por Dokuchaev en 1899, habla de un cambio gradual en las características de los suelos en base a su distribución latitudinal en el planeta, dada por cambios en el clima y consecuentemente sobre la vegetación. En el caso particular de México a escala nacional esta ley aplicada en su forma clásica es inexistente (Krasilnikov, 2011), porque el clima en México está fuertemente influenciado por sus sistemas montañosos. También esta ley no se puede aplicar en zonas áridas pues el cambio existente latitudinal no es suficiente para dar un cambio marcado en la taxonomía de suelos pues los suelos de zonas áridas están poco desarrollados.

**a2) Ley de la zonalidad bioclimática relacionada con el gradiente de humedad aridez.** En algunas regiones de la superficie terrestre el gradiente de temperatura no afecta la composición de los ecosistemas y el suelo, porque la temperatura se mantiene constante. El elemento principal en la variación de estos sitios es la cantidad de precipitación. Esta ley puede aplicarse en las planicies costeras del Golfo de México, porque la temperatura se mantiene homogénea pero la presencia de montañas puede modificar la distribución de las lluvias y por lo tanto el gradiente de humedad.

La consulta de datos climáticos es importante para desarrollar modelos de distribución espacial. Sin embargo, el relieve y el material parental pueden afectar la distribución de suelos en todas las escalas. (Krasilnikov, 2011). Pues la distribución de los suelos está fuertemente ligada a los factores climáticos a los que están expuestos, en este caso, la humedad.

# **b) Leyes relacionadas con el relieve y a la distribución de los climas y los ecosistemas correspondientes.**

**b1) Leyes de la zonalidad altitudinal.** Descubierta por Dokuchaev en 1899 postula que, la distribución de suelos con el gradiente altitudinal de las montañas es similar a la distribución de los suelos en un gradiente latitudinal de las zonas planas, es decir según el aumento de la altitud/latitud hay un cambio en la vegetación y ésta a su vez determina un cambio en el tipo de suelo. Debido a factores adicionales como la exposición de laderas, que modifican la cantidad de humedad influenciando el establecimiento de distintos ecosistemas. Pues unos de los principales factores para el establecimiento de las comunidades vegetales son: los rangos de temperatura y el contenido de humedad.

En el caso particular de México todavía faltan datos para aplicar esta ley a falta de datos de las secuencias de los suelos en regiones montañosas. (Krasilnikov, 2011).

**b2) Ley de la sombra geográfica.** Esta ley considera que los factores formadores de suelo no trabajan de manera independiente pues hacen una relación climarelieve donde el relieve es un factor regulador del clima. En específico los sistemas montañosos afectan la circulación atmosférica, donde una masa de aire húmedo descarga su humedad de un lado de la ladera y del otro lado el aire es seco, debido a que la humedad no puede pasar al otro lado. Los climas de México están completamente determinados por el efecto de la sombra geográfica de tres sistemas montañosos: Sierra Madre Oriental, Sierra Madre Occidental y Sierra Madre del Sur.

Sin embargo, la distribución de los suelos de las montañas mexicanas no puede solo interpretarse con los gradientes climáticos, relacionados con la zonalidad vertical pues existe la discontinuidad litológica y los procesos de erosión en ladera.

## **c) Las leyes relacionadas con el relieve y los flujos geoquímicos**.

**c1) La ley de la catena.** Una catena explica la relación entre la litología y los suelos que se desarrollan a lo largo de una misma ladera. La catena puede ayudar a determinar la ubicación de zonas de acumulación, transporte y humedad de suelo,

estas últimas, de acuerdo al relieve. Es la unidad espacial que se estudia con mayor frecuencia en trabajos edafogeográficos (Krasilnikov, 2011). Si bien pueden ser muy distintas dependiendo de las condiciones climáticas y litológicas; hay ciertos rasgos comunes, por ejemplo, en el pie de monte se encontrarán los suelos con mayor humedad, debido a que el agua proveniente de la precipitación, escurre de manera subsuperfical ladera abajo concentrándose en el piedemonte Este método de estudio aplica de manera indirecta el factor altitudinal y climático porque puede presentarse diversidad de suelos de acuerdo al tipo de vegetación que se ve influenciada por el tipo de clima que a su vez es determinado por la altitud.

**c2) La ley del efecto del relieve y la escala en el mosaico de suelo.** Refleja la dinámica temporal de elementos y sustancias móviles en el suelo, que son afectadas por el relieve y las depresiones menores a medio metro, generando en algunos casos cambios en el tipo de suelo. Esta ley observa en una escala espacial y temporal la distribución de los componentes edáficos móviles. Un ejemplo es la ley de distribución de las sales solubles en los elementos del micro relieve; en las zonas más áridas las sales se concentran en los elementos más elevados de estos micro relieves y en las zonas semihúmedas en las depresiones de estos. (Krasilnikov, 2011). Nuevamente el componente climático afecta de distintas maneras la distribución de estos elementos móviles.

# **d) Las leyes relacionadas con el tiempo y la historia de formación del paisaje**.

**d1) La ley de la relación de sedimentación y erosión vs edafogénesis.** Explica que la edafogénesis requiere condiciones estables para acelerar su desarrollo y a su vez el proceso se puede ver frenado por la adición de material o procesos erosivos o en el caso de sedimentación o erosión intensa el proceso de formación de suelo se ve frenado completamente. Estos procesos pueden variar en su distribución espacial, por lo que la distribución de la formación de los suelos puede variar. Esta ley aplica de manera indirecta el factor de relieve. Como ejemplo se podría decir que en una ladera inestable carente de vegetación no se está dando un proceso de edafogénesis, a comparación de una ladera estable con una cobertura vegetal desarrollada.

**d2) La ley de la dependencia de la edafodiversidad con la edad del paisaje.**  Establece que en las zonas más antiguas y estables donde el desarrollo de suelos lleva millones de años la edafodiversidad es baja. Por ejemplo, los suelos intrazonales que se han formado en condiciones de alta estabilidad, tienen una baja edafodiversidad y suelos transportados o azonales que son de menor estabilidad aumentan la edafodiversidad. Es decir, factores externos que pudiesen haber perturbado el proceso de edafogénesis son responsables de la edafodiversidad por que este proceso detiene y reinicia la edafogénesis.

Muy poco del continuo del suelo es anterior al Terciario y aun en este caso la mayor parte no es anterior al Pleistoceno. Esta es una medida de la estabilidad limitada de la superficie de la Tierra (Boul, 1990).

**d3) La ley de herencia de los edafopaisajes relictos.** Explica como algunos de los atributos de suelos pueden reflejar características de factores formadores de suelo que ya no existen. La explicación de algunos suelos requiere de explicaciones paleontológicas. Como ejemplos podemos hablar sobre el horizonte Tosca que es un horizonte delgado cementado por carbonato de calcio en los phaozem de Argentina que no puede ser explicado sin el paleoambiente (Buschiazzo 1986 en Krasilnikov 2011) o de acuerdo a Cliff Ollier el gran geomorfólogo australiano dijo alguna vez, que los perfiles de suelo australiano no corresponden a los factores formadores actuales (Krasilnikov 2011).

Las excepciones relacionadas con la peculiaridad de un sitio particular, son dependiente de su litología, relieve, hidrología, dinámicas de acumulación de sedimentos (Krasilnikov, 2011).

Para entender los factores que forman el suelo, es importante tener una guía o una referencia para dirigir nuestras observaciones. Las particularidades de formación de suelo ayudan a enfocar nuestra atención en distintos elementos en el ambiente para interpretar como están interactuando los fenómenos en el espacio. Estas particularidades nos dan el plano de "reglas" donde podemos sentar nuestras observaciones y ubicar patrones, en la distribución.

#### <span id="page-30-0"></span>2.9 El Método OBIA

Blaschke (2011) hace referencia al método Objetc-Based Image Analysis (OBIA), aunque el acrónimo GEOBIA es también válido para hacer referencia al método. Este ha sido conceptualizado como una nueva subdisciplina de las ciencias SIG; usado como unidad básica para delimitar regiones en imágenes de sensores remotos, haciendo uso de sistemas computacionales (Hay y Castilla, 2006). Su propósito es desarrollar teorías, métodos y herramientas suficientes para replicar la interpretación humana de imágenes en forma automatizada y semiautomatizada, realizado por uno o varios softwares, será repetible y menos subjetiva, reduciendo labor, tiempo y costo. Siempre y cuando la información con la que se alimenta el sistema sea adecuada y el modelo desarrollado para la clasificación este bien concebido.

El proceso de OBIA es apoyado por redes cognitivas o de relación de conceptos, mejor conocido como KOS (Siglas en inglés para decir Knowledge Organization System o sistema de organización del Conocimiento). Esta es la forma de organizar conocimiento estructurado que provee el marco de clases modeladas por los usuarios y su composición por componentes espaciales. Especialmente para la clasificación de suelos se ha sugerido, por un largo tiempo, conectar el diseño de sistemas de clasificación basadas en conocimiento con teorías cognitivas. (McCracken and Cate, 1986 citado en Feng Qi, 2006).

Una red cognitiva controla el sistema de clases objetivo, la definición de clases y el modo de representación. Éste provee las bases para un sistema producido a base de reglas, estas reglas se basan en el conocimiento acumulado de los especialistas en la materia que se está abordando, es controlable, transferible y claro, tanto para el operador como el usuario, esto es con el objetivo de desarrollar y ampliar teorías

29

de métodos para replicar y mejorar la interpretación de las imágenes de percepción remota.

El desarrollo de OBIA está construido en la antigua segmentación, detección de límites, características de extracción y conceptos de clasificación, que han sido usados en el análisis de imágenes de percepción remota por décadas.

Estas reglas asociaban diferencias en la imagen a través de patrones de color, textura y rugosidad que se identificaban por la percepción humana. Si en una imagen de satélite observamos un cuerpo boscoso, realmente no estamos viendo un cuerpo boscoso, sino una secuencia de colores que el especialista reconoce como un cuerpo boscoso. El sentido de la visión proporciona información detallada del entorno, al observar un árbol cercano es posible que veamos cada hoja, sin embargo, sólo se observa una parte diminuta de este detalle en un momento dado. Los ojos envían la información al cerebro el cual está procesando constantemente y buscando patrones familiares. El cerebro entonces nos dice qué estamos observando (Aguirre, 2009).

La emergencia de OBVIA ha provisto un nuevo puente entre conceptos espaciales aplicados al análisis en un paisaje a distintas escalas Wu, 1999; Hay,2001; Wu y David, 2002; Burnett y Blaschke, 2003 citados por Blaschke (2011), a través de los SIG es posible construir o encontrar sinergias entre los objetos-imagen y hacer un análisis en la superficie terrestre. Cuando se observa una fotografía de terreno tomada desde el aire o el espacio, por ejemplo, el especialista puede reconocer los meandros de los ríos aun cuando no estén transportando agua. Sin embargo con frecuencia muchas cosas importantes quedan ocultas (Aguirre, 2009) pues la información que se obtiene depende de la habilidad del interpretador o la calidad de la imagen esa es la información que podemos tener disponible puesto que las imágenes son una representación de la realidad.

Los avances en los sensores remotos en años recientes en conjunto con el creciente detalle que se puede obtener en las imágenes, han retado a la comunidad a alcanzar nuevos métodos para la explotación de la información de imágenes de manera más inteligente (Blaschke, 2011).

Las imágenes obtenidas con percepción remota necesitan ser transformadas en información tangible que pueda ser utilizada en conjunto con otros grupos de información, frecuentemente dentro del uso de los SIG mientras que el tamaño de pixel se mantenga mayor o similar en el tamaño del objeto de interés no se presentan problemas. El énfasis se ha puesto en el análisis por pixel o inclusive en análisis sub pixel, pero con el incremento de alternativas con mayor resolución, metodologías alternativas se han derivado enfocándose en análisis de objetos formados por varios pixeles (Blaschke 2008). La funcionalidad de una imagen dependerá de la finalidad que se le dé.

OBIA asume que podemos identificar entidades (conjunto de pixeles) en imágenes de sensores remotos, que pueden ser relacionadas a entidades reales en el paisaje a través del uso de reglas. Ejemplo como los patrones específicos de cubiertas plásticas en invernaderos o los patrones del recorrido de los ríos. Uno podría observar una convergencia de varias técnicas distintas de SIG y percepción remota. Apuntando al ya mencionado propósito, OBIA está tratando de conectar todo esto. Por su naturaleza iterativa (repetible, cíclico), el proceso es altamente adaptativo, y es abierto a diferentes categorías o clases objetivos para dominios específicos.

El inicio del método OBIA descansa en dos pilares metodológicos:

1) Segmentación/regionalización:

Es la división de una imagen en un grupo de regiones que son más uniformes visiblemente en cuanto a colores, patrones y texturas, comparadas con regiones adyacentes, posteriormente estas regiones (segmentos) son relacionadas a un objeto geográfico.

La segmentación produce imágenes-región y estas regiones una vez que son consideradas significativas, se transforman en imágenes objeto, en otras palabras, una imagen objeto es una región imagen analizada y referida por un experto.

31

Específicamente, hay tres atributos que una región debe poseer para poder calificar como una imagen objeto: ser objeto discreto (estar delimitado en un polígono), tener coherencia interna (el contenido del polígono debe cumplir con las características necesarias para pertenecer al polígono) y contraste externo (que los polígonos adyacentes a éste sean de características diferentes).

2) Clasificadores:

Los clasificadores toman en cuenta un número variado de propiedades que pueden ser espectrales, geométricas, cualitativas, etc., lo cual permite ver al objeto de manera integrada en un contexto al encontrar relaciones espaciales entre objetos, esta característica permite en algunos casos desarrollar un modelaje de clases avanzado. Una de las ventajas en el análisis de imagen y de clasificación de imágenes en este método es su naturaleza cíclica, porque a veces no es suficiente pensar en la delimitación y etiquetado, es necesario hacer una clasificación más compleja, que integre todos los elementos que pudieran estar interactuando con la clasificación.

Resumiendo, la segmentación del método OBIA basa su clasificación en un número variado de características del objeto, toma en cuenta su relación y contexto en el espacio, los objetos que están alrededor, además de los valores espectrales que pueden otorgársele a través de las imágenes de satélite. Todos estos elementos ayudan en la creación de objetos geográficamente significativos. A continuación, se puede apreciar una conceptualización de la Segmentación/Clasificación en la Figura 3.

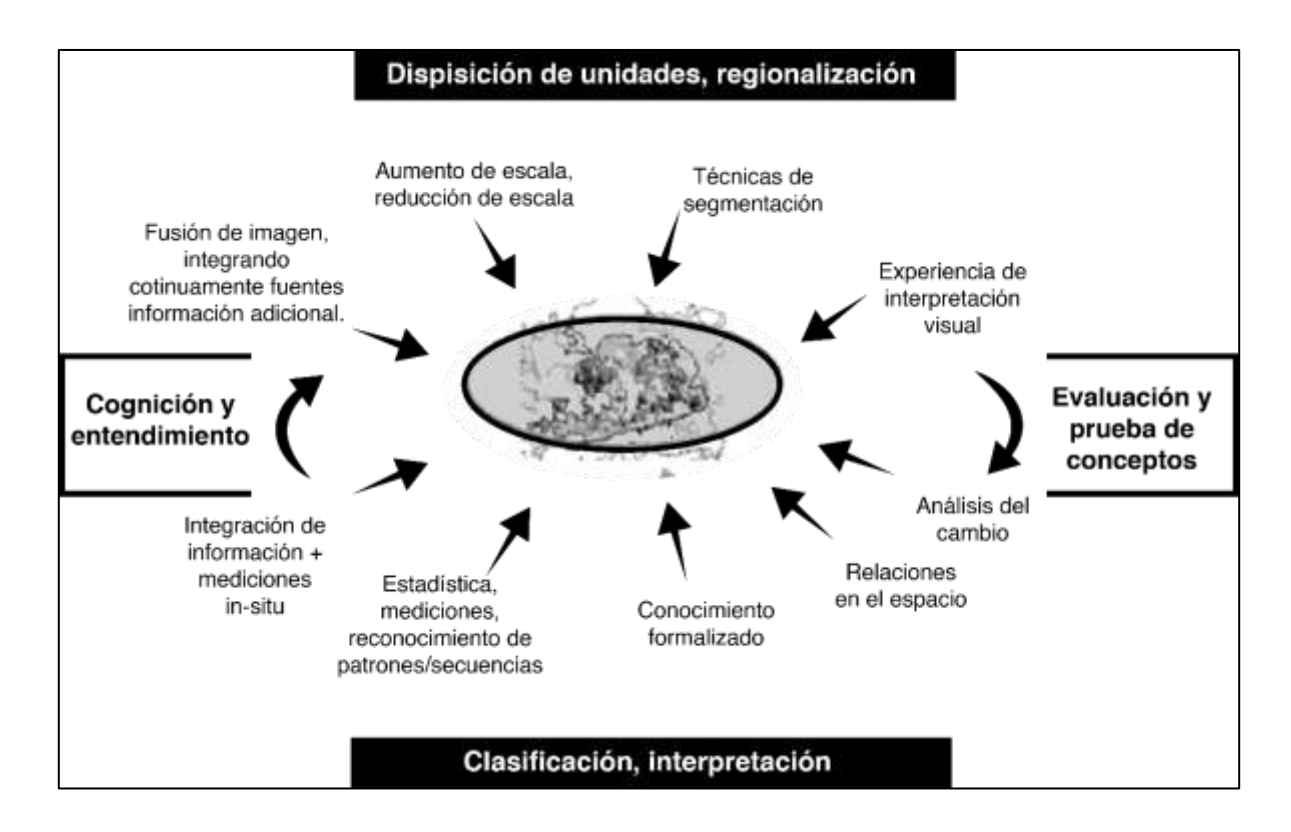

*Figura 3. Conceptualización gráfica del método OBIA (Fuente: Blaschke, 2008).*

El método OBIA no es una herramienta de construcción sino de generación de información geográfica que permite a los usuarios percibir de manera efectiva, interpretar y responder a algunos problemas específicos, tales como cambio climático global, manejo de recursos naturales, mapeo uso de suelo/cobertura vegetal entre otras cosas (Blaschcke, 2008).

Un ejemplo de la aplicación de OBIA se observa en el trabajo de Blaschke (2011) el cual desarrolló la clasificación de la vegetación riparia en una zona de Australia (Figura 4).

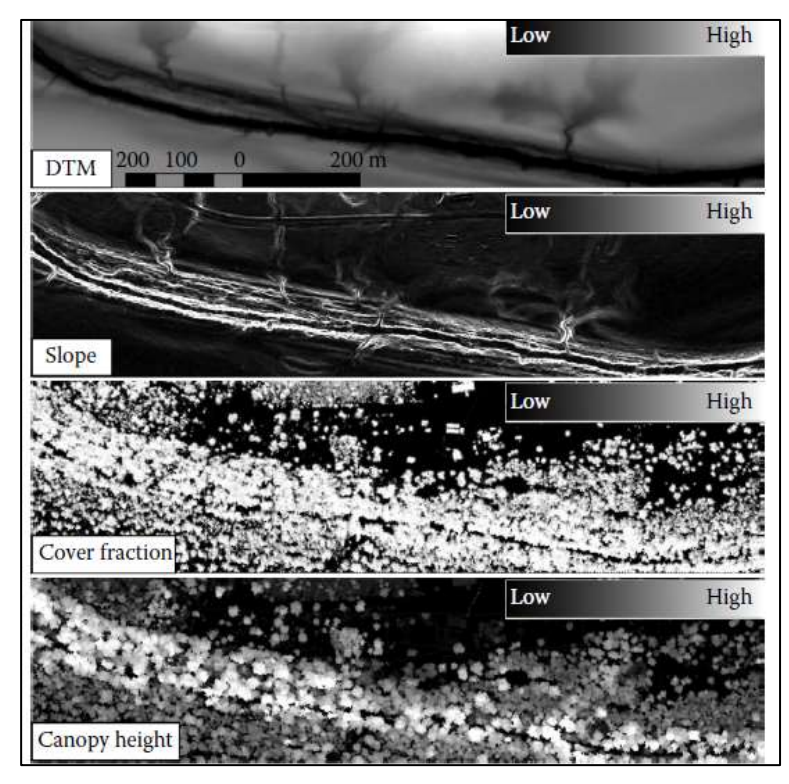

*Figura 4. Capas de información que se utilizaron para obtener una cartografía de detalle de la vegetación riparia (de arriba hacia abajo: modelo digital de elevación, capa de pendiente, cobertura de dosel y altura del dosel (Blaschke, 2011).*

3

La interpretación geográfica y de contexto de las diversas capas de información utilizada traducida a atributos, reglas y clases, permitió generar una diferenciación detallada de la región riparia, al no basar la clasificación solo en un rango de valores de pixeles de una sola imagen. (Figura 5).

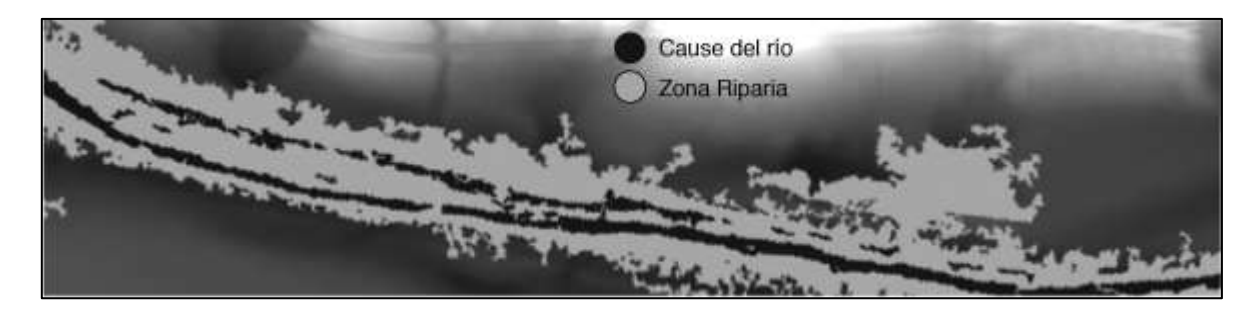

*Figura 5. Cobertura de la vegetación riparia del río Mimosa en Queensland, Australia con una resolución de 0.5 m por pixel, empleando la metodología OBIA (Blaschke, 2011).*
Los ecosistemas son espacialmente heterogéneos y compuestos de diferentes procesos que operan dominantemente a distintas escalas y son frecuentemente no lineares. Por lo tanto, las relaciones establecidas a una escala, pueden no aplicarse en otra. Los procesos operando a distintas escalas se afectan mutuamente (Marceau, 2008).

La aplicación de esta metodología en múltiples escalas y con distintos insumos de información se presenta en el trabajo de Matvaranza (2007) para la clasificación de lineamientos geológicos en Alevrada, Grecia, Matvaranza (2007) Diseña un Esquema de identificación de lineamientos basado en Conocimiento utilizando una imagen de satélite y el mapa geológico digitalizado (Figura 6).

Presenta un procedimiento para la ubicación de lineamientos tectónicos (Fallas, fracturas y uniones) que normalmente se ubican a través de la fotointerpretación, estas clasificaciones tienden a ser subjetivas y su proceso es lento, costoso, y requiere un fotointerpretador muy bien entrenado (Matvaranza, 2007).

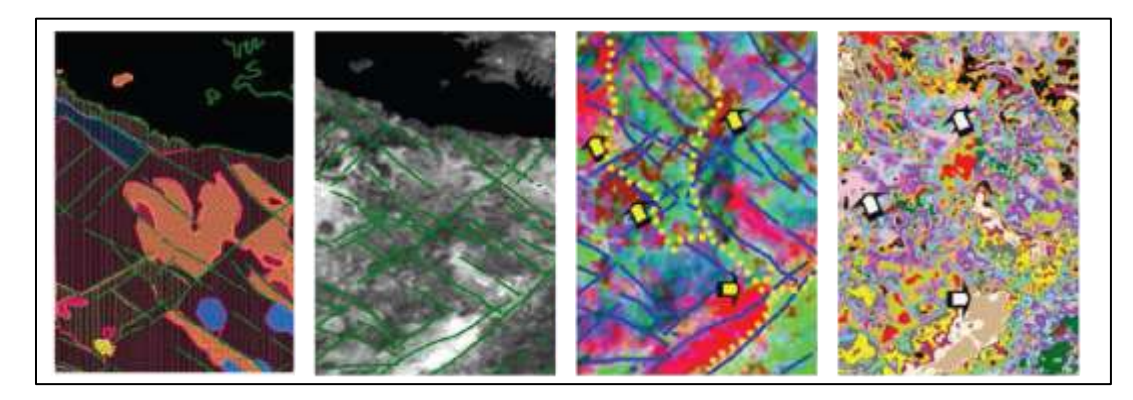

Figura 6. Capas de información que se utilizaron para alimentar el esquema a base de la ubicación de lineamientos (De izquierda a derecha Capa Digitalizada de Geología y lineamientos 1:50,000, Capa estructural de fallas sobre imagen LANDSAT 7 ETM, Capa de Imagen Raster Compuesta de Bandas combinación 1,3,2 Capa de isodatas clasificación no supervisada de 16 clases (Existe relación en la sección marcada con una flecha en la imagen 3 y 4 (Fuente: Matvaranza, 2007).

Cada insumo proporcionó distinta información para alimentar el esquema (Figura 7), la imagen proveyó la identificación de coberturas vegetales, (que pueden funcionar como identificadores de distintas subclases litológicas) o realizando un mapa de fallas de acuerdo al algoritmo de Edison, que se usa para inferir la ubicación de lineamientos. El mapa geológico digitalizado presenta la ubicación de fallas verificadas y ubicadas en campo. Toda esta información se tradujo a atributos, reglas y clases, que se utilizaron para el diseño del esquema previamente mencionado.

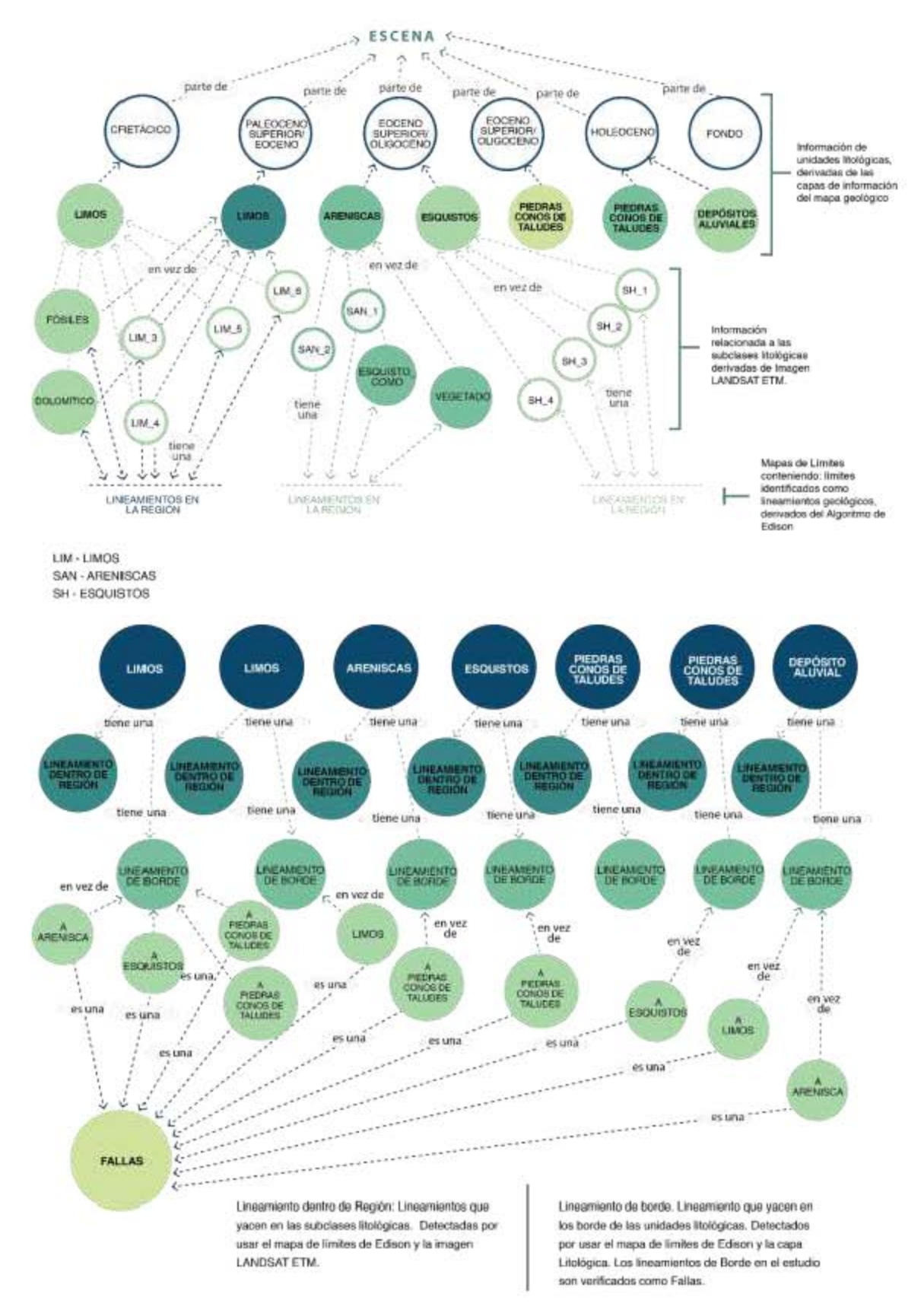

*Figura 7. Red semántica para la representación de conocimiento del área de estudio (Fuente: Matvaranza, 2007).*

Después de crear la segmentación, se diseñó un esquema que se dividió en seis niveles de jerarquías de clasificación. Clasificó seis veces de acuerdo a distintos parámetros y cubiertas utilizando una función de pertenencia difusa (Fuzzy Membership Functions o FMF), éste determina una clasificación en un rango 0, 1 donde 1 cumple con las características de una clase y 0 no cumple con dichas características y en algunos casos combinando la función Nearest Neightbor, para determinar la clase final perteneciente de cada objeto (Falla, No Falla, Falla estructural).

La clasificación está basada tanto por el uso de Sistemas de Información Geográfica (SIG), como en la aplicación del conocimiento del fenómeno que se estudia a través de una interpretación humana. El desarrollo de un marco de trabajo utilizando metodologías en base a conocimiento que combina muchos tipos de geoinformación, en el dominio de la percepción remota, permitió derivar a un mapa de características topográficas y geológicas, tomando en consideración, el área de estudio, (Figura 8) y el comportamiento espectral de la superficie (Matvaranza 2007).

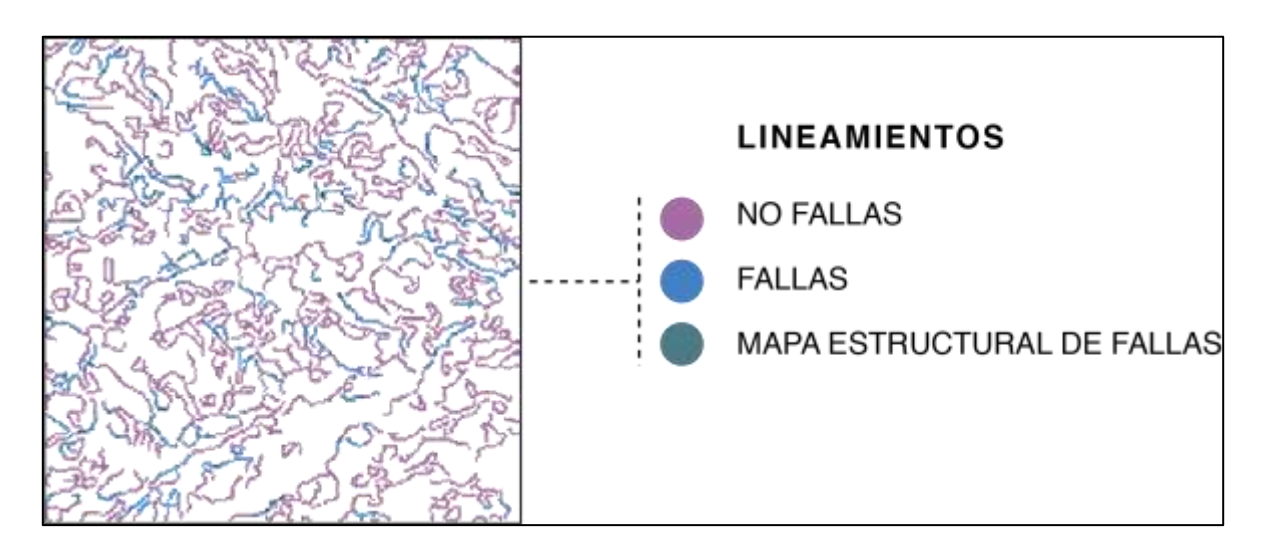

*Figura 8. Capa de clasificación nivel uno de fallas donde de acuerdo a la clasificación de 6 jerarquías, se crea los lineamientos en 3 categorías, Fallas (Azul), No Fallas (Morado) y Fallas estructurales (Verdes) (Fuente: Matvaranza, 2007).*

De cualquier manera, el marco de este estudio, depende en gran medida del sitio y no puede generalizarse a todas las coberturas geológicas, pero, está abierto a ser adoptado y adecuado en el diseño de su esquema para cada caso de estudio (Matvaranza, 2007).

En OBIA, la selección de parámetros específicos influye la clasificación de los objetos y la clasificación supervisada. La selección de clasificadores adecuados para OBIA continúa siendo un reto. Existe una gran diversidad de métodos utilizados para nombrar objetos de la capa de segmentación sin un claro acuerdo que método se desempeña mejor. Idealmente un buen clasificador para OBIA debe seguir las tendencias de una buena precisión que gradualmente declina con un aumento de escala y que se desempeñe mejor que otros clasificadores para todas las escalas utilizadas (Li, 2016).

La flexibilidad en el método OBIA se puede apreciar en el trabajo de Pedersen (2016), donde se utilizó el uso de una capa de información, específicamente el modelo digital de elevación (DEM), derivando de ésta, otras capas de información, como la pendiente y la curvatura. A través del uso de sistemas de información geográfica (Software eCognition 8.8, Arcgis 10.1) Pedersen delimita la base de edificios volcánicos a través de los cambios de la pendiente y la curvatura. Creando dos flujos de trabajo (Figura 9) donde nuevamente establece reglas y parámetros de acuerdo a los conocimientos previamente adquiridos en el conocimiento de geo formas y estableciendo posteriormente cuál es el flujo de trabajo más adecuado.

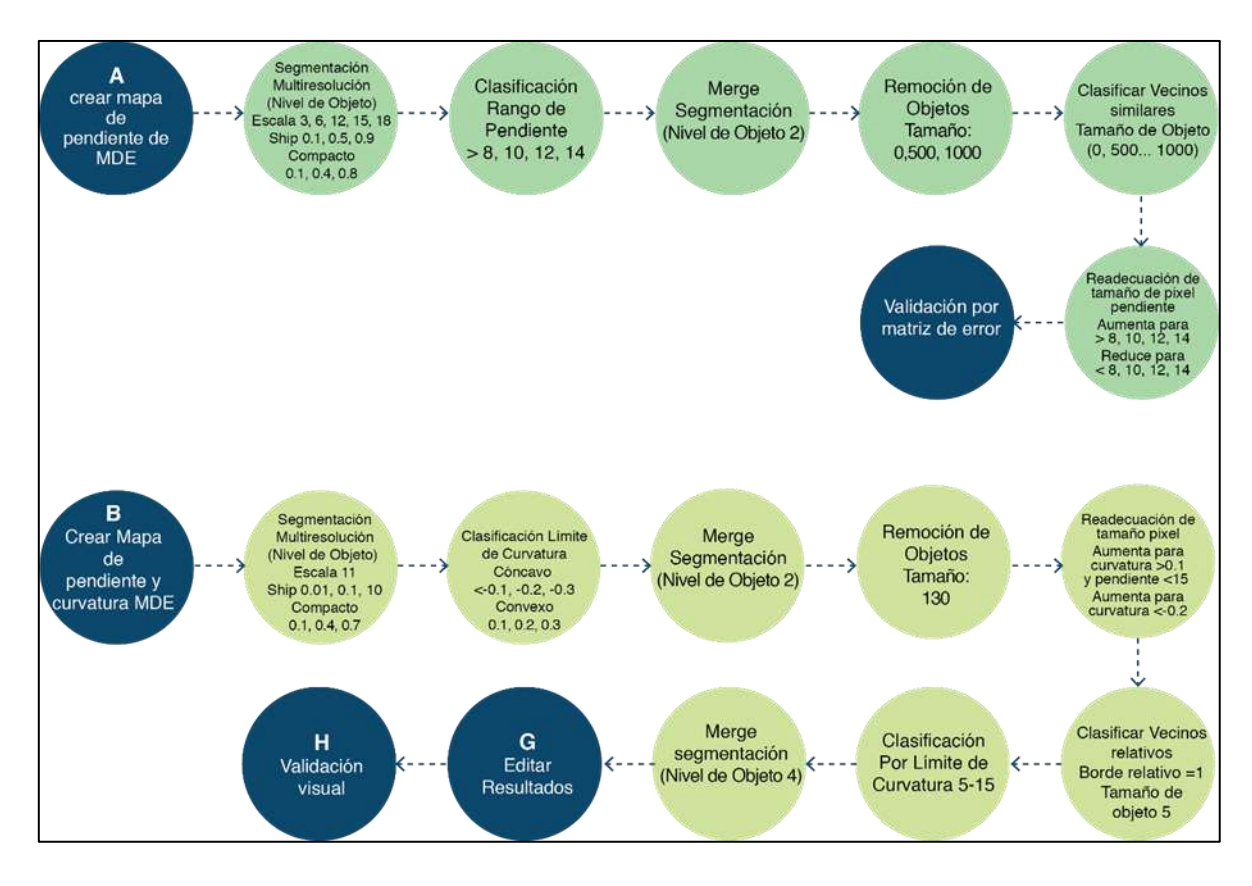

*Figura 9. Dos tipos de flujo de trabajo para delimitar edificios volcánicos. Las cajas de color azul representan el uso de ArcMap, las cajas en color amarillo representan el uso de eCognition (Fuente: Pedersen, 2016).*

Siendo OBIA un método de reciente creación, aun no se logra llegar a un consenso en las definiciones, objetivos fundamentales y protocolos metodológicos. Por lo que en busca de dar una respuesta a estas incógnitas y establecer una estrategia. Hay y Castilla, (2006) desarrollaron un análisis a profundidad de lo que es OBIA, aplicando un análisis FODA (Fortalezas, Debilidades, Oportunidades y Amenazas) tentativo, que resume las características de este nuevo método.

## **Fortalezas OBIA**

 Partir la imagen en objetos es similar al modo en que los humanos conceptualmente organizamos el paisaje para comprenderlo.

- Usar un objeto imagen como unidad básica reduce los procesos computacionales de clasificación por orden de magnitud y al mismo tiempo permite al usuario tomar ventaja de una técnica más compleja.
- Los objeto-imagen, muestra características útiles de forma, textura, contexto, relación con otros objetos, a diferencia del pixel, que solo muestra un valor unidimensional
- Los objetos imagen, son menos sensitivos a los problemas de modificación de área por unidad (MAUP (*modificable area unit problem*.) que unidades que no mantienen correspondencia con la estructura del fenómeno bajo estudio.
- Los objetos imagen puede ser integrados de manera más inmediata en un vector en SIG que un mapa raster clasificado por pixel.
- Algunos softwares comerciales construyen a través del paradigma OBIA. Un ejemplo de esta fortaleza, está en la aplicación extracción del programa ENVI.

# **Debilidades de OBIA**

- El software comercial que utiliza el método aún muestra un alto grado de complejidad en sus opciones. Es comprensible pues el método trata de simular el pensamiento abstracto humano.
- Hay cierto número de retos en el procesamiento de grandes bases de datos, inclusive si OBIA es más eficiente que un análisis de pixel, segmentar una imagen multiespectral en varias decenas de mega pixeles, es una labor formidable.
- La segmentación presupone un problema, en el sentido que no posee una única solución. Cambiando la intensidad del proceso de medición heterogénea, puede traer una segmentación diferente, los humanos fotointerpretadores no delimitarán exactamente la misma cosa.
- Existe una falta de consenso e investigación en la base conceptual de este nuevo paradigma, En relación entre objeto-imagen (Segmentación) y paisaje objeto (Parche) por ejemplo ¿Cuál es la base para creer que los objetos

derivados de la segmentación son una buena representación de las unidades del paisaje estructural y funcional?.

- ¿Cómo saber cuándo tu segmentación es buena? ¿Existe una base conceptual formal aceptada? ¿Existe un entendimiento sobre escala en relación con objetos derivados a distintas resoluciones? ¿Es verdad que dos segmentos en resoluciones bajas realmente emergen o evolucionan de las que están a una mayor resolución? ¿Las líneas delimitadoras deberían de coincidir perfectamente a pesar de la escala?
- Operacionalmente es muy atractiva, pero ¿Cuál es la base ecológica para esto?

## **Oportunidades de OBIA**

- El concepto de objeto orientado y sus métodos han sido exitosamente aplicados en distintas problemáticas, no solo en lenguaje computacional, y pueden ser fácilmente adaptables a OBIA. Esta integración no solo incluye programación sino toda la estructura de método y técnicas usadas en imagen Biomédica.
- La visión informática de las ciencias espaciales, permanece desconocida para la mayoría de la comunidad de los sensores remotos.
- Mientras mayor investigación es necesaria, existen propuestas interesantes e integrativas que ofrecen una base ontológica.
- Existen nuevas herramientas que pueden acelerar el consenso y cohesión de OBIA.
- Existe una constante y creciente comunidad de usuarios de GIS que actualmente usan segmentación de imágenes para diferentes aplicaciones, así mientras OBIA madura, nuevas oportunidades comerciales y de investigación existirán para obtener soluciones en distintos campos y disciplinas específicas. Ejemplo Ciencias forestales mapeo de hábitats mapeo urbano, explotación mineral, trasporte, seguridad, etc.

 Multiprocesos simétricos, procesamiento paralelo, y programación en red, son tecnologías recientes, que el método OBIA puede construir para resolver problemas en el análisis de grandes bases de datos.

## **Amenazas sobre OBIA**

- OBIA está lejos de ser un paradigma operacional establecido, aunque muchos usuarios que utilizan software comercial OBIA no reconocen este hecho, OBIA no es un software comercial especializado, aún deben resolverse muchas cuestiones técnicas.
- Tratar de hacer distintivo el método OBIA de otros conceptos y métodos, puede contribuir a un aislamiento contrario a una consolidación.
- El atractivo visual de objeto-imagen, su fácil integración a SIG y la posibilidad de una mejor clasificación, han atraído la atención de grandes vendedores de imágenes de sensores remotos, que están incorporando de manera creciente, la nueva herramienta de segmentación en sus paquetes. Esto provee un mayor número de opción para usuarios, pero promueve confusión y hace más difícil alcanzar un conceso de lo que se trata OBIA. Podría la falta de protocolo y estándares guiar a una división del campo en vez de una consolidación.

En la revisión bibliográfica realizada para este trabajo se encontraron artículos que abordan la posibilidad de la clasificación de suelos en base a un método de clasificación Fuzzy, en específico, creando categorías en base a la teoría de categorías prototipo (Qi, 2006) que se establecen en base a la alimentación de categorías a partir de la información que proporcionan distintos expertos en la materia de suelos. El proceso compara distintas características de información de acuerdo a la categoría tipo, si estas características no son cumplidas por lo establecido en la categoría tipo entonces no cumple para esa categoría de suelo.

En el trabajo presentado por Willson y Herklots (2014) se realizó un proyecto en el Norte del Golfo de Queensland, utilizando una aproximación de la metodología GEOBIA. Utilizando distintos tipos de información se buscaba desarrollar un proceso transparente, iterativo y transferible para el mapeo de sistemas de terreno, componentes de terreno y potencialmente tipos de suelo. Concluyeron que la aplicación de covariantes ambientales que representan procesos de formación de suelo, proveen una buena combinación para la identificación de suelos y objetos en el paisaje y con la aplicación de jerarquías espaciales derivadas de la segmentación apoyados del conocimiento especializado, se pueden buscar secuencias de suelos en los que predominan factores simples, como son secuencias climatológicas, biológicas, topográficas, litológicas y cronológicas (Boul, 1990). Los suelos son producto de la interacción de estos factores formadores y se ha establecido que en unidades de terreno que comparten los mismos factores formadores se tendrán suelos similares (Ortiz, 2010) o que en regímenes distintos en procesos de formación del suelo producen suelos distintos (Boul, 1990).

Considerando las similitudes geográficas recopiladas por Krasilnikov (2011), es factible emplear parte de la metodología OBIA para generar cartografía de suelos a detalle, utilizando los factores formadores como imágenes objeto, para posteriormente crear un flujo de trabajo, donde se establezcan reglas y parámetros de acuerdo a las reglas de similitudes geográficas, para clasificar cada uno de estos. Capítulo 2. Antecedentes.

La elaboración de mapas detallados de la superficie terrestre ha sido siempre una tarea indispensable para el hombre desde que comenzó la exploración (Prado, 2009). A mediados del siglo XVIII la cartografía se había ido transformando en una ocupación honesta en tanto que se registraran los conocimientos obtenidos con un espíritu científico (Garfield, 2012). Desde el comienzo de los tiempos la principal función de los mapas sin importar su origen o temática, ha sido ubicar al ser humano en su contexto espiritual, físico y geográfico, donde todo mapa comienza como una superficie en blanco y trazo a trazo es dibujada la distribución de rasgos de características reales o imaginarias de la Tierra (Quintero, 2009).

De acuerdo a Krasilnikov (2011), el primer mapa que estableció la distribución de suelos bajo el concepto de arreglo de acuerdo a las condiciones bioclimáticas, formando zonas edáficas, fue presentado por Dokuchaev en la exhibición mundial de Paris en 1900. Sin embargo, los datos empíricos mostraron luego que la distribución de las zonas bioclimáticas, así como de las edáficas, son mucho más complejas, aunque esta fue la primera aproximación para explicar la distribución de los tipos de suelos a una escala global.

Dockuchaev en 1889, fue el primero en desarrollar el concepto de la morfogénesis de los suelos, tomando como elementos principales de la edafogénesis, el clima, los organismos, el relieve, el material parental y el tiempo. En un escenario favorable, el análisis de los factores, promete ordenar la diversidad de suelos y vegetación en el espacio tiempo (Jenny 1986).

De acuerdo a Ortiz (2010), estos factores formadores de suelo fueron retomados por Jenny en 1941 en la ecuación que establece los cinco factores formadores de suelo. Son determinados por el ecosistema o condicionados por esto (entran los factores de material parental (p) y la forma del relieve(r), con el tiempo el sistema, adquiere edad (t), durante su evolución es sujeto a afluencias tales como el calor, lluvia, y luz, ensamblado como el clima(cl) y factores bióticos (o). Ocasionalmente el fuego barre el ecosistema, y las tormentas de polvo pueden tener impactos, estas afluencias variables son enlistados con este símbolo (…) (Jenny, 1986).

Ecuación 1. Ecuación de los factores formadores del suelo (Jenny, 1986). *S=f (cl o r p t)*

Donde:

*S*= Suelo, *cl*= clima, *o*= organismos, *r*= relieve, *p*= material parental, *t*= tiempo

El estado de los factores son variables independientes, en el sentido que, en un área determinada, uno de estos factores puede variar en gran medida, mientras que los otros pueden no hacerlo (Jenny 1986). Jenny reconoció la interdependencia de los factores de estado de la formación de suelo (Boul et al, 1990).

La forma de clasificar y ubicar los suelos en el espacio ha sido abordada de distintas maneras a lo largo del tiempo.

A mediados de la década de los 70's, se propuso una jerarquía de mapas de suelos a diferentes escalas, en los que se empleó distintos métodos e intensidades de muestreo, dependiendo del propósito del estudio y la escala en la que se trabaja.

Posteriormente en 1993 el *Soils Survey Division Staff* del Departamento de Agricultura de los Estados Unidos publicó en el Soil Survey Manual un modo de clasificar los tipos de levantamiento de suelos en órdenes del 1° al 5°, siendo más detallado los primeros y más generales los últimos. Las unidades taxonómicas no solo llegan a nivel de serie que es la unidad de reconocimiento de suelo, sino que éstas pueden subdividirse en *Fases de Series* como se muestra en el cuadro 1.

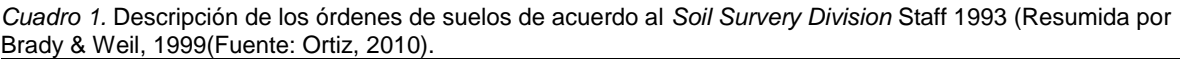

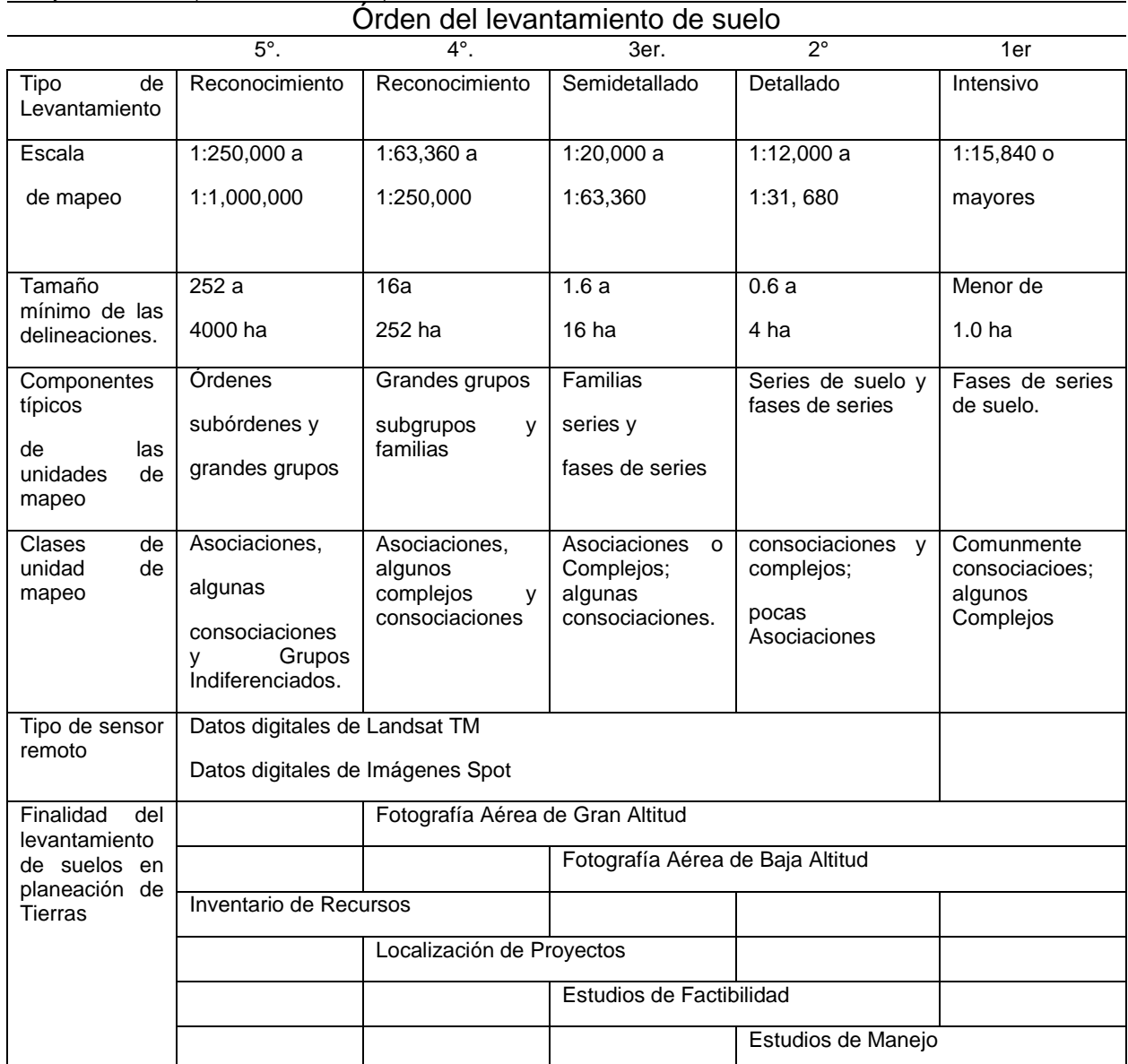

La serie se define como un grupo de suelos que tienen horizontes similares en su arreglo y en sus características diferenciadoras. Algunas de las características que se usan comúnmente para diferenciar a las series son: la clase, el espesor y el arreglo de horizontes; su estructura, color, textura, reacción, consistencia, contenido de carbonatos y otras sales, contenido de humus, fragmentos rocosos y composición mineralógica (Ortiz, 2010). En 1975 la Soils surey Division Staff llegó a reconocer hasta un total de 10,500 series para Estados Unidos.

Existen clasificaciones de acuerdo a las características del suelo, pero no se ha relacionado dichas características con la distribución espacial de todos los factores formadores de suelo. Resaltando la relevancia del empleo de los recursos tecnológicos aplicados a la cartografía, Bocco (2010) señala: "la cartografía de los recursos naturales está estrechamente ligada al desarrollo de las tecnologías de prospección". Ejemplificado en la tabla de Vink en 1963 citado por Ortiz, (2010) (Cuadro 2), donde se muestra que el uso de fotointerpretación a distintas escalas va reduciendo o aumentando el porcentaje de costos conforme a la escala de publicación, esto deja claro que en el año de 1963 el uso de la tecnología de percepción remota no era viable en la mayoría de los casos.

| Escala de publicación | Ganancia aproximada en tiempo y costo |
|-----------------------|---------------------------------------|
|                       | por el uso de fotointerpretación      |
| 1:2,000,000           | 70%                                   |
| 1:1,000,000           | 75%                                   |
| 1:250,000             | 80%                                   |
| 1:50,000              | 70%                                   |
| 1:20,000              | 20%                                   |
| 1,10,000              | 10%                                   |

Cuadro 2. Ganancia en tiempo y costos por fotointerpretación relacionada con la escala de publicación (Vink, 1963) (Fuente: Ortiz, 2010).

La clasificación e interpretación de las imágenes (fotografías aéreas) era un trabajo manual, casi artesanal, aun así, ya existía un método para abordar la clasificación.

Christian y Stewart (1968) citado por Ortiz y Cuanalo (1984) indican que existen tres métodos principales de fotointerpretación que se emplean en la clasificación de tierras:

- a) Identificación directa. El objeto puede observarse con suficiente detalle en la foto para permitir el reconocimiento.
- b) Interpretación asociativa. El establecimiento de correlaciones a partir del trabajo de campo o información colectada entre las características visibles sobre la foto.

c) Interpretación deductiva. A partir de características identificadas en la foto, se hacen deducciones de características que no se pueden interpretar en la foto. Un ejemplo sería reconocer estructuras geológicas a partir de la forma de paisaje y los patrones de drenaje.

Estas técnicas pueden aplicarse en suelos y en la Ingeniería Geológica (Ortiz y Cuanalo, 1984)

Era una tarea ardua y de muchas horas de trabajo, con muchos pasos a cubrir. De acuerdo a Ortiz y Cuanalo, (1984) el método de levantamiento fisiográfico propuesto por Webster y Beckett en 1970 consistía de un total de ocho pasos: 1) delimitación de la zona, 2) obtención de información existente, 3) unificación de escala, 4) unidades provisionales, 5) transferencias de linderos, 6) foto interpretación detallada y recorrido en campo, 7) descripción de facetas y 8) definición de sistema terrestre, el resultado eran las unidades de fotointerpretación (UFI) que eran unidades relativamente homogéneas en la fotografía, que obedecían a una clasificación (UC) estas podía estar constituida de varias UFI (Figura 10).

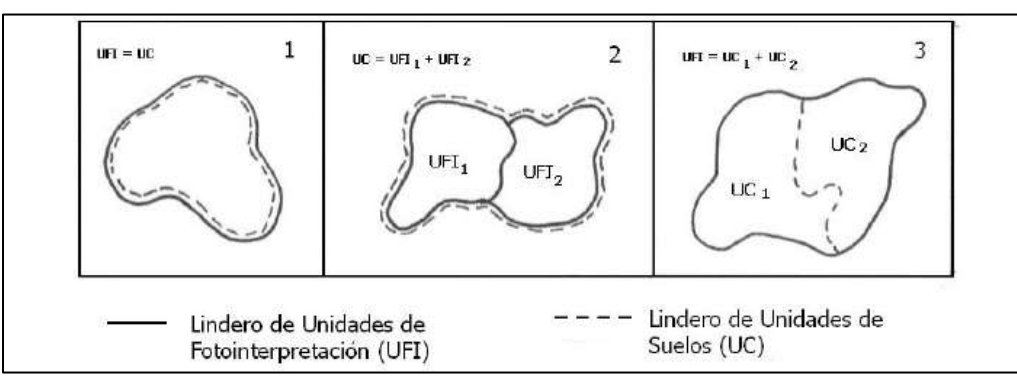

*Figura 10. Ejemplo de unidades de fotointerpretación logradas a través de una interpretación a base de clasificación por color, patrón y textura (Fuente Ortiz, 2010).*

El SIG y la percepción remota han avanzado a pasos agigantados desde sus primeros usos en los 60s, empleándose en la elaboración de mapas y en herramientas versátiles que han evolucionado gracias a la innovación de sus usuarios (Pierce, 2007).

El uso del SIG en diversos campos del quehacer humano, en los últimos años, ha demostrado ser una herramienta muy útil en la toma de decisiones. El mayor desarrollo en la última década requiere que consideremos como pensamos y teorizamos sobre la información espacial (Borrough, 2015).

Hablar de la historia de los SIG en cualquier parte del mundo es hablar del desarrollo de tecnologías, herramientas y disciplinas sin las cuales no existirían los SIGs como hoy los conocemos. Tres son las disciplinas que sentaron las bases: i) la geodesia, que se encarga de la forma y las dimensiones terrestres, ii) la cartografía que se ocupa de la representación de la tierra y su transformación a un plano y, iii) la geografía que estudia la distribución espacial de los fenómenos y su relación con el mundo (Quintero, 2009)

En años recientes mucho se ha avanzado en clasificaciones sistematizadas, sobre todo en la clasificación automatizada en base a valores captados por múltiples sensores que identifican distintos valores en el espectro electromagnético que se almacenan y después traducen en unicidades de información (Pixel).

Un ejemplo de clasificación automatizada muy reconocida es el índice de vegetación NDVI (Normal Diference Vegetation Index). De acuerdo con Manzo (2009) es un parámetro que se obtiene a partir de los valores de reflectancia de las bandas espectrales del rojo (R) y del infrarrojo cercano (IR) de cualquier sensor satelital. Cuyo intervalo de variación al estar normalizado queda entre -1 y +1, donde las áreas con vegetación presentan valores positivos mientras que nubes, cuerpos de agua, suelo desnudo, rocas y nieve tienen valores negativos, la fórmula del índice es la siguiente.

Ecuación 2. Índice de vegetación normalizada. *NDVI = (IR-R/IR+R)* Donde: *NDVI* = Índice de Vegetación Normalizado *IR*= Banda del Infrarrojo cercano *R*= Banda del Rojo

Las clasificaciones automatizadas han facilitado la generación de capas de información a nivel global y regional, sin embargo, estos métodos de clasificación poseen algunas desventajas al utilizar imágenes con una resolución espacial muy baja. Las clasificaciones basadas en respuestas espectrales habitualmente presentan precisiones bajas debido a que el algoritmo de clasificación no logra discriminar la confusión radiométrica de las coberturas de suelo (Mas & Ramírez-Ramírez 1996, citado por Silva (2010)

Es necesario continuar en el ensayo de nuevos métodos de clasificación que superen el convencional de clasificación no supervisada, incluso la supervisada, por ejemplo, con "métodos alternativos" tales como clasificadores no paramétricos (como el Fuzzy), como el análisis de imagen basado en objetos (OBIA, por sus siglas en inglés) (Silva, 2010).

Un método alternativo de clasificación es aplicado dentro del programa de cartografía de suelos digital Soil Land inference Model (SoLIM), desarrollado por un grupo de trabajo de la Universidad de Wisconsin (2006). SoLIM es un programa cuyo objetivo es predecir la distribución de los suelos, utilizando como herramienta los SIG a través de inferencias, un modelo de tipo difuso, relacionando en este modelo una o varias variables representadas en el espacio de los factores relacionados con la edafogénesis.

Combinada con el conocimiento de expertos u otras fuentes, esta herramienta genera asociaciones e infiere valores de acuerdo a las secuencias que se obtienen a través del programa, resultando en un mapa producto de valores promedio del tipo de suelo, listo para ser analizado. Este es un ejemplo de cartografía sistematizada que se pudiera adoptar si se contara con un banco de datos georreferenciado o en su defecto con cartografía temática digitalizada y georreferenciada.

Las limitaciones del software, mencionadas por el grupo desarrollador, hacen referencia al formato de salida del mapa final, que es de tipo vectorial (polígonos) que es una forma poco realista de representar la distribución de suelo en referencia a la forma tradicional en la que se realiza estos mapas.

Capítulo 3. Descripción geográfica de la zona de estudio.

# 3.1. Localización y límites político administrativos

El municipio de Santo Domingo Yanhuitlán (Figura.11), se encuentra en el valle de Nochixtlán al Noroeste del estado de Oaxaca dentro del distrito político de Nochixtlán, en la región de la Mixteca Alta Oaxaqueña, en la provincia Sierra Madre del Sur, que de acuerdo con Fausto y Ortiz (1987), citado por Bustamante (1992) se caracteriza por un paisaje montañoso con fuertes pendientes. Presenta un patrón recurrente de Serranías asociadas con lomeríos, laderas de interfluvio, mesetas y cañadas que forman pequeños valles a lo largo de las márgenes de los ríos.

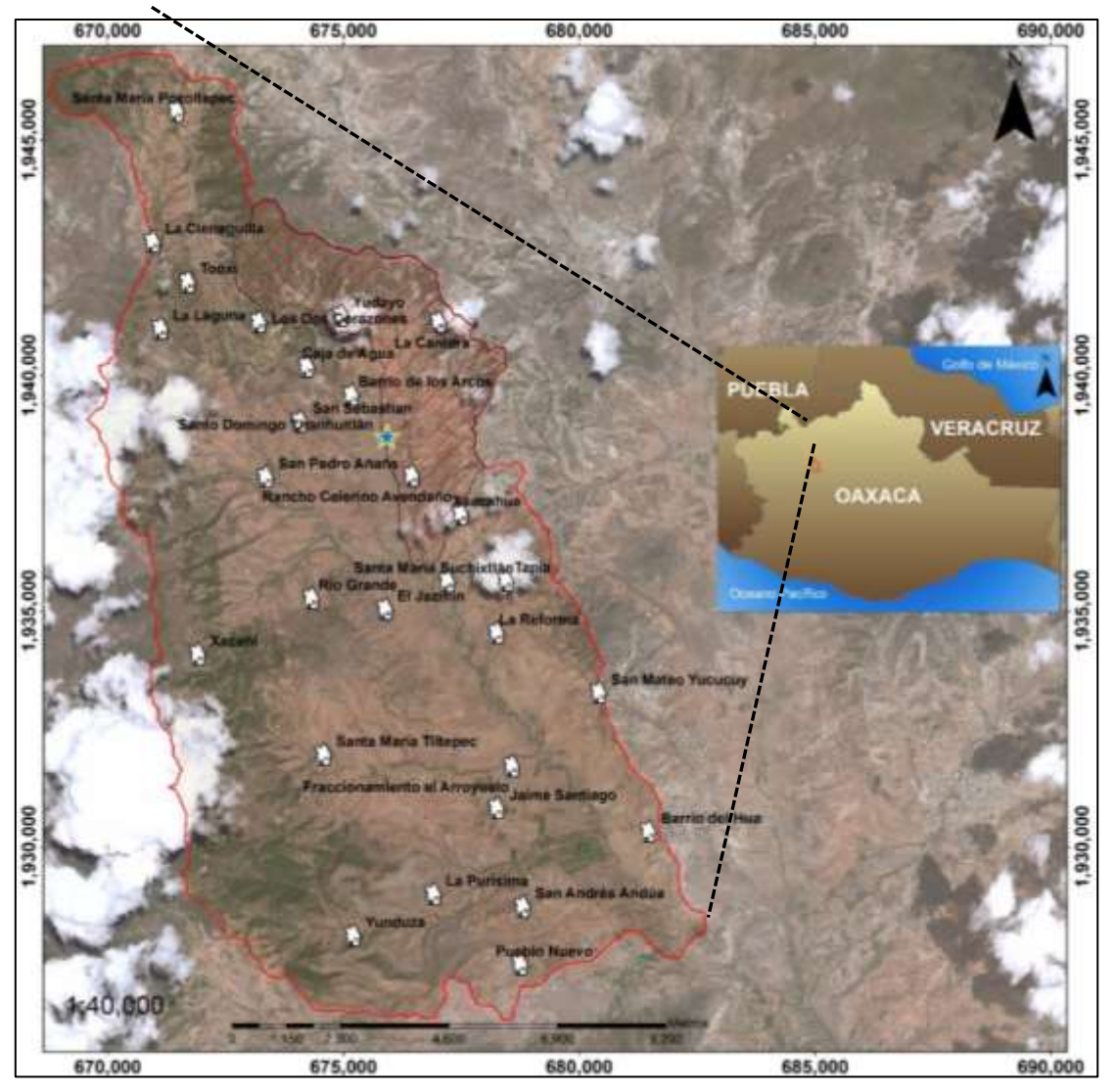

*Figura 2. Ubicación del área de estudio dentro de la cuenca (Fuente: Elaboración propia).*

La cuenca de Yanhuitlán tiene límites político-administrativos intermunicipales, es decir, comparte sus límites con los municipios de San Juan Teposcolula, Santo Domingo Tonaltepec y San Bartolo Soyaltepec al norte; San Andrés Sinaxtla y Santiago Tillo al sureste; San Pedro Topiltepec al sur; San Pedro y San Pablo Teposcolula al suroeste y oeste (Plan de desarrollo Muncipal Yanhuitlán 2008- 2010). La zona funcional media abarca de los 2 200 a los 2 400 msnm, cubre una superficie equivalente al 34.9% del total de la cuenca y al 49.17% del municipio de Yanhuitlán. En el municipio de Yanhuitlán se reconocen 19 asentamientos humanos (INEGI, 2010a), tres más se encuentran en la cuenca pero pertenecen a otros municipios: Santa María Suchixtlán (San Andrés Sinaxtla), San Pedro Añañe (San Bartolo Soyaltepec) y Santa María Pozoltepec (San Juan Teposcolula). Salvo Yanhuitlán que es la cabecera municipal, y por lo mismo se considera localidad urbana, todas las demás son localidades rurales (Oropeza, 2016).

#### 3.2 Hidrología

El municipio de Yanhuitlán se encuentra ubicado dentro de la cuenca de Río Verde que descarga las dos corrientes principales del Río Yanhuitlán y Yucuita siendo alimentados principalmente por inundaciones en el valle durante la temporada húmeda (Mueller, 2012) La carencia de vegetación y suelo en las partes altas, evita la infiltración de la precipitación lo que hace que los volúmenes de agua escurran superficialmente a las corrientes principales que en algunos casos el volumen de agua supera la capacidad de carga de la corriente lo que ocasiona un desborde a la planicie de inundación. El río principal es el Negro (Yushaiduo), que nace en los cerros El Quince y Yucudaa por la margen izquierda se le unen otras corrientes perennes, el río del Panteón (San Bruno) y el río Yusatiagua (Los Zopilotes) que nacen en las estribaciones del cerro Cahuandaa y de la Loma Taza y, el río Chiquito que se origina en los lomeríos localmente conocidos como Las Conchas. A partir de esta corriente el río Negro toma el nombre de río Grande. Por la margen derecha, el río perenne más importante también se llama Verde (Sacagua), se inicia en las estribaciones del cerro del mismo nombre. Todas estas corrientes, aunque son perenes tienen un escaso caudal. (Mueller, 2012).

La presencia de arroyuelos y cárcavas fue un componente descriptivo del terreno. Indica la severidad de la degradación de los suelos, que es un proceso que se ha dado por mucho tiempo (Bustamante 1992). La interacción del ambiente y el hombre es raramente mostrada tan dramáticamente como lo que se muestra en el valle de Nochixltan (Kirby 1972). El relieve predominante es de lomeríos y laderas medias y bajas, y rampas altas de piedemonte, donde la dinámica fluvial es muy importante pues es una zona de transferencia o de tránsito surcada por numerosas corrientes (Oropeza et al 2016). Kirby (1972) explica que la erosión ocurre después de la remoción de la cubierta boscosa, concluyendo que la erosión es reciente, y probablemente tuvo lugar principalmente en los últimos 3000 años, cuando la población se expandió con mayor rapidez. La remoción de la cubierta forestal modificó marcadamente los patrones del microclima, en el área de Nochixtlán. Las temperaturas extremas se ven acentuadas, así como la cantidad de agua que escurre superficialmente en un evento de lluvia (Smith, 1976).

#### 3.2. Clima.

Existe variabilidad de la precipitción de un año a otro, por ejemplo, en los años 2011 y 2013 la precipitación total aanual fue de 609 y 651 mm muy marcada en los meses de verano; sin embargo, en el 2012 fue de 888 mm. (Oropeza, 2016). El plan Nochixtlán citado por Bustamante (1992), reporta una precipitación media anual de 700 mm en la parte norte del valle de Nochixtlán presentado sequía intraestival en los meses de julio y agosto, iniciando el periodo de lluvias en la primera quincena de mayo y concluyendo a finales de octubre. El régimen pluvial es muy irregular al quedar la región de la Mixteca a sotavento, tanto del lado del Golfo de México como del Pacífico. Una gran parte de la humedad de los alisios se queda en la vertiente que se expone al Golfo de México. Lo mismo ocurre en temporada de Nortes; asimismo, la humedad que proporcionan los canales de baja presión en la época de ciclones del Pacífico, ocasionalmente llega a entrar a la cuenca (Oropeza, 2016).

Las temperaturas mínima y máxima extremas registradas fueron de -5.5° C y 31.8° C respectivamente, y la media anual oscila entre 14.5 y 15.6° C. La evaporación es muy elevada, del orden de 989 a 1 155 mm anuales. De acuerdo con el plan de desarrollo de Yanhuitlán (2008), la clasificación de Köppen modificada por García (1973), caracteriza al municipio con un clima C(wo) templado sub húmedo con lluvias en verano y un 5% de lluvias invernales. De acuerdo a Oropeza (2016) la distribución de clima de la CONABIO (1998), que se basa en el sistema de clasificación climática de Köppen modificado por García (2004), se presentan dos subtipos climáticos del grupo de los templados (C) con temperatura media anual entre 12 y 18 $^{\circ}$  C, el Cw<sub>0</sub> y el Cw<sub>1</sub>, y se distribuyen en dos franjas que atraviesan la cuenca con dirección NW-SE. El plan Municipal 2008-2010 citado por Bustamante (1992) reporta temperatura media anual de 15°C en la parte norte y centro del valle aumentado la temperatura hacia el sur, hasta llegar a una temperatura media de 22°C Con temperaturas mínimas de 7°C presentando heladas tempranas en octubre y tardías en marzo.

## 3.3. Geología.

Las tierras altas oaxaqueñas consisten principalmente de una serie de rocas metamórficas, que probablemente son de la época paleozoica o inclusive más antiguas, sobreyacidas por sedimentos del jurásico y del cretácico, en las cuales las rocas calizas son el principal componente litológico. Durante la época del terciario el área fue sujeta a un levantamiento y fallamiento en masa asociado con alguna actividad volcánica (Kirby 1972).

En el área de Nochixtlán Kirby (1972), identificó dos litologías características. La Formación Yanhuitlán y la formación Jaltepec, la primera formación es la que se encuentra dentro del área de estudio. El mapa geológico de Kirby (1972) está basada en revisión de campo en el área de Nochixtlán y se extiendió al área circundante principalmente en las bases de interpretación de fotografía aérea.

Formación Yanhuitlán: (Terciario). Es la unidad litológica más importante su extensión es del 28% del total del área de se distribuye por toda la parte media de la cuenca. Es una secuencia de arcillas estratificadas con arenas, areniscas, ceniza volcánica endurecida y conglomerados, todas de color rosa o rojo, débilmente consolidadas; es una formación de depósitos en un ambiente lacustre, de edad terciaria temprana (fechada radiométricamente en 49.0±8 Ma, Paleoceno Tardío-Eoceno Medio), de 300 a 400 m de lodolita poco consolidada, rítmica, estratificada en capas de limo y arcilla (montmorillionítica), delgadas a medianas, rojas (presencia de hematita) y cremas, subarcósicas, se presentan venillas de yeso distribuidas irregularmente (Ferrusquía-Villafranca, 1976 Citado por Oropeza, 2016).

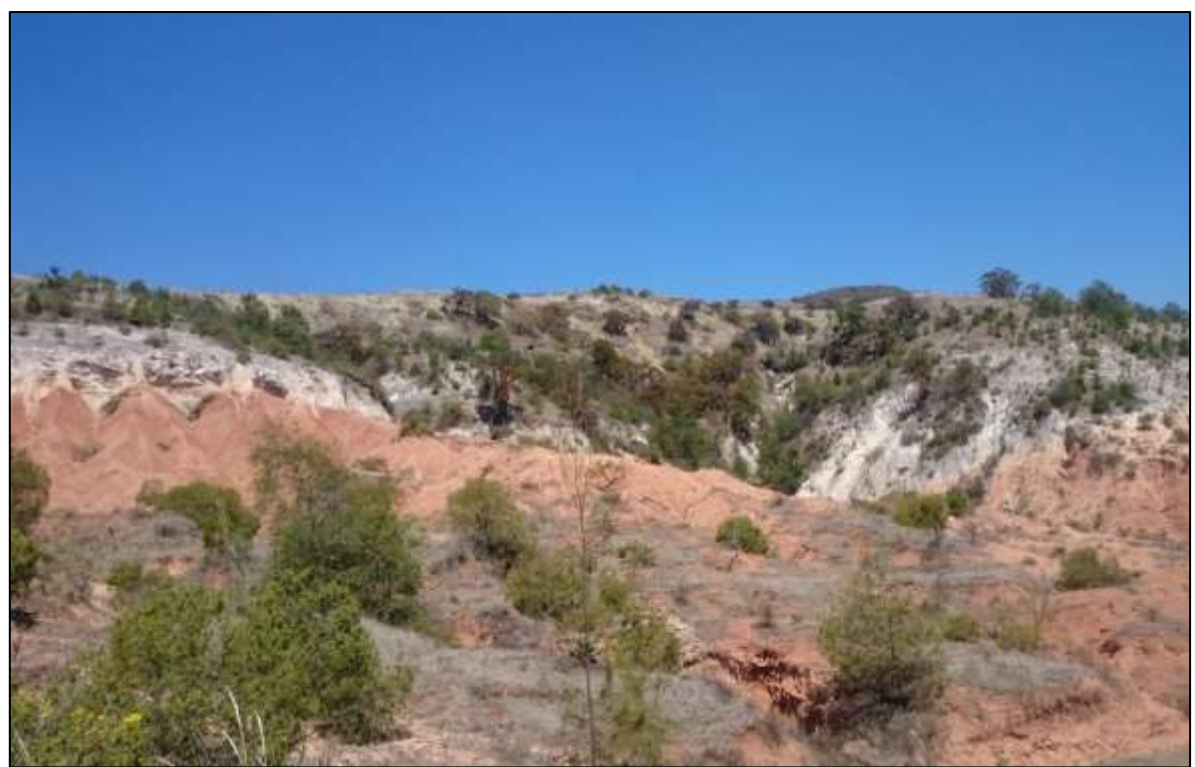

*Figura 3. Formación Yanhuitlán Parte inferior coloración rojiza coronada por lo que parece ser una capa gruesa de caliche. (UTM 14 X: 670,847 y: 1,944,483 dirección N.O) (Fuente: Elaboración propia).*

De acuerdo a Kriby (1972), los depósitos de la capa formación Yanhuitlán son altamente erosionables y tienden a ser removidos selectivamente, exponiendo cada vez más el paisaje original (Figura 12). La diferencia de resistencia a la erosión, es mostrada por el hecho que la caliza y el afloramiento de rocas volcánicas normalmente forman colinas que se elevan por encima del nivel general de la superficie circundante, en donde la capa Yanhuitlán es expuesta. Las calizas de la capa Jaltepec parecen ser las rocas más resistentes a la erosión, seguidas por las rocas ígneas de la capa Yanhuitlán (Kirby, 1972). De acuerdo a Kirby (1972) la erodabilidad y alto contenido de carbonato en la capa Yanhuitlán es quizás la influencia dominante en el ambiente del área de Nochixtlán, dándole a la zona su carácter especial.

Toba llano de Lobos: corresponde a una secuencia de tobas (Ceniza volcánica compactada) de color rosa pálido, que varía a crema, verde pálido, moreno o gris (Figura 13), de composición riodacítica a andesítica, las verdes tienen celadonita o clorita están interestratificadas por volcarenitas arenosas o lutíticas, de composición arcósica, retrabajadas y depositadas en medios subacuáticos, no se encuentran ignimbritas verdaderas (Oropeza, 2016, Ferrusquía-Villafranca, 1976). Se encuentra en las laderas medias al norte de la cuenca Nochixtlán y está ausente al sur de esta.

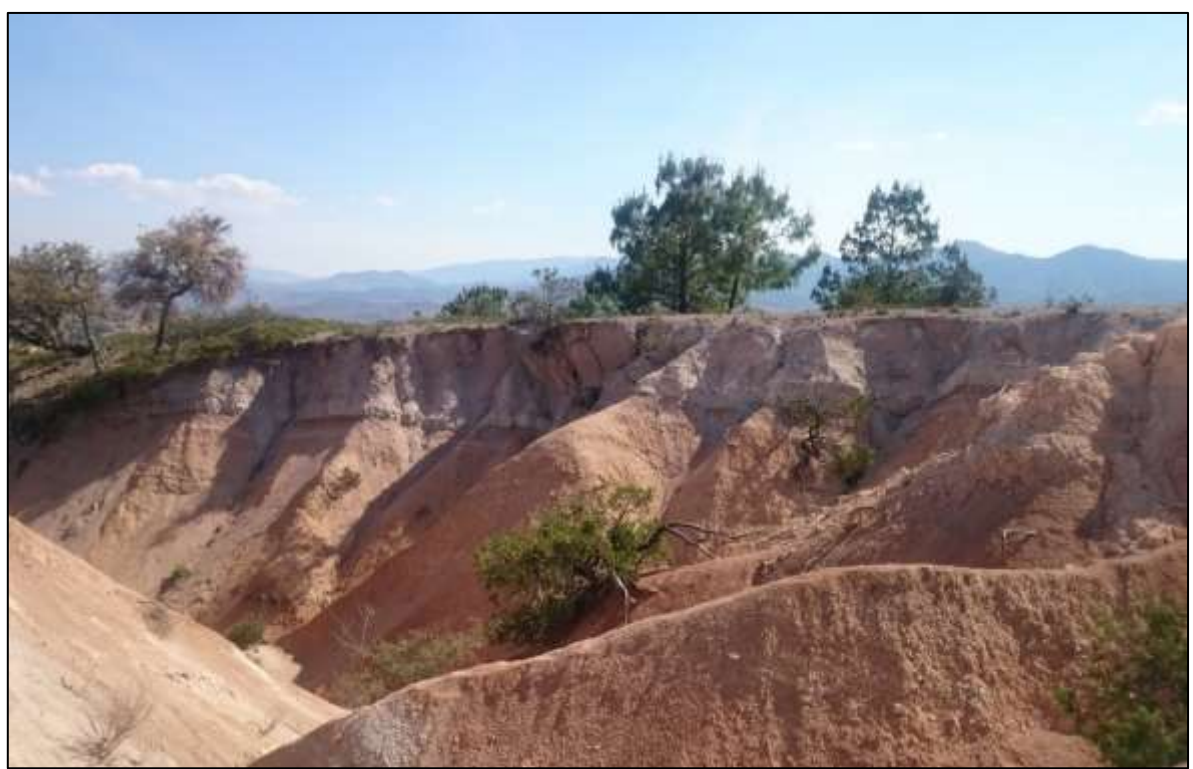

*Figura 4. Toba llano de Lobo sobre formación Yanhuitlán (UTM 14 X: 677,382 Y: 1,941,317 dirección S O) (Fuente: Elaboración propia).*

Andesita Yucudaac. Esta unidad también se encuentra al norte y oeste, pero coronando las estructuras montañosas más altas (Figura 14), presenta flancos escarpados, sobreyace discordante a la Toba Llano de Lobos o a la formación. Está constituida por una secuencia de derrames lávicos andesíticos de composición intermedia a básica. Su espesor se estima en 500 m. Una muestra, tomada en el derrame más bajo del cerro Yucudaac, fechada con método K-Ar, indica una edad de 28.2±0.6 y 29.6±0.6 Ma, por lo que se sitúa en el Terciario-Oligoceno Tardío (Ferrusquía-Villafranca, 1976, Citado por Oropeza, 2016).

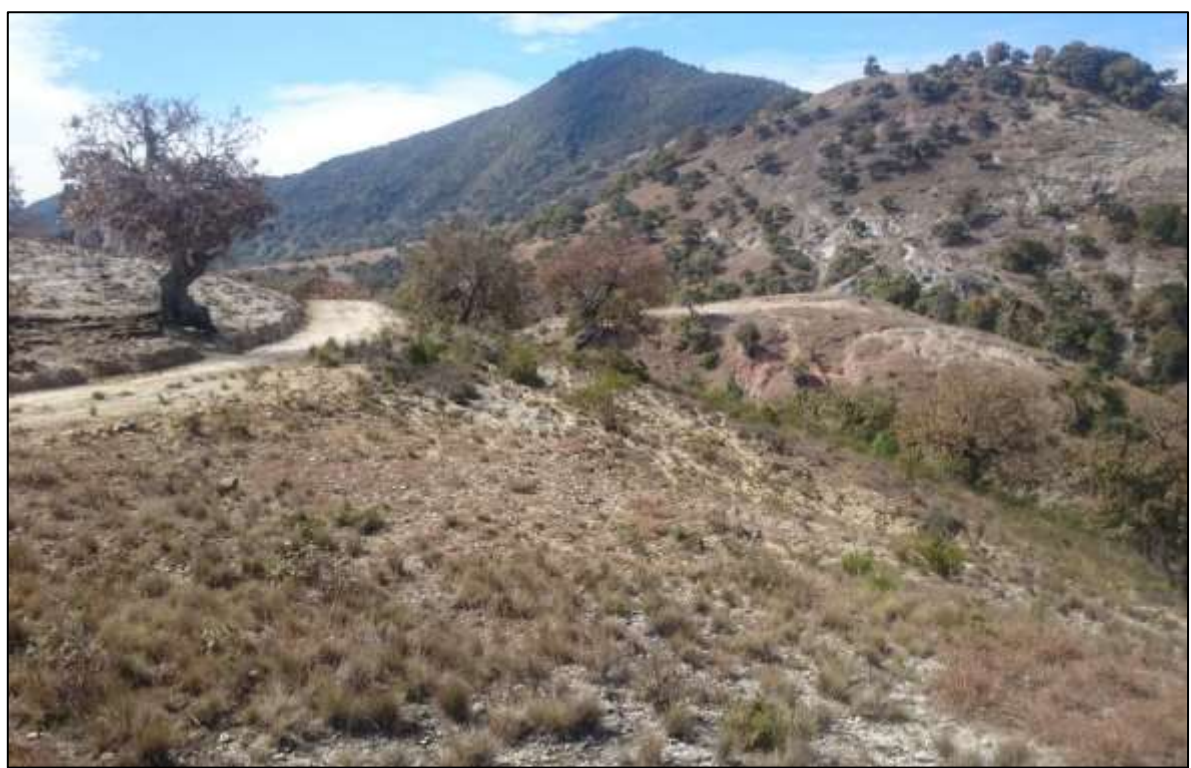

*Figura 5. Paisaje montañoso ubicado en las partes altas dónde se aprecia la presencia de Andesita. Al fondo a la derecha de la fotografía podemos observar vegetación secundaria de encinos y a la izquierda, relictos de lo que alguna vez fueron encinares (UTM 14 X:670748 Y: 193891dirección O) (Fuente: Elaboración propia).*

Depósitos Cuaternarios. En el área, este sistema está representado por depósitos aluviales, caliche y suelos del Cenozoico (Pleistoceno-Holoceno), las unidades de suelo reportadas que existen en el área con base en el sistema FAO/UNESCO, son; Regosol, Litosol, Feozem, Castañozem, y Vertisol. Dominando los regosoles y litosoles (Frausto y Ortiz, 1986 citado por Bustamante, 1992). Los depósitos aluviales sobreyacen discordantes a las unidades terciarias, básicamente consisten de arcillas y limos derivados de la formación Yanhuitlán, su principal fuente de origen. Estos sedimentos se depositan en el fondo del valle, donde alcanzan espesores entre 30 y 50 m, aunque varían considerablemente de un lugar a otro. Se extiende en parte de los cinco municipios del área y es donde se tiene la mayor parte de la agricultura intensiva (Bustamante, 1992). Los caliches (Figura 15) forman costras de espesores bastante potentes que pueden rebasar los 10 m, son indicadores de condiciones de aridez, presentan diferentes grados de dureza, cuando están aflorando en las cabeceras de las cimas de algunas elevaciones forman cornisas y actúan como capas protectoras contra la erosión remontante. Asimismo, sobre las costras de caliche la vegetación es diferente; está representada por un estrato predominantemente herbáceo con muy pocos arbustos, se desarrollan cactáceas y otras plantas que toleran la aridez edáfica, como sucede al este y noreste del municipio (Oropeza, 2016).

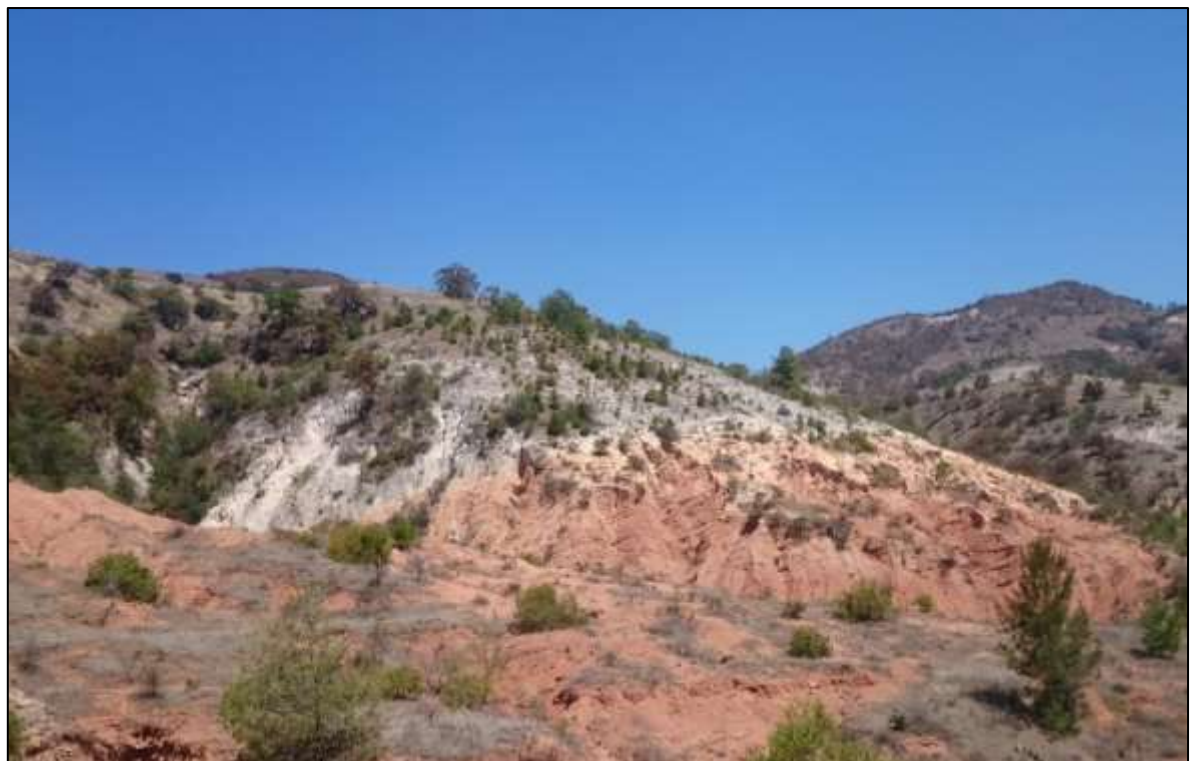

*Figura 6. Caliche sobre la formación Yanhuitlán (UTM 14 X: 670,847 y: 1,944,483 dirección N) (Fuente: Elaboración propia).*

## 3.4. Vegetación.

Hoy día la vegetación del valle de Nochixtlán es representada por una muy pequeña parte de las plantas que alguna vez crecieron aquí. No sé ha visto una zona inmediatamente adyacente al valle que no haya sido modificada, Smith (1976). En la actualidad, casi toda la vegetación dentro de la cuenca y del municipio de Yanhuitlán es de carácter secundario, con diferentes estados de crecimiento (arbóreo, arbustivo y herbáceo) (Oropeza, 2016) (Figura 16).

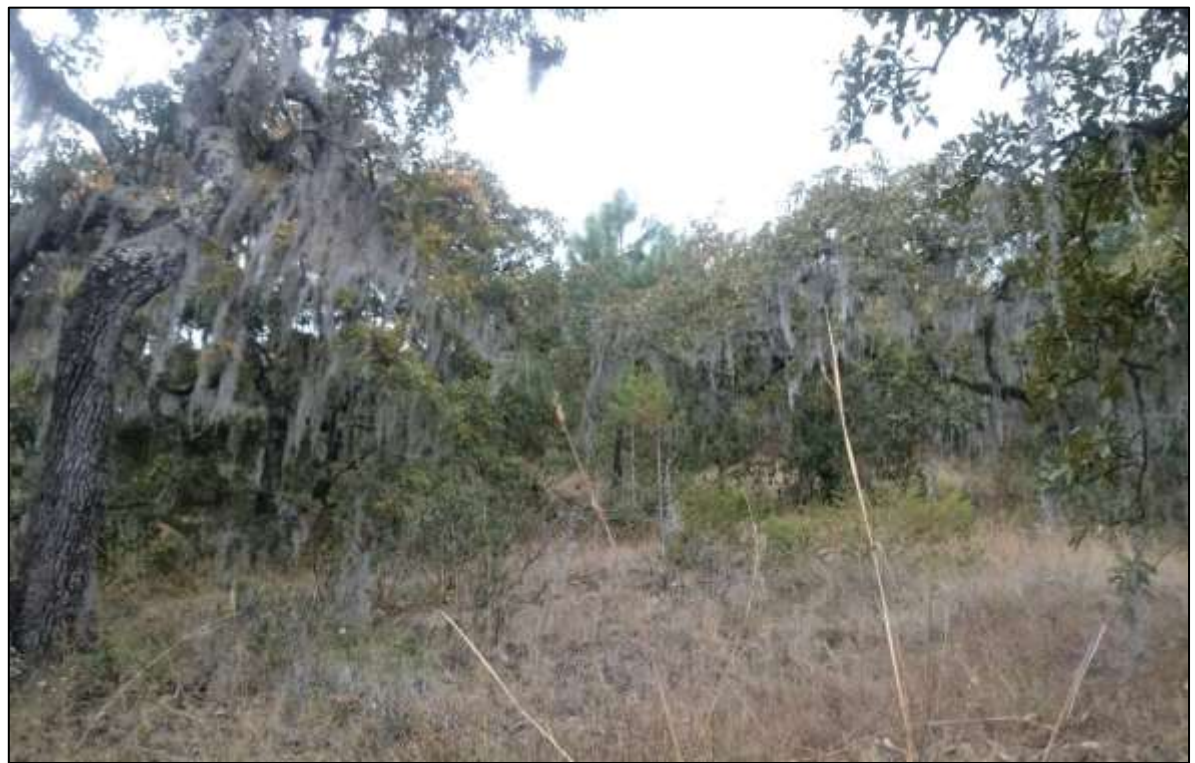

*Figura 7. Paisaje mostrado los estratos arbóreo, arbustivo y herbáceo (UTM 14 X: 670,643 y: 1,939,096 dirección O) (Fuente: Elaboración propia).*

Probablemente, en los sectores extremos situados al noroeste y suroeste existan algunos relictos de bosques con vegetación primaria u original (Figura 17), de muy poca extensión, de encino-pino y de encino; al oeste y por arriba de los 2 300 msnm se han distinguido algunos individuos de encino que parecen ser de la vegetación primaria o al menos, son muy longevos (Oropeza, 2016) (Figura18).

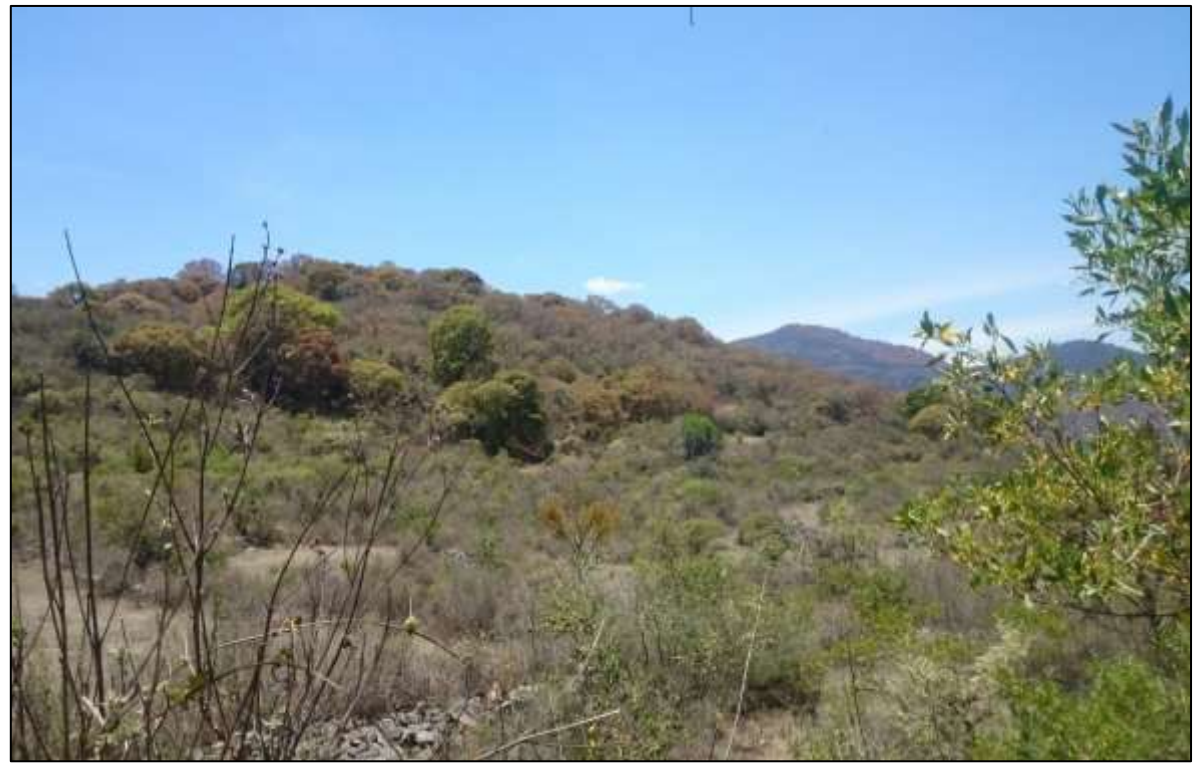

*Figura 8. Relictos de bosque de encino (UTM 14 X: 673,870 y: 1,934,027 dirección N O) (Fuente: Elaboración propia).*

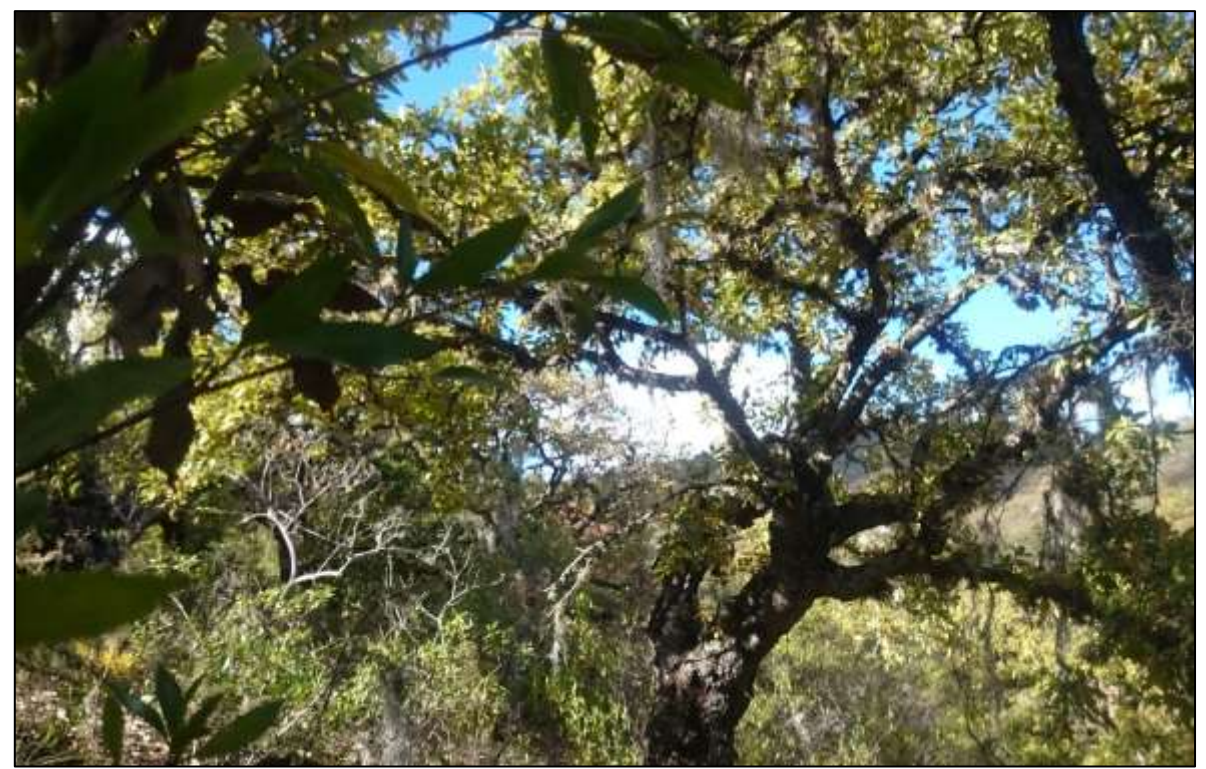

*Figura 9. Debajo del dosel de un Bosque de Encino (UTM 14 X: 675,514 y: 1,941,297 dirección N E) (Fuente: Elaboración propia).*

De acuerdo a la elevación del valle de Nochixtlán, en condiciones naturales, toda el área estaría cubiertas por una densa cobertura de árboles. (Kirby 1972). Es posible hipotetizar, una cubierta boscosa original, de encino-pino, para el valle de Nochixtlán y el área circundante. El fondo del valle probablemente pudiese haber sostenido, sauces y ailes. Una completa cubierta forestal pudo haber conservado de mejor manera el agua en el suelo. Los arroyos pudieran haber corrido superficialmente mucho más tiempo en la temporada seca. Desarrollando suelos de mayor humedad el valle y las laderas pudiesen haber desarrollado encinares de copas cerradas. Los bosques de pinos se hubiesen desarrollado en suelos más pobres con mejor drenaje, sólo las zonas más rocosas permanecerían abiertas. Pudiendo ser reservorias de Acacias, Mimosas, Juniperus, Opuntias e Ipomea, Según Smith (1976).

Varios factores han influenciado en gran medida la vegetación del Valle de Nochixtlán, quizás el más reciente de esos factores haya sido la introducción de animales de pastura (Smith, 1976). Aunque es difícil encontrar límites bien definidos entre las comunidades vegetales debido a la intensa fragmentación, se identificaron: bosque de encino y encino-pino, vegetación secundaria arbórea y arbustiva de bosque de encino, matorral secundario, matorral espinoso, pastizal inducido y vegetación ribereña (Oropeza, 2016). Como se muestra en la Figura 19; no hay vestigios de los que alguna vez fue la vegetación de galería a la margen del rio, hoy día campos son sembrados en los límites del canal del rio. Smith (1976).

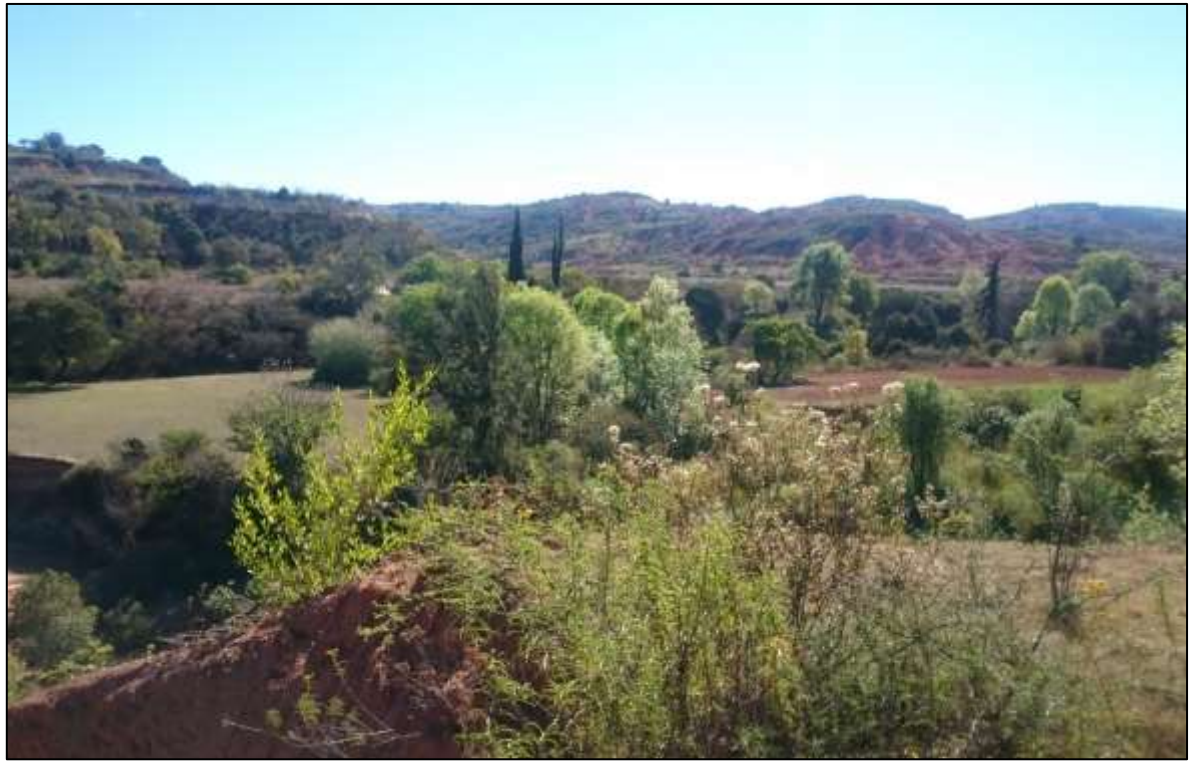

*Figura 10. Campos sembrados en la orilla del rio no se aprecian vestigios de la vegetación original (UTM 14 X: 673131y: 1,938,526 dirección E) (Fuente: Elaboración propia).*

Dentro del uso de suelo ubicamos, plantaciones forestales (Figura 20 y 21)*.* En este rubro se consideran los bosques de las áreas reforestadas con coníferas, la especie más utilizada es *Pinus oaxacana* éstas son relativamente recientes, ocupan pequeños manchones, se distribuyen principalmente en el este, norte y noroeste de la cuenca, desde los 2 200 msnm. Muchas de estas reforestaciones se realizan a través del trabajo comunitario conocido como tequio (Oropeza, 2016).

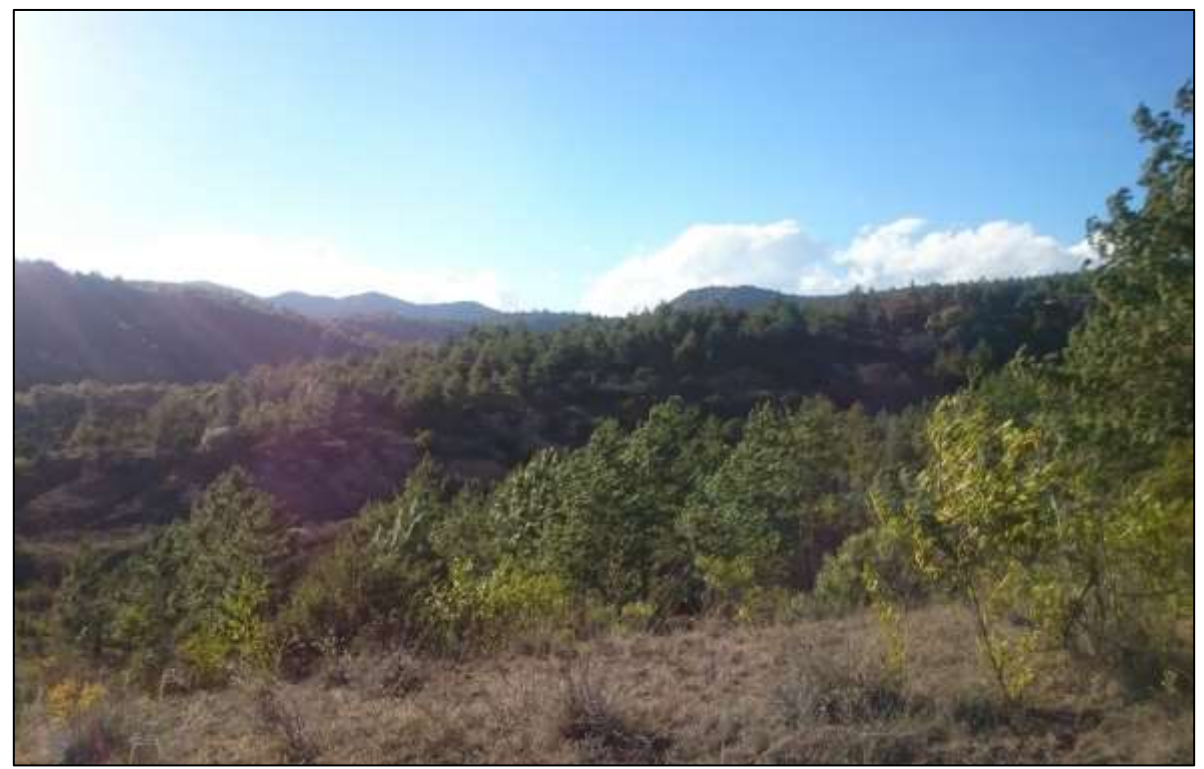

*Figura 11. Reforestación establecida (UTM 14 X: 675,451 y: 1,941,273 dirección O) (Fuente: Elaboración propia).*

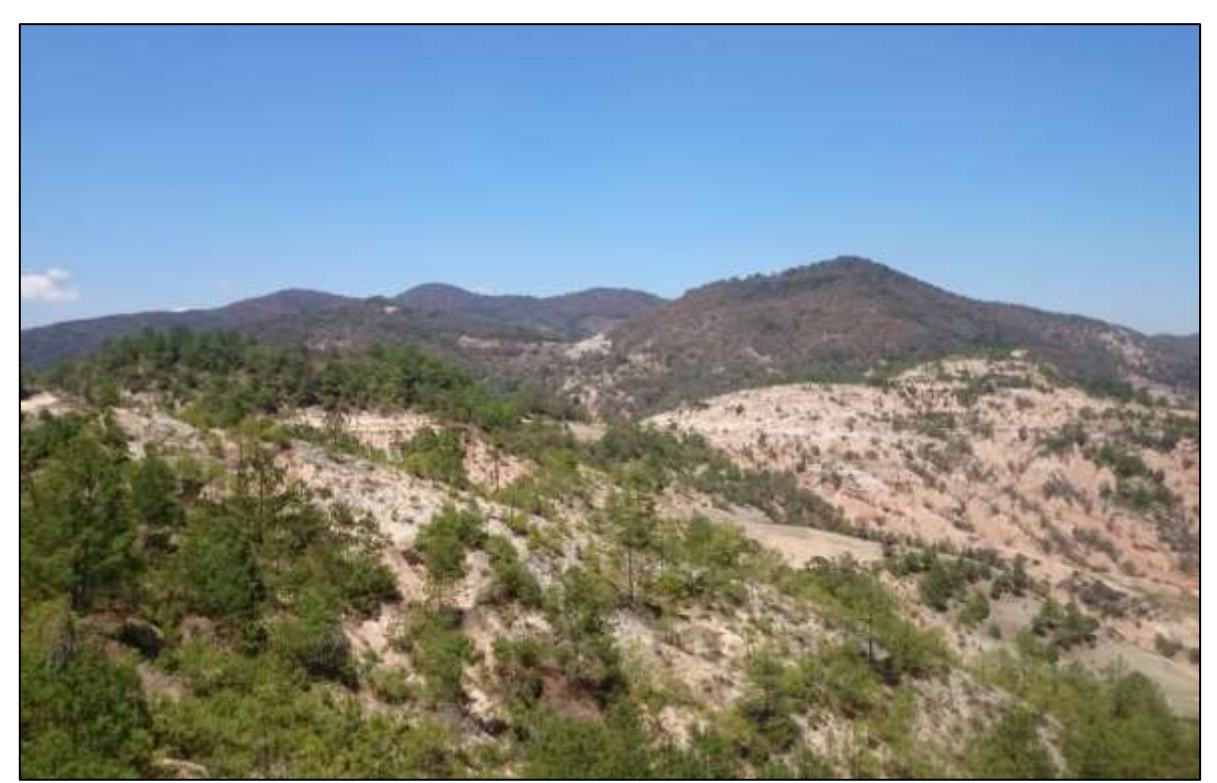

*Figura 12. Reforestación joven sobre formación Yanhuitlan (UTM 14 X: 672163 y: 1,946,507 dirección S) (Fuente: Elaboración propia).*

La Agricultura de temporal y de riego se concentra en el valle principal y en el piedemonte donde se practica de manera semitecnificada y tecnificada (uso de tractores y agroquímicos). Muchos terrenos agrícolas se encuentran abandonados y en éstos se desarrollan pastizales que son aprovechados para la ganadería extensiva con especies criollas de borregos y chivos (Oropeza, 2016) (Figura 22).

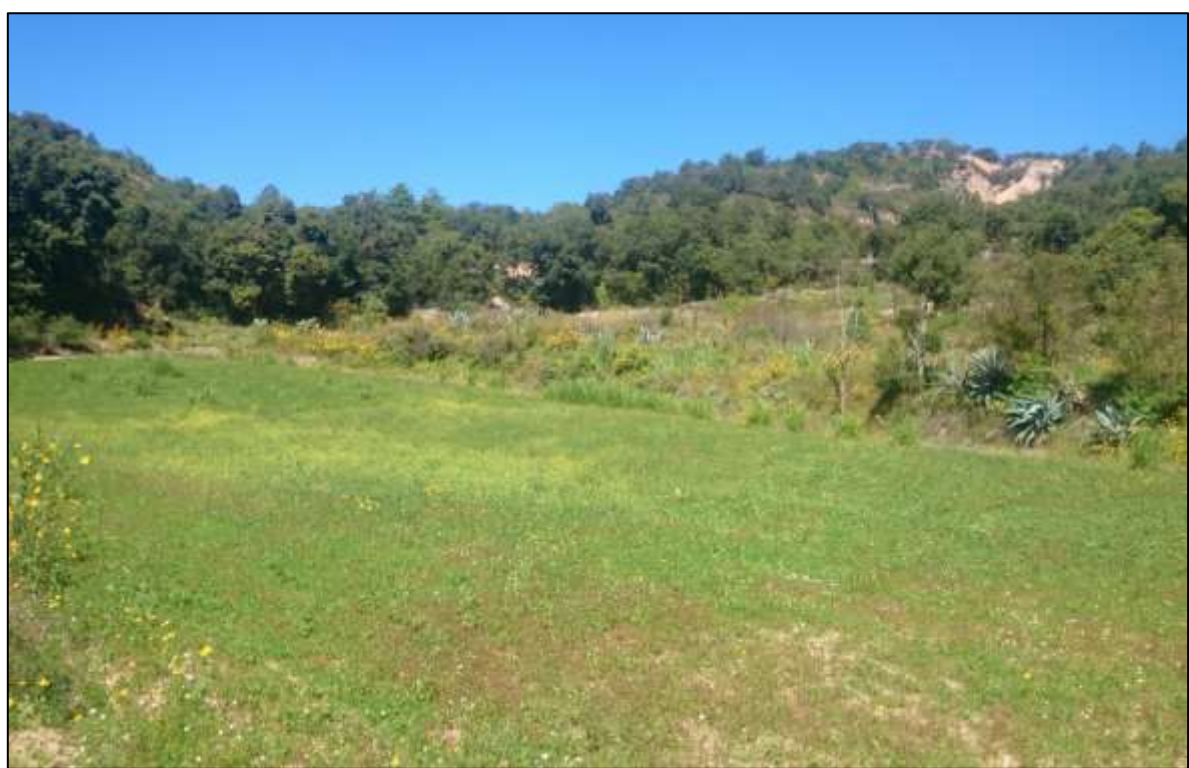

*Figura 13. Terraza agrícola y de pastoreo (UTM 14 X: 673091 y: 1,941,178 dirección N E) (Fuente: Elaboracion propia).*

La cuenca está ubicada en una de las regiones más complejas del territorio mexicano desde el punto de vista de su geología estructural y geomorfología (Krasilnikov*.*, 2011) presenta procesos de erosión muy severos por una mezcla de factores de origen natural y, de origen antrópico, por lo que se espera también un mosaico complejo de suelos y resulta indispensable elaborar un mapa a detalle para contar con información útil en la toma de decisiones relacionadas con el uso y la conservación del suelo en la cuenca. (Oropeza, 2016).

## 3.5. Topografía.

En los sectores norte, poniente y sureste se encuentran las cimas más elevadas y laderas altas; destacan los cerros: Quince (2 740 msnm), Yucudaa (2 880 msnm), De Ceniza (2 700), Cahuanda (2 720 msnm), Yucu Yuno (2 660 msnm), Yucuñi (2 660 msnm), Verde (2 600msnm), Endusacao (2 540 msnm), Yucudejano (2 740 msnm), Cacahuate (2 800 msnm), Yucuhuidí (2 440 msnm), y El Jazmín (2 480 msnm) (Oropeza et al 2016).

Aunque la zona de estudio pertenece a la Sierra Madre del Sur no predomina un relieve montañoso, más bien corresponde a un valle intramontano, de hecho, el valle de Yanhuitlán junto con el de Nochixtlán y el de Chachoapan conforman la planicie regional más amplia de la Mixteca Alta (Oropeza, 2016) que se mantiene a una elevación de 2000 msnm (Kirby, 1972).

Existe un desnivel de 800 metros entre el punto más bajo y el más alto, suficiente para la conformación de varios pisos fitoclimáticos (Figura 23 y 24) que, como tales, no se observan en la actualidad pues han sufrido una transformación antropogénica importante (Oropeza, 2016).

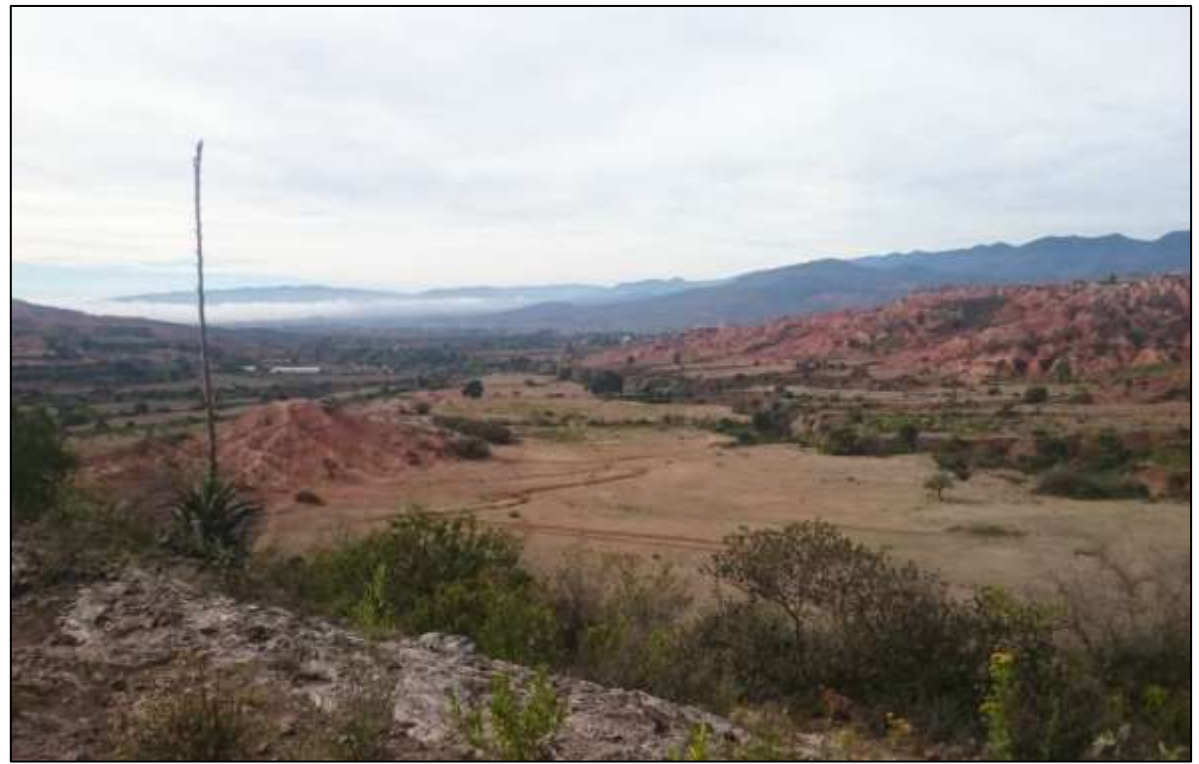

*Figura 14. Pisos fitoclimáticos fragmentado en la actualidad no se obervan vegetación homogéneas en el paisaje, solo manchones de vegetación segundaria en algunos casos. (UTM 14 X: 676295 y: 1,941,213 dirección S O) (Fuente: Elaboración Propia).*

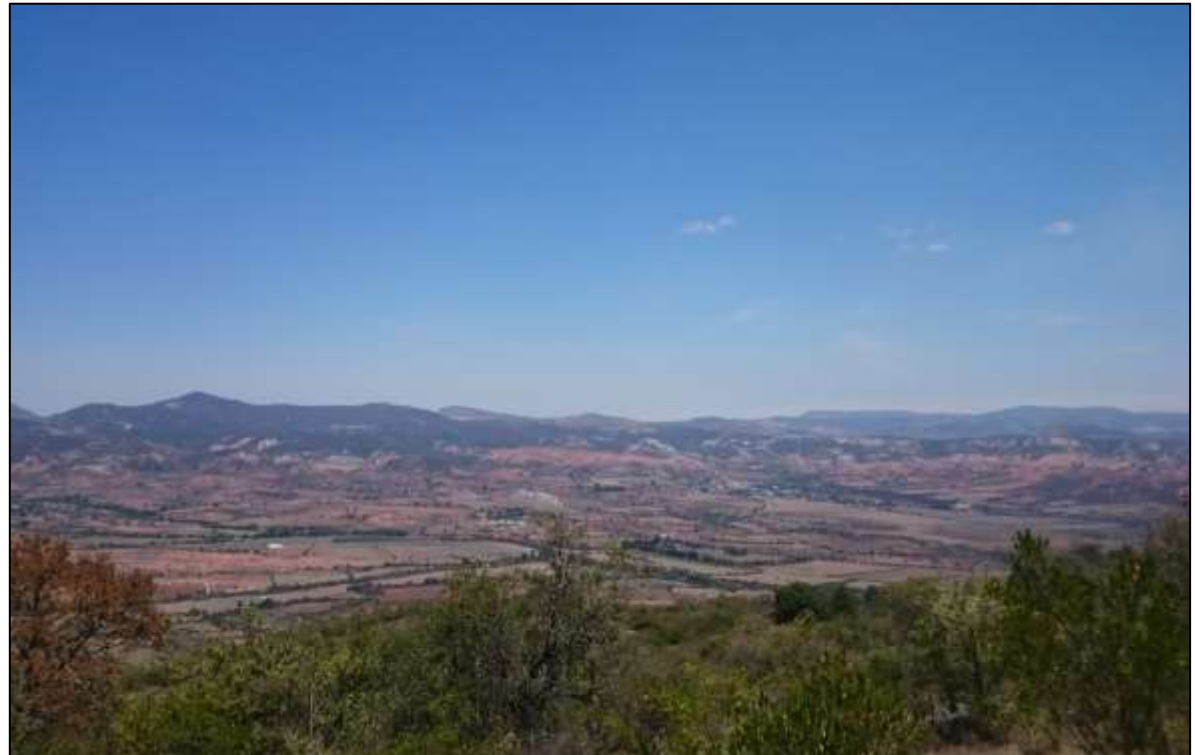

*Figura 15. Pisos fitoclimáticos fragmentados en la actualidad la modificación del valle es evidente lo que derivó a la presencia de manchones de vegetación original (UTM 14 X: 674269 y: 1,934,312 dirección N E) (Fuente: Elaboración propia).*

Este desnivel de 800 m genera áreas definidas referentes a la inclinación del terreno; tenemos:

Terrenos con pendiente de 0% a 20%, ocupan una superficie de 841 ha, que equivaldrían a un 50 % de la superficie de estudio, esta inclinación se ubica principalmente en la planicie aluvial, Figura 25).

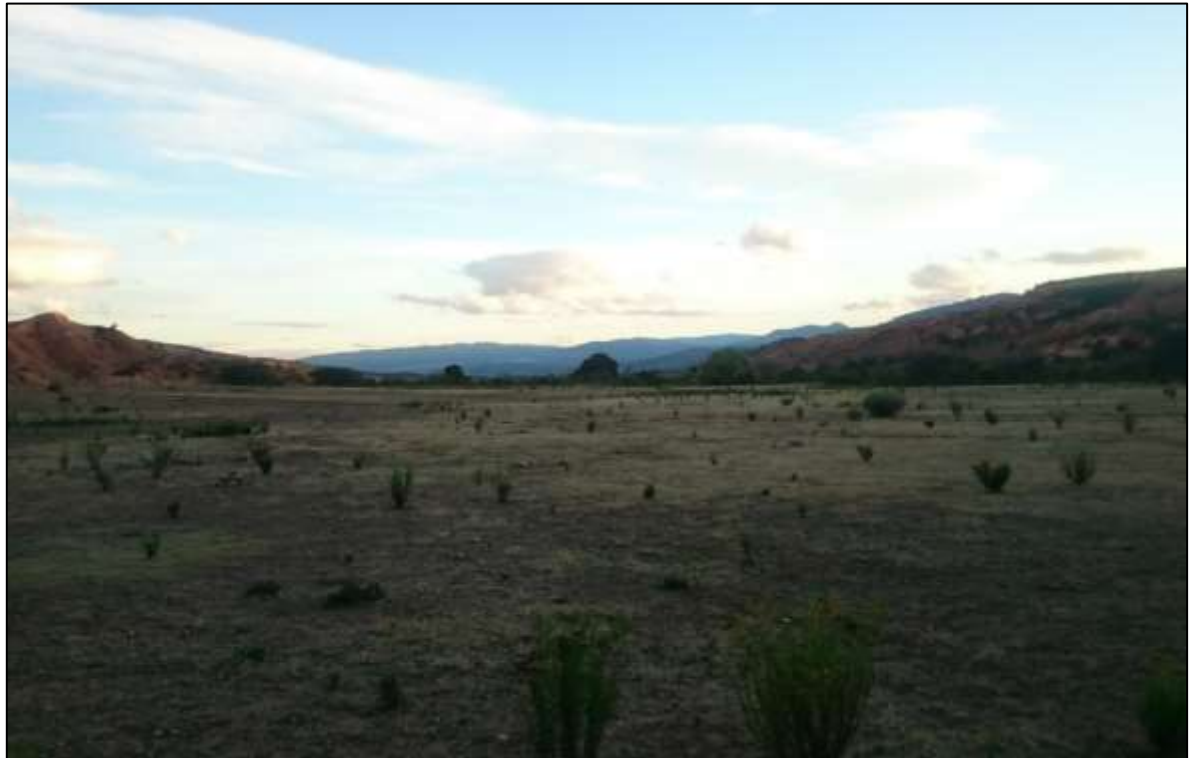

*Figura 16. Planicie aluvial (UTM 14 X: 676,203 y: 1,941,146 dirección S) (Fuente: Elaboración propia).*

El relieve con una pendiente moderada, entre 21% y 40% ocupa una superficie de 571 ha equivalente a un 34% de la superficie de estudio, se conforma por el piedemonte. Es una zona de transición con importantes depósitos de coluviones situados entre la planicie fluvial y las laderas bajas de las montañas y los lomeríos (Oropeza, 2016) (Figura 26).

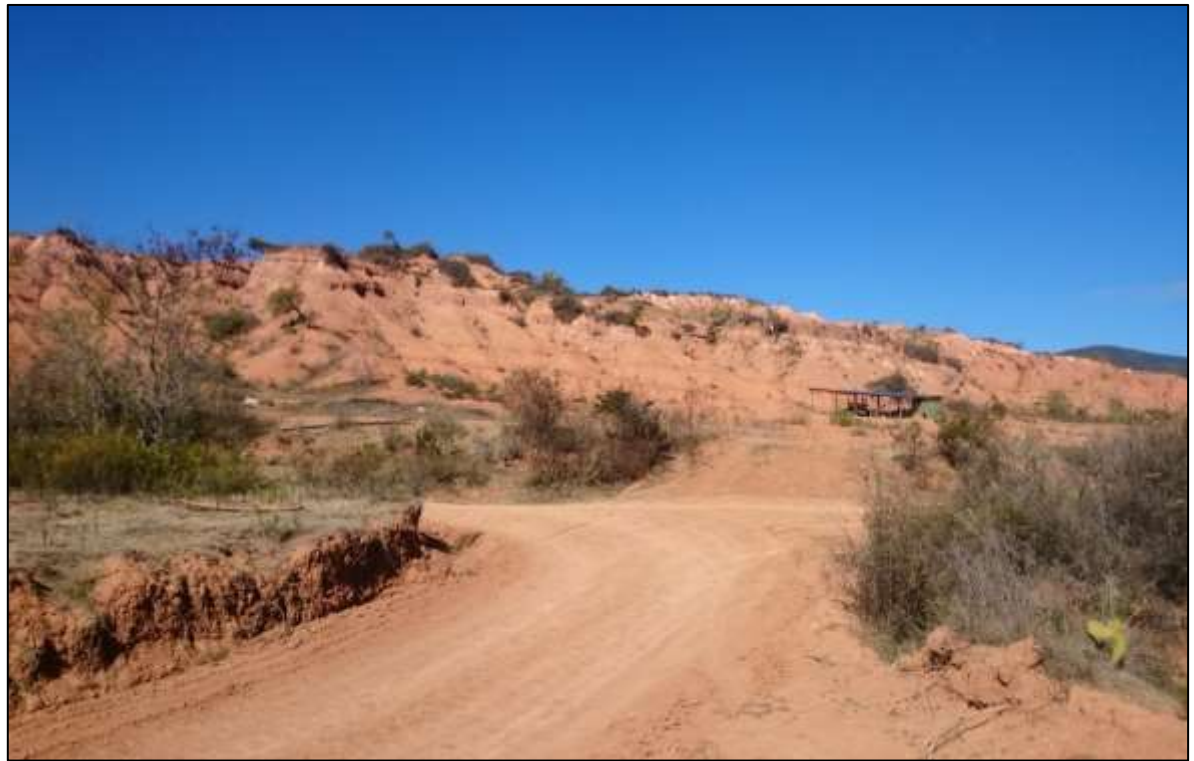

*Figura 17. Lomerío con pendiente del 21-40% en contacto con planicie aluvial Formación Yanhuitlán (UTM 14 X: 676,257 y: 1,939,961 dirección N O) (Fuente: Elaboración propia).,*

Entre los 41% - 60%°, la pendiente es fuerte abarcando unas 230 ha, equivalente al 14% de la superficie total del área de estudio. Los procesos erosivos son evidentes sin la presencia de una cubierta vegetal. (Figura 27).
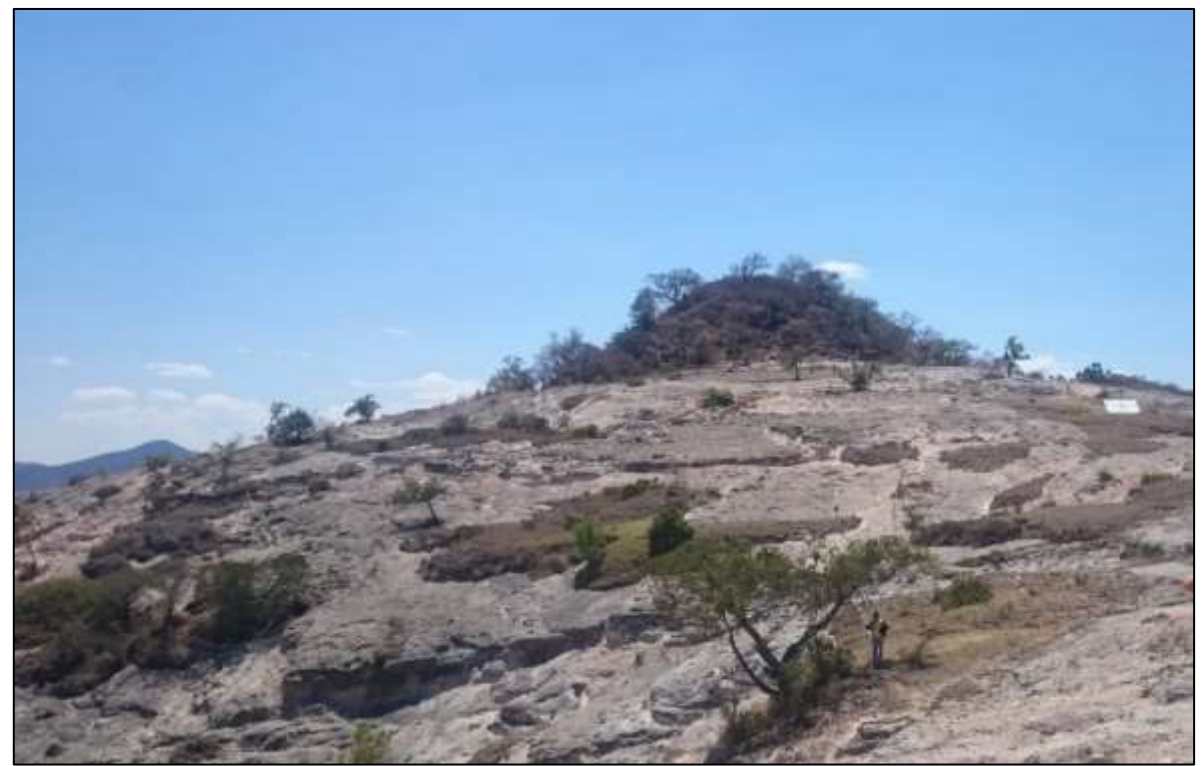

*Figura 18. Pendiente de 41 - 60 % Evidente carencia de cubierta vegetal presencia de manchones de suelo Formación Toba llano de lobos (UTM 14 X: 676,370 y: 1,942,559 dirección O) (Fuente: Elaboración propia).*

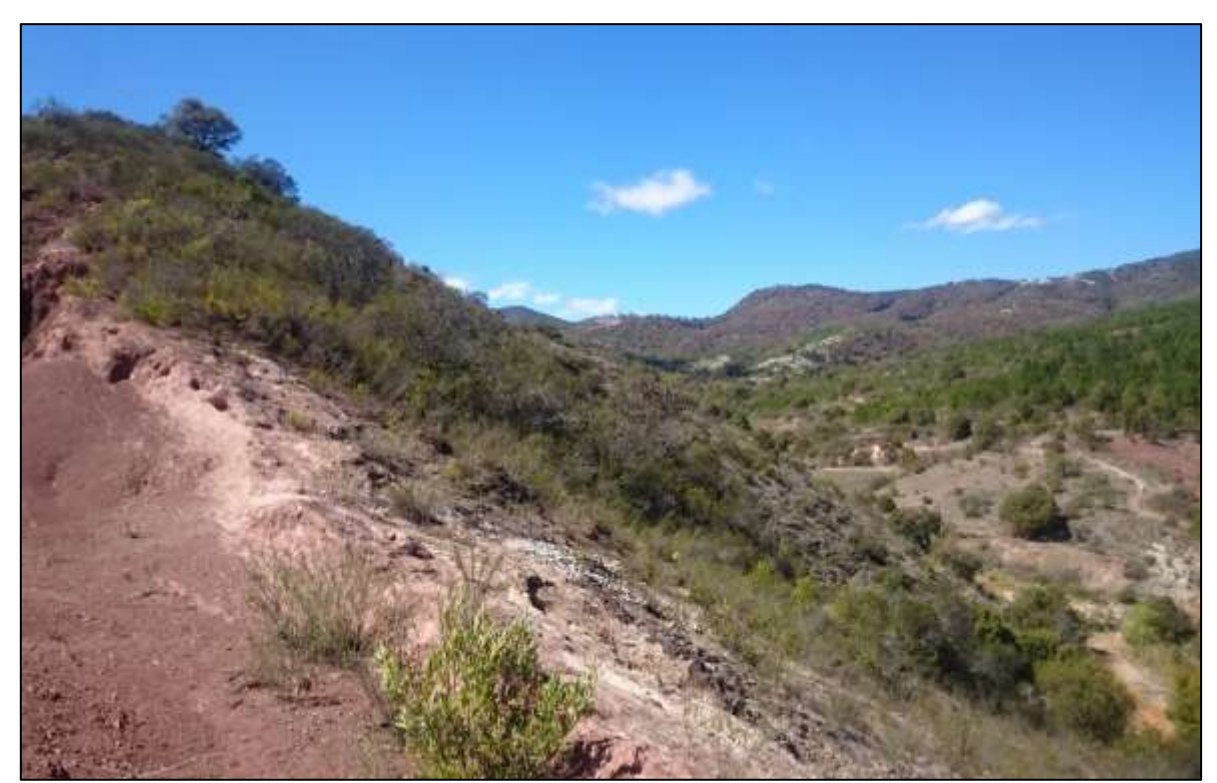

*Figura 19. Pendiente de 41-60% Contacto de la formación Yanhuitlán con toba Llano de lobos (UTM 14 X: 675,591 y: 1,941, 060 dirección O) (Fuente: Elaboracion propia).*

La superficie de una pendiente 61% corresponde a 34 ha equivalente a un 2% de la superficie de estudio (Fig. 29). Los terrenos con pendientes extremadamente fuertes, mayores a 61%, tanto a nivel de cuenca como del municipio ocupan superficies muy pequeñas (Oropeza, 2016).

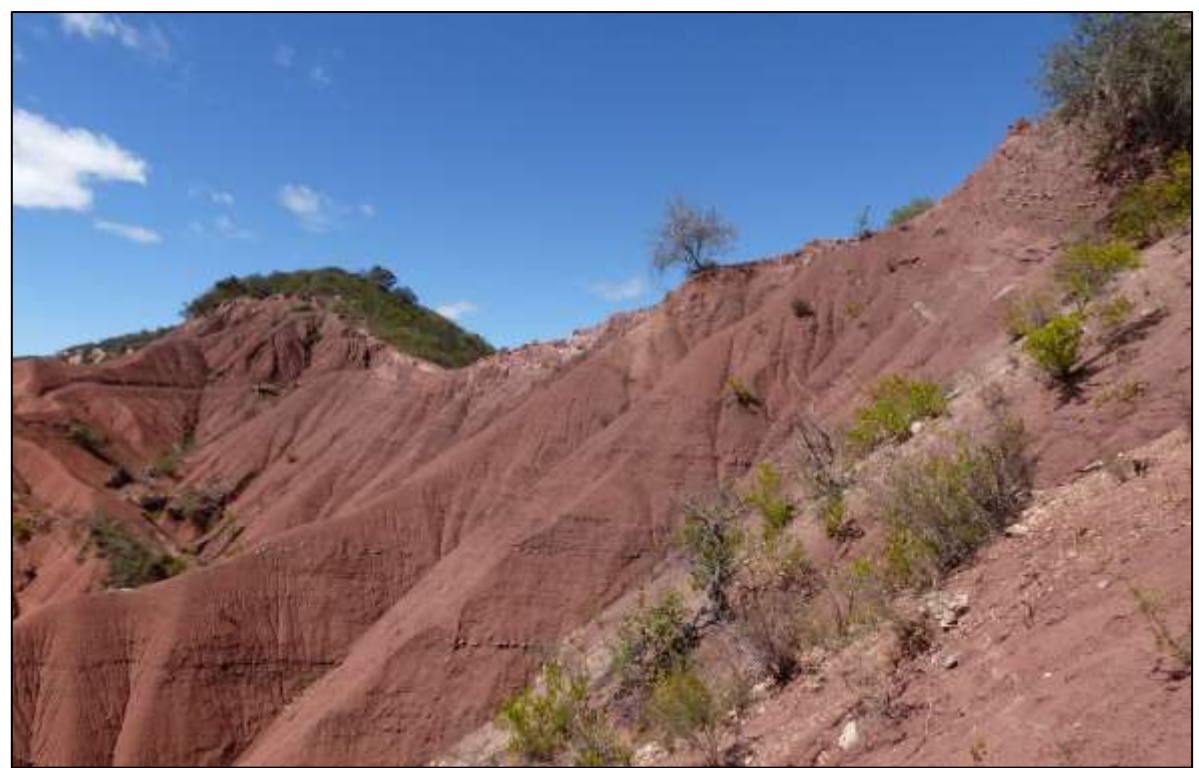

*Figura 20 Pendiente de más de 60% formación Yanhuitlán (UTM 14 X: 675,591 y: 1,941,120 dirección O) (Fuente: Elaboracion propia).*

Existe una predisposición litológica a la erosión fluvial, se ha mencionado una secuencia de sedimentos de textura fina en donde se alternan capas de limolita rojas, arena fina, lutita también rojiza, y conglomerado calcáreo intercalando horizontes de tobas volcánicas de composición andesítica, que en su conjunto muestran una débil consolidación; son permeables y ofrecen poca resistencia al corte erosivo de la incisión fluvial (Mueller, 2012 Citado por Oropeza, 2016).

El relieve con estos gradientes es abrupto y pronunciado, se distribuye por todas las laderas medias y altas y en lomeríos localizados al oriente, norte y poniente. Durante la época de lluvias el comportamiento de algunas corrientes fluviales es de carácter torrencial y arrastran una gran cantidad de sedimentos que depositan en las partes bajas. En este relieve se han desarrollado formas de erosión como campos de cárcavas (Figura 30-31) (Oropeza, 2016).

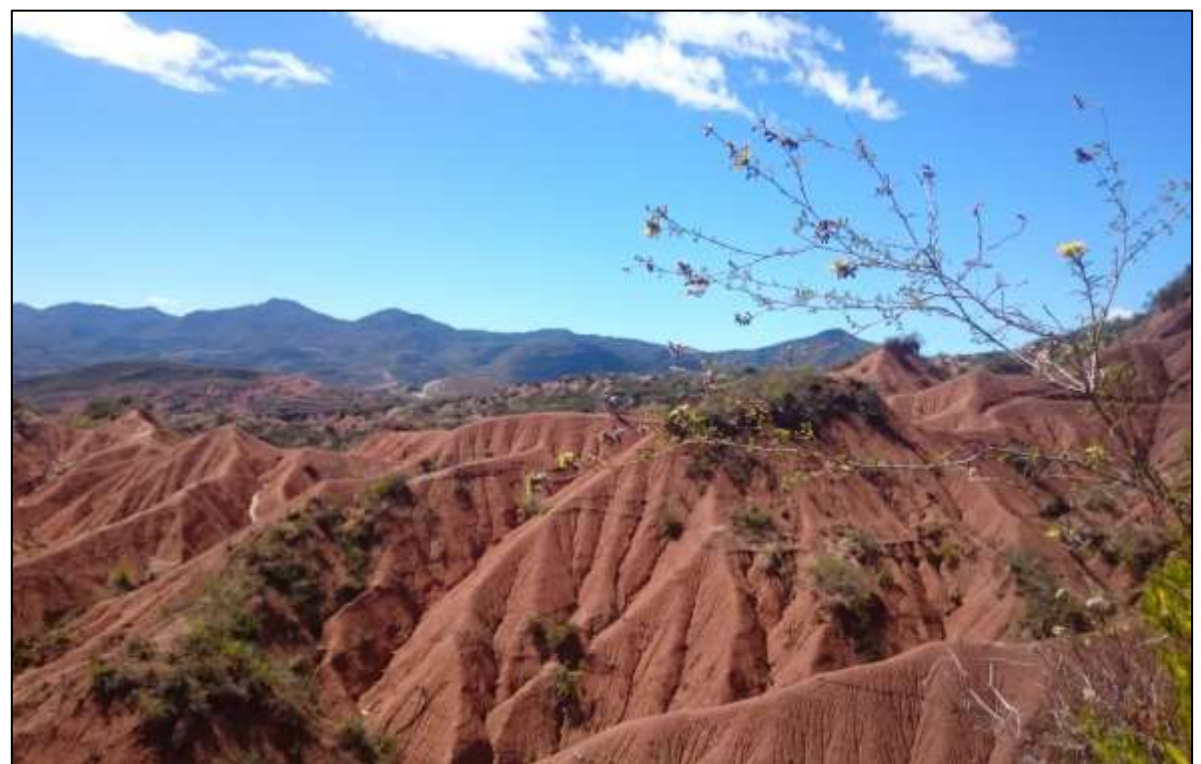

*Figura 21 Paisaje de un campo de cárcavas formación Yanhuitlán (UTM 14 X: 675,591 y: 1,941,120 dirección S O) (Fuente Elaboración propia).*

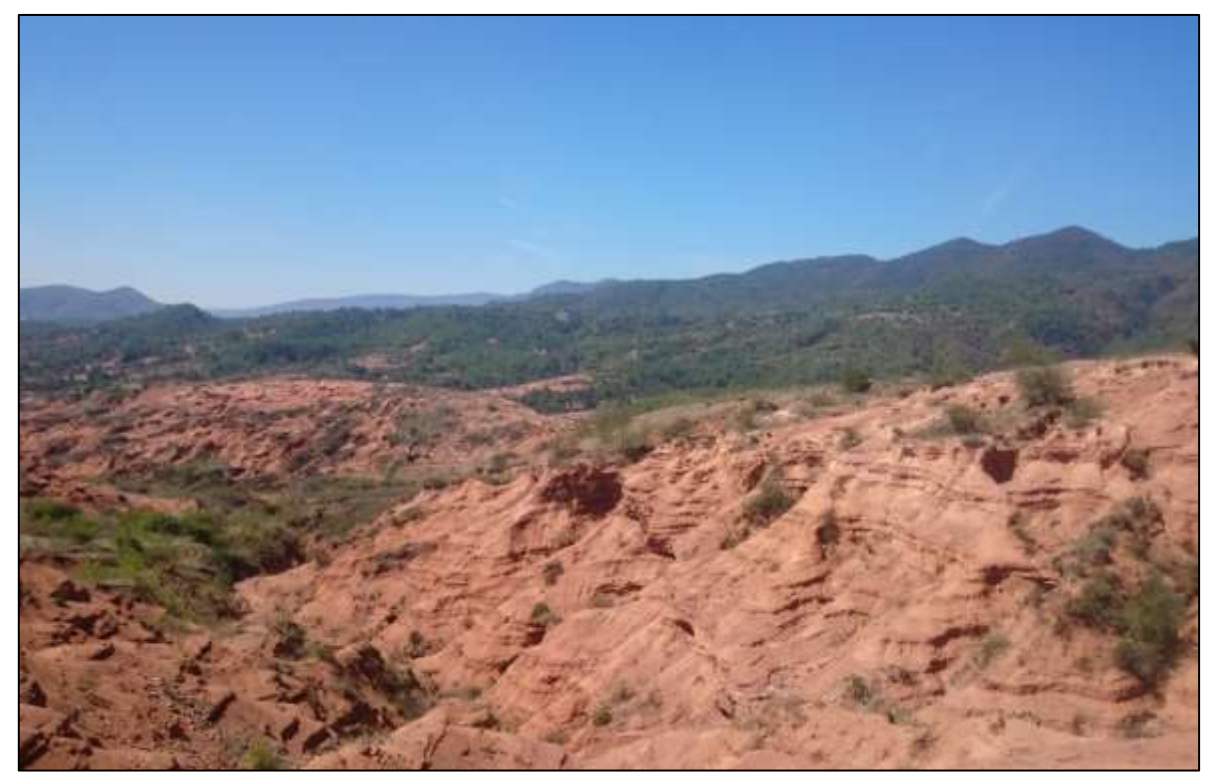

*Figura 22 Paisaje de un campo de cárcavas formación Yanhuitlán (UTM 14 X: 673,793 y: 1,933,994 dirección S) (Fuente: Elaboración propia).*

Capítulo 4. Metodología.

El proceso consistió en primer lugar en la recopilación de información, esta información de carácter espacial se almacenó dentro de un SIG donde a algunas capas de información se les asignó la representación de uno de los elementos de los factores formadores de suelo. Estas capas de información se segmentaron en función de las características distintivas en el área de estudio, que se observaron al utilizar SIG.

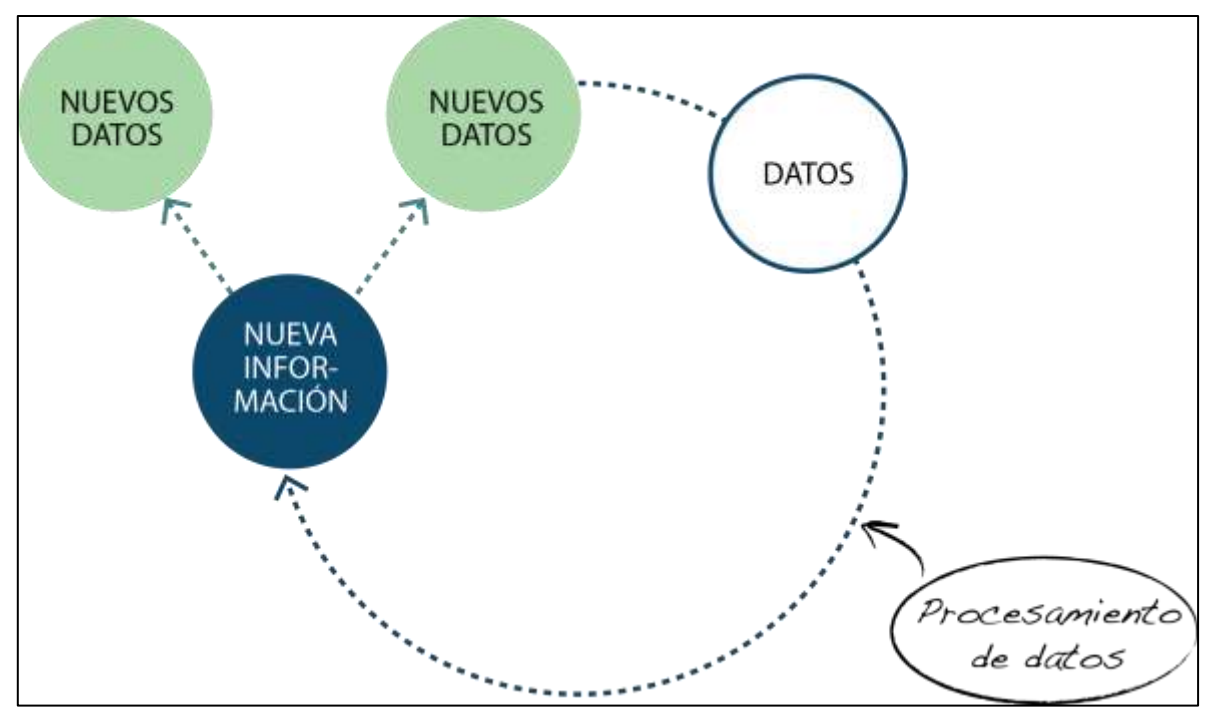

*Figura 23. Diagrama del proceso para la generación de capas de información. (Fuente: Elaboración propia).*

Posteriormente se confirmó o corrigió de acuerdo a lo observado en las visitas de campo. A continuación, se produjo un mapa de unidades potenciales de áreas de muestreo, uniendo todas las capas de información asociadas a los factores formadores de suelo, donde se realizaron perfiles de suelo de acuerdo a los polígonos, producto de esta unión. Con la información de campo y los perfiles de suelo realizados se desarrolló un sistema de organización de conocimiento o red cognitiva que reflejaba los patrones y comportamientos espaciales que se observaron en el área de estudio. Con base a la red, se reclasificaron los polígonos de acuerdo a sus características utilizando SIG obteniendo como producto los polígonos finales, que reflejan la distribución de suelos potenciales.

Como se mencionó anteriormente la clasificación de objetos en el método OBIA es apoyado por redes cognitivas o de relación de concepto. Esta red es desarrollada en base en la información disponible y recopilada gracias a los procesos de aprendizaje y o a la experiencia. Estas ideas se ven reflejadas en los principios de generalidades geográficas que postula Krasilnikov (2011), así como en las variables de factores formadores de suelo de Jenny (1986). También por las observaciones de campo y la información bibliográfica del área de estudio.

# 4.1 Aplicación del método OBIA

Para el desarrollo de la cartografía a detalle de suelo se usó los siguientes insumos e información que se asocian y/o apoyan a los factores formadores del suelo de acuerdo a la teoría citada.

Los insumos utilizados tanto en campo como en gabinete fueron los siguientes.

## Insumos de Gabinete

- Equipo de Computo Workstation.
- Paquetería especializada en Sistemas de Información Geográfica (ESRI).
- Paquetería para edición (Office, Photoshop, Ilustrator).
- Información sobre factores formadores (Cuadro 3)
- Información de apoyo.

## Insumos de Campo

- Cámara Fotográfica
- Geoposisionador (GPS).
- Kit para elaboración de perfiles de suelo
- Libreta de Campo.
- Pala Recta y cucharuda.
- Pico.

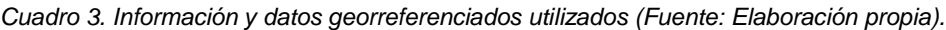

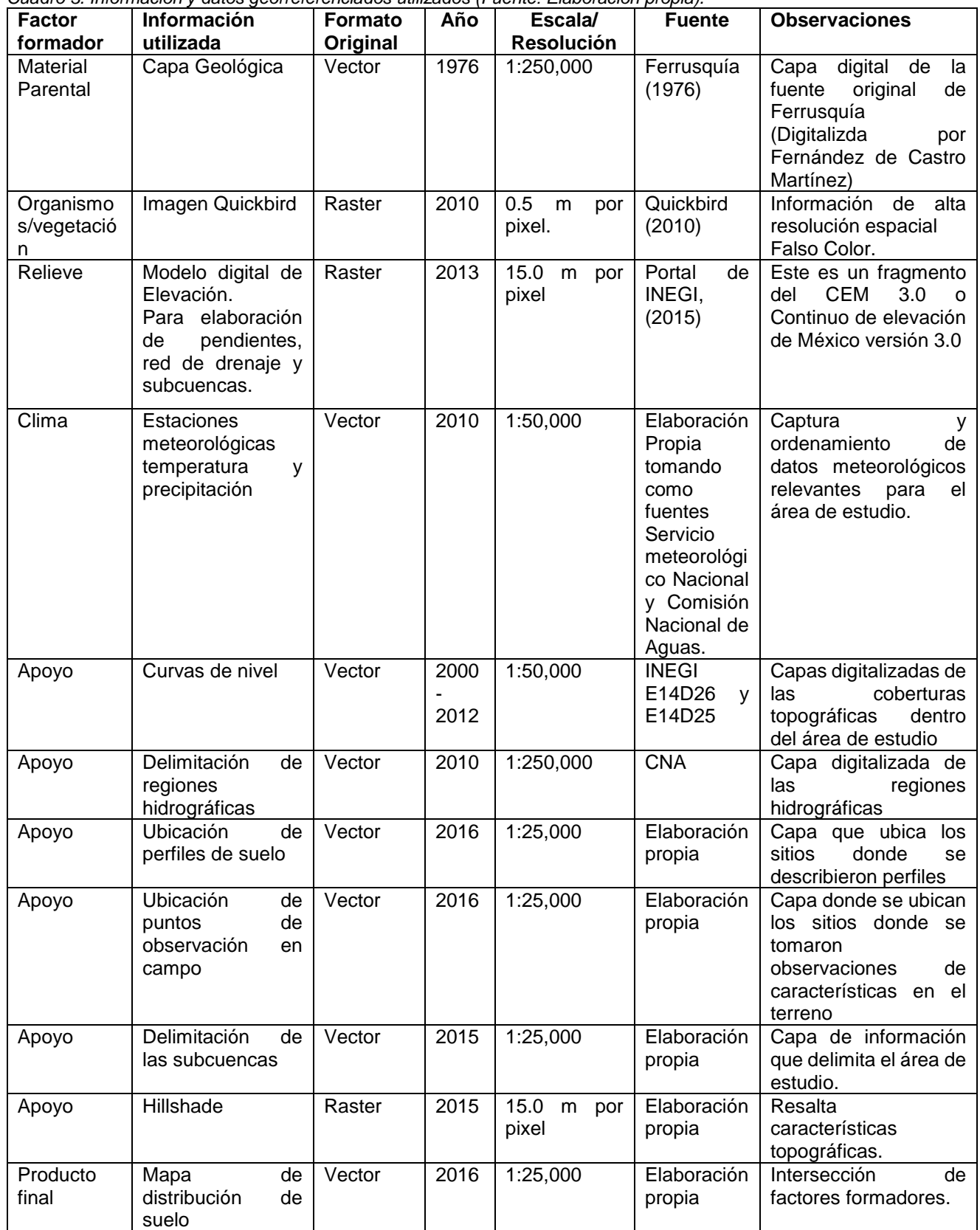

Las escalas de algunas capas se reajustpo utilizando como medio comparativo la imagen con la mayor resolución (Quickbird), en específico las modificaciones realizadas fueron a las categorías depósitos aluviales del mapa geológico y en las categorías de las capa de pendientes. Durante el proceso los formatos originales se homogenizaron al formato vector.

Toda esta información se almacenó y ordenó dentro de una base de datos para su manejo.

4.2 Estructura de la base de datos.

La información se almacenó dentro de una geodatabase, en el programa ArcCatalog dentro del paquete de herramientas del software ArcGIS, que permite ordenar la información en lo que es llamado un dataset, que es una carpeta donde un conjunto de elementos se almacena en grupos de datos correspondientes de acuerdo a la configuración de almacenamiento establecida por el usuario, esto permite almacenar distintos tipos de información. Una geodatabase facilita la transferencia de proyectos a otros usuarios, como también permite confirmar si cumple o no una lista de características establecidas por el usuario en las distintas capas que conforman la geodatabase.

La lista de características establecida para esta geodatabase en particular fue; a) que no existiera superposición entre polígonos y; b) que no existiera espacio entre polígonos. Esta lista de características las cumplió las distintas capas en la geodatabase.

Una característica importante para el trabajo con este tipo de herramienta es que la información espacial que alimenta a la geodatabase debe poseer la misma georreferencia. Para estos se homogenizo la proyección de cada una de las capas de información, utilizando la herramienta de ArcGis **Proyections and transformation** para que no se presentara conflictos en la geodatabase.

El ordenamiento y características de la geodatabase seguido en este trabajo se representan de manera conceptual en la figura 33.

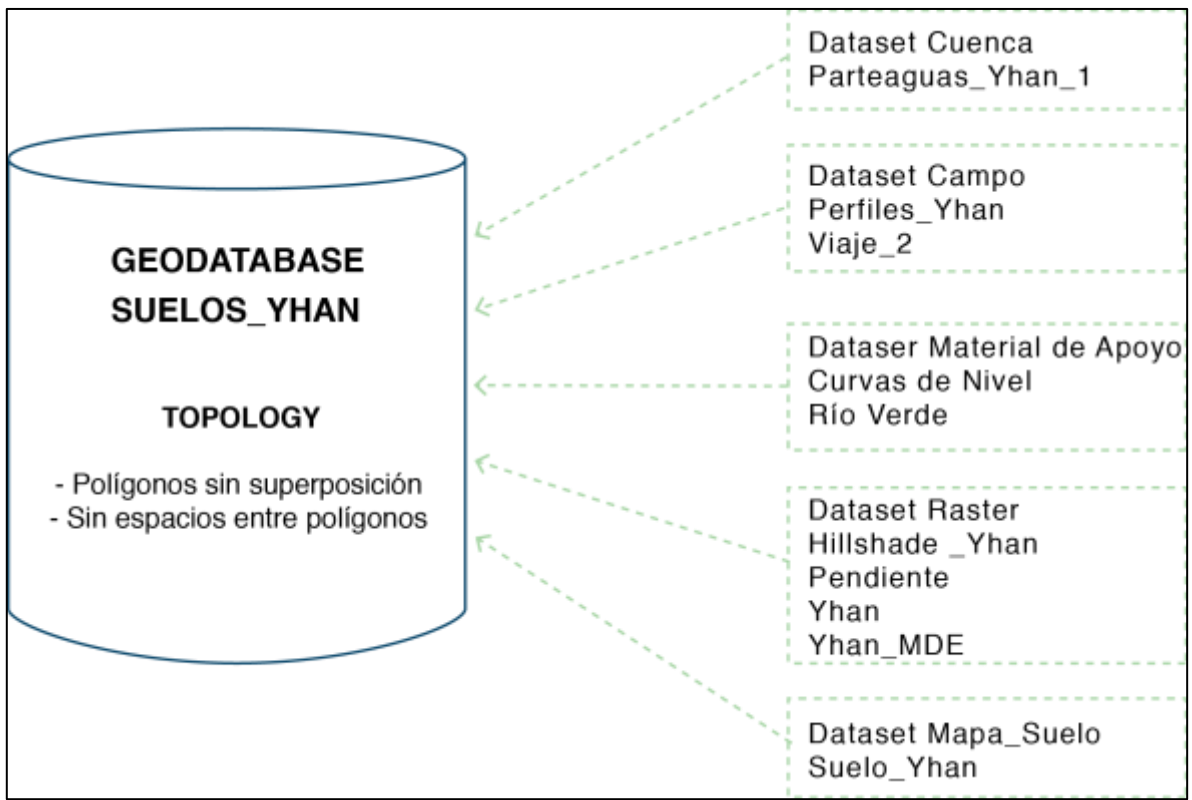

*Figura 24. Representación del ordenamiento de la información utilizada en este trabajo dentro de la geodatabase (Fuente: elaboración propia).*

A continuación, se describe de la manera detallada el proceso seguido para obtener la cartografía digital de suelo.

## 4.3 Segmentación.

El método OBIA está fundando en dos grandes pilares, la segmentación y la clasificación. Las distintas capas de información se les aplicará una segmentación que está basada en el conocimiento acumulado referente al entendimiento de qué es lo que genera la edafogénesis, basado en distintos criterios como son la búsqueda de patrones, respuestas espectrales en la imagen o el resultado de operaciones que permiten visualizar elementos dentro de la imagen.

El apoyo de las herramientas que proporcionan un SIG es esencial para encontrar estas características que no son evidentes. La clasificación posterior de estos elementos discretos, es la manera en que se busca ordenar y dar sentido a lo clasificado en base al fenómeno que se estudia, para facilitar el manejo de la información proporcionada por el SIG.

## Delimitando el área de estudio

Se realizó una segmentación macro del área de estudio, para delimitar el espacio del área de estudio eliminando información irrelevante, y así evitar que equipo maneje datos innecesarios, de esta manera se procesa con eficiencia la información esencial para la elaboración del trabajo. Seleccionando la unidad de manejo hidrológico denominada cuenca, porque es una frontera fisca relevante en la edafogénesis.

Se desplegó la capa Modelo Digital de Elevación (MDE) en formato raster con resolución de pixeles de 15 metros (INEGI 2013) en el Software ArcMap 10.1 para la creación de la red de drenaje. Esta resolución es suficiente para hacer una delimitación, satisfactoria, del parteaguas y de la redes de drenaje, coincidiendo con lo mostrado en la imagen Quickbird (2010).

Crear Red de drenaje

Una cuenca es una red de drenaje natural. Se construyó el flujo de la red de drenaje teórico en base a la información proporcionada por el MDE con la aplicación en Arcmap **Flow Direction** (Figura 34)**.** La ruta de la aplicación es la siguiente:

*ArcToolbox > Spatial Analyst Tools > Hydrology > Flow Direcction.*

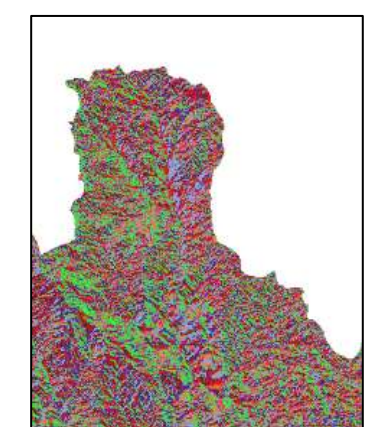

*Figura 25. Capa Flow Direction (Fuente: Elaboración propia).*

Una vez creada la dirección de flujos, se determinó la acumulación teórica de estos de acuerdo a la dirección de los mismos. Se utilizó de la aplicación en Arcmap **Flow Accumulation** (Figura 35)**.** La ruta de la aplicación es la siguiente:

*ArcToolbox > Spatial Analyst Tools > Hydrology > Flow Accumulation.*

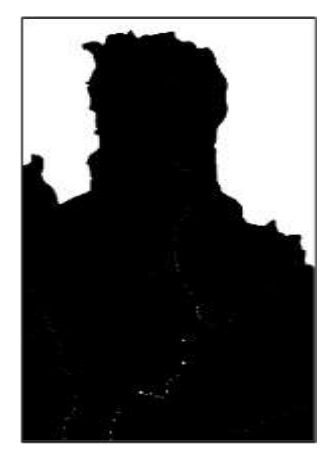

*Figura 26. Capa Flow Accumulation (Línea Blanca interior punto de acumulación de flujos) (Fuente: Elaboración propia).*

El siguiente paso es determinar y reclasificar los valores más altos de acumulación de estos flujos, estos teóricamente son los ríos, utilizandouna condicional en la aplicación en Arcmap **Con** (Figura 36). Esto transformó a un mismo valor todos los pixeles con un valor igual o mayor establecido por el condicional declarado por el usuario, entre mayor sea el valor del pixel representará órdenes de corrientes de mayor importancia. La ruta de la aplicación es la siguiente:

*ArcToolbox > Spatial Analyst Tools > Conditional > Con.*

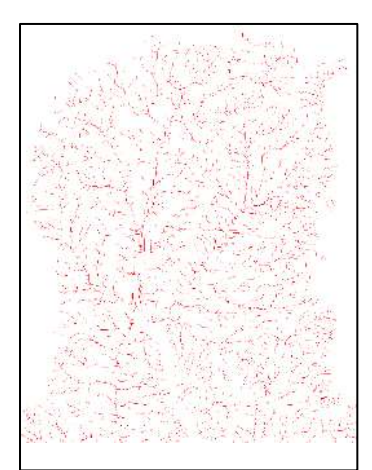

*Figura 27. Capa Con de Flow Accumulation (Fuente: Elaboración propia).*

Crear el parteaguas

Una vez clasificadas las redes de drenaje se determinó un punto de desfogue a conveniencia, la representación de dicho punto se hizo a través del uso de una capa de puntos en formato vector que se le asignó los valores del pixel del MDE, donde éste se ubique a través del uso de la aplicación en Arcmap **Interpolate Shape.** La ruta de la aplicación es la siguiente:

*ArcToolbox > 3D Analyst Tools > Functional Surface > Interpolate Shape.*

El paso final para delimitar la cuenca, utilizo la aplicación en Arcmap **Watershed** (Figura 37)**.** Se agregó la capa creada con *Flow Direction* y el punto de desfogue establecido por el usuario*.* La ruta de la aplicación es la siguiente:

*ArcToolbox > Spatial Analyst Tools > Hydrology > Watershed*

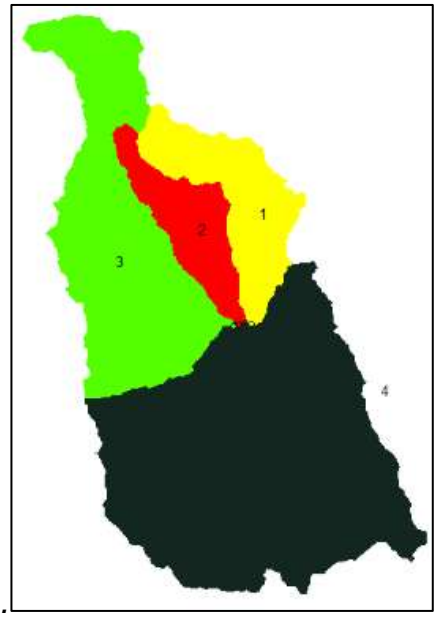

*Figura 28. Capa de cuatro cuencas (formato raster) formadas por cuatro puntos distintos de desfogue (Cuenca 1 Área de Estudio) (Fuente: Elaboración propia).*

Transformar a formato shp.

Para facilitar el manejo de la información generada la capa Watershed se transformó a formato vector a través de la aplicación en Arcmap *Raster to Polygon. La ruta de la aplicación es la siguiente:*

*ArcToolbox > Conversion Tools > From Raster > Raster to Polygon.*

Se corroboró que las construcciones de los parteaguas basadas en la información generada por INEGI sean correctas, realizando comparaciones en la imagen Quickbird y la capa topográfica.

Creación de capas de información factores formadores

La información sobre los factores formadores disponible y que se utilizó se presenta en la tabla (3).

En algunos casos la información se obtuvo de manera indirecta a través de procesos y herramientas del SIG utilizando la información recopilada anteriormente. Estos productos obtenidos se ordenan y clasifican de acuerdo a las necesidades de representación de elementos de la edafogénesis.

Capa de Pendiente.

Para la creación de la capa de pendientes se utilizaron los siguientes insumos

- Capa Modelo Digital de Elevación (MDE).
- Capa de Cuencas.
- Imagen de alta resolución preprocesada QuickBird (2010).
- Software ArcMap 10.1.

Como primer paso se segmentó el MDE y la imagen, se utilizó la capa de cuencas generadas en el paso anterior para este proceso se hizo uso de la aplicación en ArcMap **Extract by Mask** (Figura 38). La ruta es la siguiente:

*ArcToolbox > Spatial Analyst Tools > Extraction > Extract by Mask.*

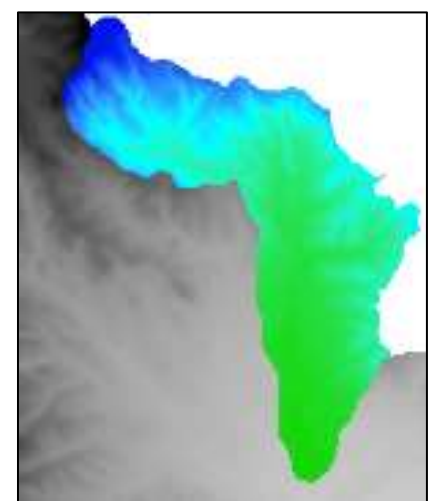

*Figura 29. Capa de extracción en base a las cuencas generadas (formato raster) (Fuente: Elaboración propia).*

Una vez se redujo el número de datos a procesar al extraerse a una capa donde solo se almacena la información de elevación de la cuenca en la que se está trabajando, se continuó con la generación de la capa de pendientes utilizando el MDE y la aplicación en Arcmap **Slope** (Figura 39) los datos de salida de pendientes puede presentarse tanto en grados o en porcentajes. La ruta es la siguiente:

*ArcToolbox > 3D Analyst Tool > Raster Surface > Slope.*

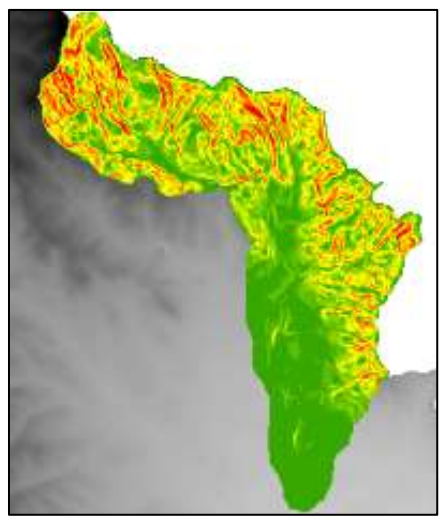

*Figura 30. Capa de pendientes generada automáticamente en formato raster (Fuente: Elaboración propia).*

### Reclasificación

Reclasificar rangos fue con la finalidad de generar unidades más grandes para facilitar la clasificación, en algunos casos los valores de pendiente ocupan un área demasiado pequeña a pesar de ser reclasificados. La reclasificación se hace utilizando la aplicación en Arcmap **Reclassify.** La ruta es la siguiente:

*ArcToolbox > Spatial Analyst Tools > Reclass > Reclassify.*

La tabla de reclasificación (Cuadro 4) es la siguiente:

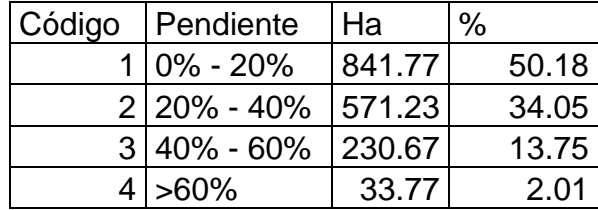

*Cuadro 4. Reclasificación de rangos de la capa de pendientes (Fuente: Elaboración propia).*

Estos rangos descritos por Oropeza (2016) se establecen provisionalmente con un número clave para, posteriormente, dar el nombre del rango establecido. Esta información se vectorizó en una nueva capa, corroborando con la imagen y las curvas de nivel (Figura 40).

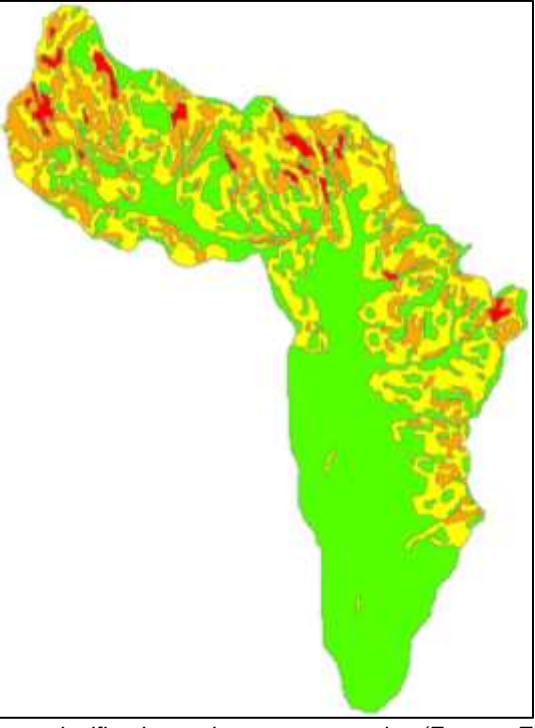

*Figura 31. Pendientes clasificadas en base a porcentajes (Fuente: Elaboración propia).* Capa de cobertura vegetal

El proceso de segmentación del factor formador vegetación consta del uso de distintos productos resultantes del uso de aplicaciones dentro de la herramienta ArcMap con la finalidad de volver evidente elementos y patrones en la imagen que no lo serían si ésta no hubiese sido procesada. Esta segmentación después se corroboró con una salida a campo para la observación de la cobertura y presentar evidencia visual en distintas áreas para obtener una clasificación vegetal representativa del área de estudio. Así como observar puntos cubiertos por la nubosidad en la imagen.

Para crear la capa de vegetación en gabinete se utilizó los siguientes insumos:

- Imagen de alta resolución Quickbird, (2010)
- Capa Relieve
- Software ArcMap 10.1

Se segmentó en base a lo que nombramos patrones de perturbación antrópica interpretados visualmente de la imagen Quickbird (terrazas, parcelas de cultivo,

calles, construcciones) estos elementos deben ser clasificados de manera separada, de las zonas donde no observemos elementos de perturbación antrópica evidente (Figura 41).

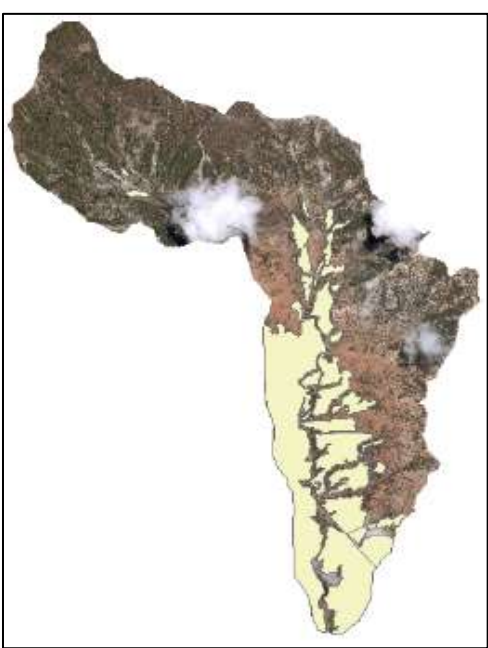

*Figura 32. Segmentación de áreas con perturbación antrópica evidente (Fuente: Elaboración propia).*

Se construyó una nueva capa de polígonos donde se clasificaron estos patrones antrópicos, para extraerlos de la imagen utilizando las aplicaciones Extract by Mask e Erase. (Figura 42). La clasificación posterior de ambas imágenes se continuó procesando con apoyo en valores espectrales, patrones y contextos en el espacio. Las rutas de las aplicaciones son las siguientes:

*ArcToolbox > Spatial Analyst Tools > Extrac by Mask.*

*ArcToolbox > Spatial Analyst Tools > Overlay > Erase*

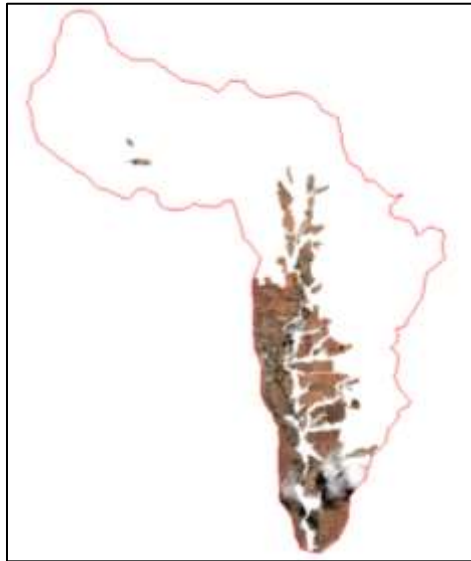

*Figura 33. Zonas de perturbación antrópica evidente resultado de la aplicación extract by mask (Fuente Elaboración propia).*

Posteriormente se hizo una reclasificación no supervisada con la aplicación Iso Cluster utilizando criterio de cuatro clasificadores en muestras de 20 pixeles respetando el tamaño de pixel de la imagen original. El resultado evidencio patrones en la imagen. Como se aprecia en la figura 43. La ruta de la aplicación es la siguiente.

*ArcToolbox >* Spatial Analyst Tools > Multivariate > Iso Cluster.

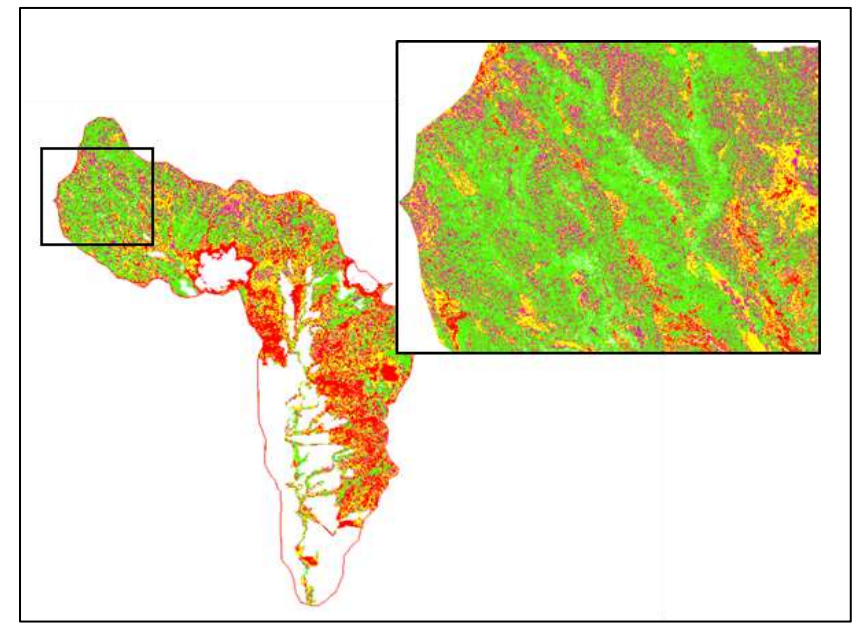

*Figura 34. Resultado de Clasificación No supervisada presencia de patrones en la imagen Cubierta del suelo. (Fuente: Elaboración propia).*

Paralelamente se utilizó la imagen original con la aplicación de componentes principales, esto con la finalidad de limpiar redundancias en los valores de los datos y observar contrastes en los valores de los pixeles (Figura 44). La ruta de la aplicación es la siguiente:

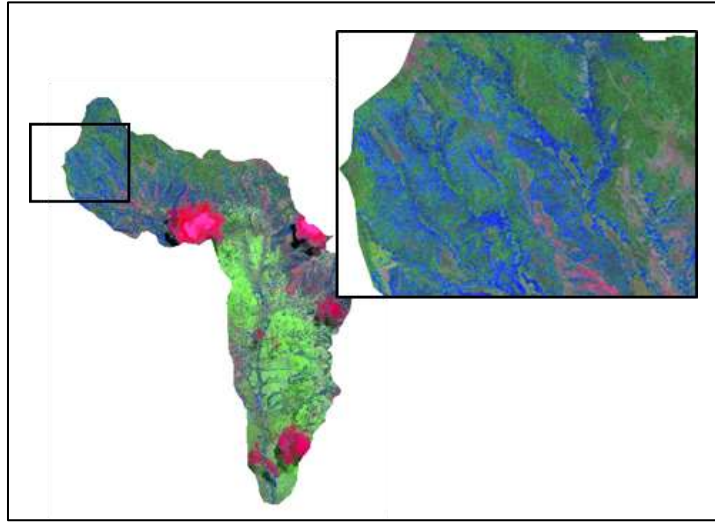

*ArcToolbox >* Spatial Analyst Tools > Multivariate > Principal Components.

*Figura 35. Resultado de Clasificación por componentes principales permitiendo observar contrastes en la imagen cubierta del suelo. (Fuente: Elaboración propia).*

Las aplicaciones de los procesos redujo el número de valores dentro de la imagen limitando los rangos a tal punto que se observaron patrones y contrastes en la imagen. Haciendo uso de estos productos se procedió a realizar la segmentación.

Esta segmentación en particular utiliza la flexibilidad del SIG para manipular varias capas de información al igual que la escala en las que se visualizan facilitando encontrar patrones o diferencias en la superficie que de otra manera permanecerían invisibles al ojo humano. Esto permitió clasificar con una mayor cantidad de criterios la cubierta superficial en el área de estudio.

Los productos finales de este proceso fueron la tabla (Cuadro 5) y capa siguiente (Figura 45) basada en patrones de texturas y cambio de coloración en los valores de pixel.

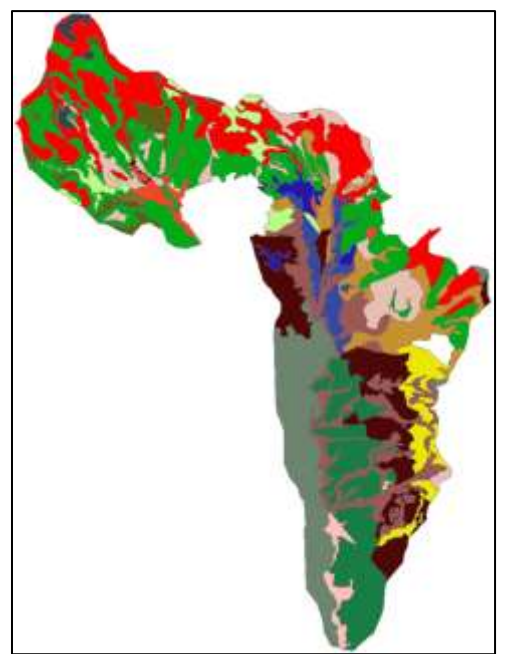

*Figura 36. Resultado de capa de vegetación elaborada previo a salida de campo (Fuente: Elaboración propia).*

|                | Número   Clasificador | Ha           |    | Número   Clasificador | Ha      |
|----------------|-----------------------|--------------|----|-----------------------|---------|
|                |                       | 10.515 9     |    | н                     | 144.647 |
| $\overline{2}$ | Α                     | 21.735 10    |    |                       | 48.157  |
| 3              | B                     | 23.350   11  |    | J                     | 42.528  |
| 4              | $\mathsf{C}$          | $10.655$  12 |    | K                     | 158.990 |
| 5              | D                     | 286.105   13 |    |                       | 51.855  |
| 6              | Е                     | 41.341 14    |    | М                     | 162.916 |
|                |                       | 107.475 15   |    | N                     | 83.220  |
| 8              | G                     | 242.791      | 16 |                       | 152.488 |

*Cuadro 5. Primera clasificación de la capa de vegetación (Fuente: Elaboración propia).*

Creadas estas capas de información que representan factores formadores, se utilizó la aplicación de Arc Map **Intersect** para integrar en un mismo espacio los atributos de la capa vegetación y capa inclinación de pendientes.

Una vez intersectadas las capas de interés comenzó el proceso de depuración de resultados. Debido a que la segmentación realizada es un proceso manual, algunos de los límites que establecemos pueden crear lo que se llaman micro polígonos, el manejo de edición de las capas es importante para evitar en la medida de lo posible estos elementos.

Para la depuración de polígonos, se determinaron parámetros que debían cumplir los atributos creados, estos parámetros se esquematizan en el diagrama de la figura 46, como toma de decisiones. Estos son: a) Que el área de un polígono sea igual o mayor a 5,000 m<sup>2</sup> b) Que haya más de un polígono u objeto con las mismas características creado en el proceso. Los polígonos que no cumplen con estas características son disueltos y anexados al polígono más cercano.

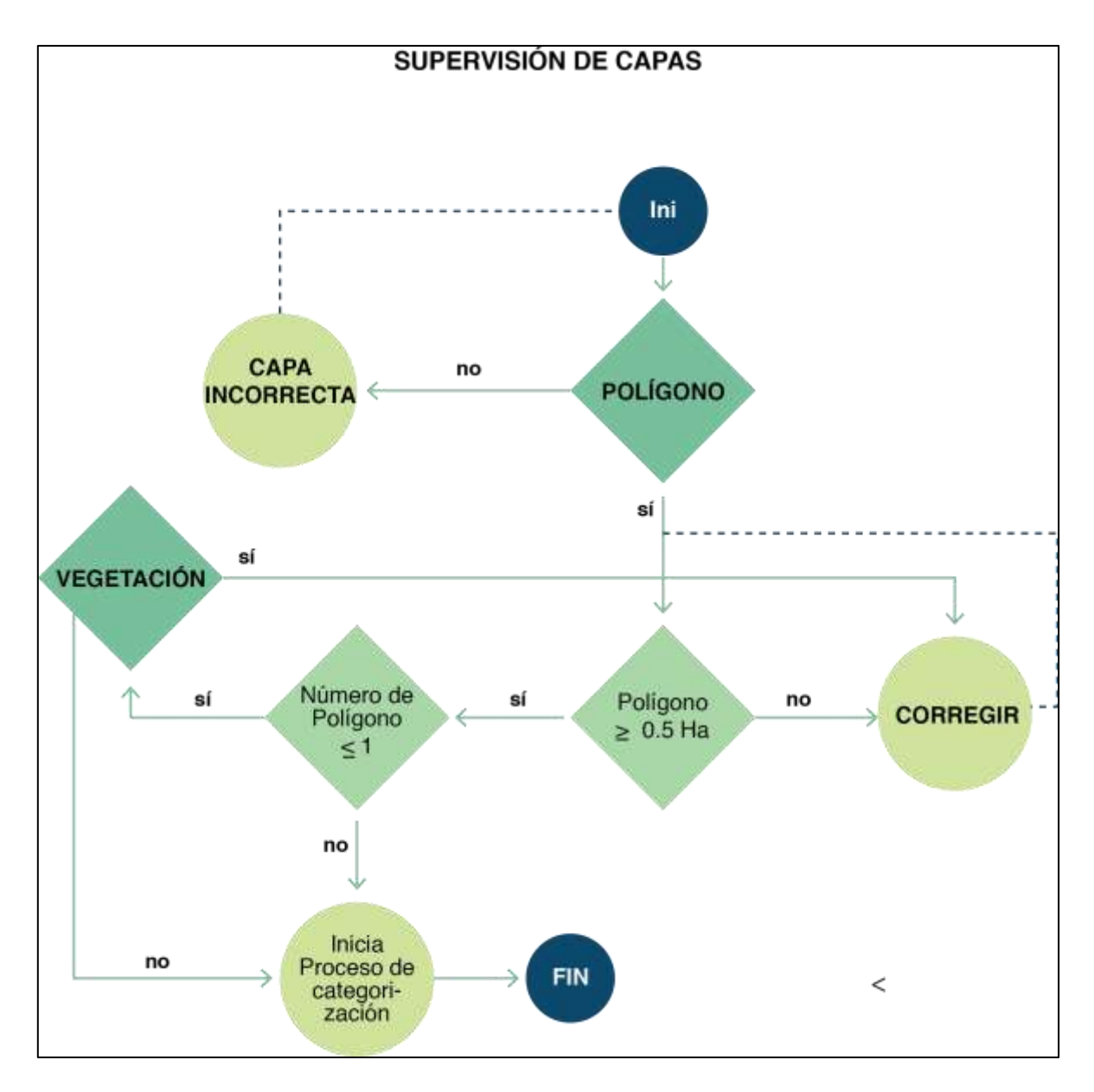

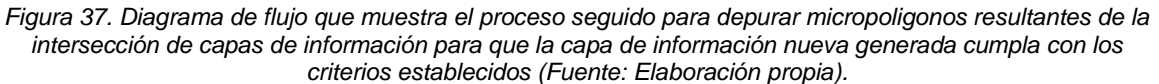

Como apoyo para esta depuración se utilizó la herramienta de ArcMap **Eliminate**

Que se encuentra en la ruta

*ArcToolbox >* Data Management Tools > Generalization > Eliminate.

Una vez depurada la información se generó su representación espacial (Figura 47).

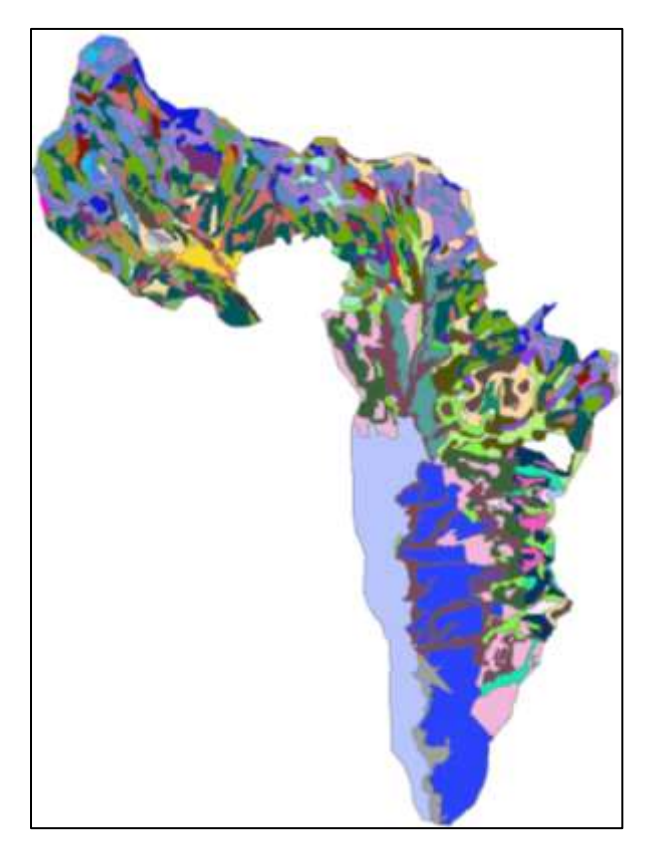

*Figura 38. Resultado del proceso de intersección representando visualmente en la imagen los atributos de las capas vegetación y pendientes (Fuente: Elaboración propia).*

El proceso de intersección después de la depuración omitiendo la clase geológica mostró 46 atributos distintos en toda el área de estudio.

Este resultado mostró teóricamente y en base al supuesto que la segmentación de vegetación es correcta y la intersección de la capa vegetación y pendientes también lo es, 46 tipos distintos de suelo. (Podría ser reflejo de una sobresegmentación de la capa vegetación). Sin embargo, este supuesto parte de la idea que la clasificación de la vegetación que se ha hecho se asemeja a la realidad lo cual no pudo ser confirmado o descartado sino hasta la visita y observaciones de campo para corroborarlo o descartarlo.

Se obtuvieron 46 áreas potenciales de muestreo y de observación que sirvieron para realizar una planificación para la visita de campo posterior, a pesar del resultado prematuro de esta capa, ésta pudo arrojar interpretaciones interesantes.

En la figura 46 se observa una alta diversidad de clases en la parte norte o parte alta del área de estudio y esto puede deberse a que es una zona serrana. La parte sur o parte baja, donde se ubica el valle o la zona de depósito parece tener una menor diversidad de suelos. Este resultado reflejó una de las generalidades geográficas postuladas por Krasilnikov (2011) referente a la dependencia de la edafodiversidad con la edad del paisaje, donde se explica que las condiciones estables en las que domina la edafogénesis generan una menor edafodiversidad, a diferencia de las condiciones inestables en las que domina la morfogénesis.

La interacción de la capa vegetación y la capa pendiente arroja información que se aplicó en la primera salida de campo que posteriormente se depuro y se realizó un segundo mapa que se utilizó para la salida de campo siguiente.

Se realizaron dos salidas para verificar información de la segmentación en campo del 25 al 28 de Enero de 2016 y posteriormente del 8 al 10 de Abril de 2016

Los objetivos principales de la salida de campo fueron:

 Tomar observaciones del área de trabajo de manera detenida para establecer si las segmentaciones en la capa de vegetación y pendientes hechas en gabinete son correctas. utilizando fotografías y mediciones que se asociaban a un punto GPS para posteriormente ser capturados y analizados en el SIG.

 Completar la distribución de la vegetación en las áreas cubiertas por la nubosidad en la imagen, al visitar los sitios cubiertos por ésta u observar en dirección a éstos y tomar una fotografía.

 Realizar perfiles de suelo en base a las áreas de muestreo establecidas por el mapa de gabinete.

 Observar el comportamiento de los factores formadores y establecer si existían patrones de distribución que se pudieran representar en el espacio.

 Ubicar en qué rango altitudinal se ubicaban los puntos de transición de las capas geológicas del área de estudio.

Para las salidas de campo se crearon distintos mapas (Figura 48) que permitieron mostrar tres capas representativas de los elementos de la formación de suelo, (la capa geología, la capa de inclinación de pendientes, y la capa vegetación) de manera coherente, para apoyar en la ubicación de las áreas de muestreo.

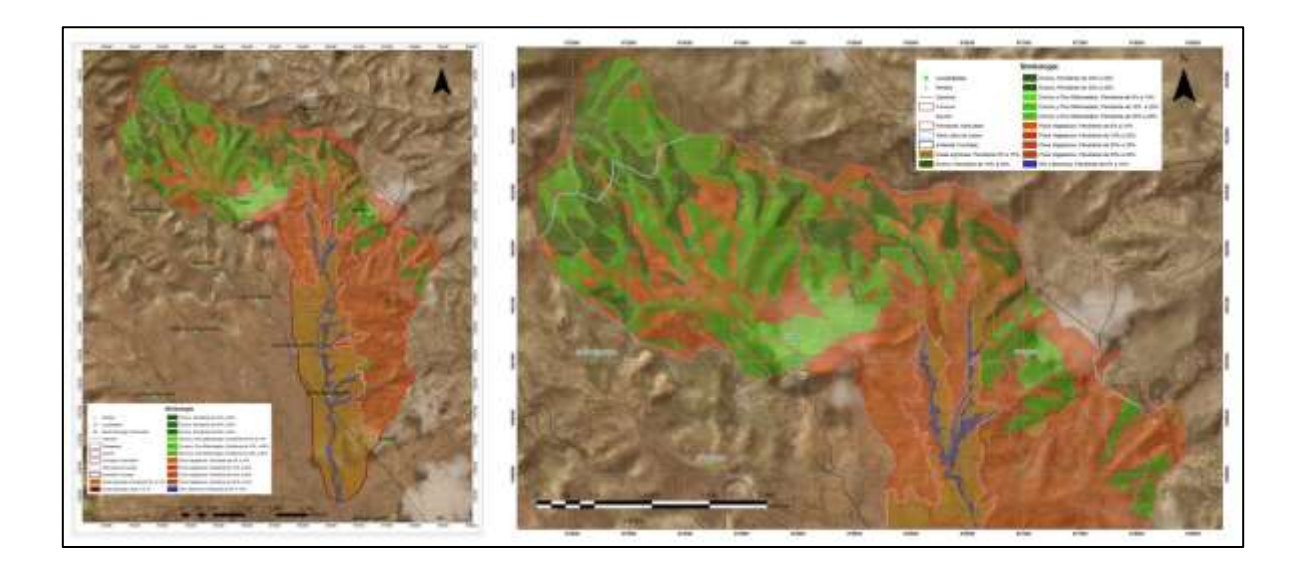

*Figura 39 Mapas utilizados para las distintas salidas de campo (Fuente: Elaboración propia).*

Estos mapas se realizaron por la superposición visual de las capas de información sin necesidad de integrar los atributos en una sola tabla.

Cada capa de información se representó de distinta manera de acuerdo a características como la jerarquía en tamaño, su diversidad, y lo representativa en la realidad.

Para las capas de los factores formadores se eligió una simbología, representativa que se integró de manera coherente con el conjunto.

En la capa geología se optó por representar las delimitaciones entre categorías, especificando un cambio de color entre los límites de las clases, siendo ésta la capa con el menor número de clases y con la mayor área; la observación de éstas solo se aprecia al ver el mapa en un todo o cuando se encuentra en un área de transición

La capa de pendientes utilizó un achurado de líneas para cada clase que representa de manera esquemática la idea de inclinación en el terreno, donde cada clase fuese distintiva por la inclinación o posición de las líneas.

La capa de vegetación utilizó la simbología tradicional en paleta de colores, siendo esta la capa con mayor diversidad, y con la mayor jerarquía visual entre las tres capas.

Como apoyo de ubicación en el mapa también se integró una capa de localidades así como la ubicación de algunos caminos.

El mapa resultante se descargó en una tableta, para poder ser visualizada en campo.

Durante los cuatro días de campo se realizaron distintos recorridos en la parte media y baja de la cuenca, permitiendo hacer observaciones y perfiles.

Las observaciones completaron, el panorama de la vegetación bajo las zonas cubiertas por nubosidad de la imagen, y apoyaron a homogenizar y asociar elementos vistos en la imagen con comunidades vegetales.

La observación de la vegetación consto de los siguientes pasos:

Se estableció un punto de observación representativo este podía ser en terreno alto o frente algún objeto o superficie que fuera de fácil identificación en la imagen de satélite, se registró un punto GPS, posteriormente se tomó una o varias fotografías en la dirección deseada.

Este método permitió tomar de manera indirecta más de una observación por punto permitiendo un mayor cubrimiento del terreno visitado.

La toma de perfiles de suelo tuvo como objetivo generar datos que se relacionaron posteriormente con características de atributos dentro de las capas de información asociadas al SIG, o en algunos casos con un tipo de suelo específico.

La Toma de perfiles consta de los siguientes pasos:

Ubicación de un lugar representativo del área de estudio apoyado del mapa de trabajo, en este caso las zonas de contacto de material parental o zonas altas donde la ubicación de un solo material parental es evidente fueron sitios idóneos para realizar el perfil. Una vez ubicada la zona en campo se registra un punto GPS (Cuadro 6).

| Punto           | ΙX | $\checkmark$     | Punto                         | $\mathsf{X}$ |                  | Punto | ΙX |                      |
|-----------------|----|------------------|-------------------------------|--------------|------------------|-------|----|----------------------|
| P <sub>4</sub>  |    | 676260   1938515 | P9                            |              | 676852   1938672 |       |    | P4N 676236 1941163   |
| P <sub>8</sub>  |    | 677560   1938593 | P5                            |              | 676414 1938729   |       |    | P3N 676261 1941213   |
| P <sub>2</sub>  |    | 676961   1938608 | P7                            |              | 677125 1938739   |       |    | P2N 675514 1941297   |
| P <sub>6</sub>  |    | 676299 1938618   | P1                            |              | 677503 1938944   |       |    | P5.1N 676370 1942559 |
| P <sub>10</sub> |    | 676586   1938622 | P <sub>1</sub> N <sub>1</sub> |              | 675591 1941120   |       |    | P5N 676747 1942156   |
|                 |    |                  |                               |              |                  |       |    | P6N 677125 1941093   |

*Cuadro 6. Coordenadas de los puntos de muestreo dentro del área de estudio (Fuente: Elaboración propia).*

La toma de datos por perfiles se hizo con base a los métodos descritos en el Manual para la descripción y evaluación ecológica de suelos en el campo 2<sup>a</sup> Edición que posee un formato para la captura de datos del perfil (Anexo).

Los datos se utilizaron posteriormente para la clasificación de suelo usando eñ Manual de Clasificación de suelo de la WRB (2014) que clasifica los suelos en base a características en los horizontes descritos en los perfiles de suelo. Paralelamente los formatos de campo de perfiles se capturaron en una tabla digital con los puntos de coordenadas asociados a éstas, para su posterior despliegue y análisis en el SIG. Como se muestra en la figura 49.

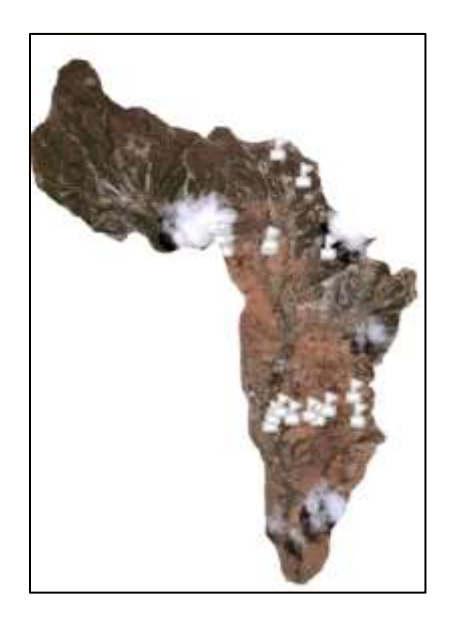

*Figura 40. Ubicación de perfiles de suelo. (Fuente: Elaboración propia).*

Para el caso de observaciones de los rangos de altitud de los distintos tipos litológicos se hicieron recorridos buscando puntos de contacto entre materiales para tomar un punto GPS para ubicarlos en el rango de elevación y así poder asociarles con esta variable.

Resultados de salidas de Campo I

Los resultados de la salida de campo enriquecieron y aclararon el panorama mostrando ciertas particularidades que se tomaron en consideración para el desarrollo de las redes cognitivas que se aplicaron en la clasificación de suelos. Las conclusiones alcanzadas se reflejaron en las modificaciones de las capas de información con base a los datos recopilados, interpretados por las bases teóricas, que se describieron anteriormente.

El recorrido mostró que la parte media y alta de la Cuenca de Yanhuitlán han sufrido un estado de inestabilidad en su superficie lo cual no ha permitido el desarrollo de la edafogénesis.

Existen comunidades vegetales secundarias relativamente (Pastizales) nuevas que se han establecido en suelos extremadamente someros de alta pedregosidad, en pendientes de más 40% en otros casos se aprecian individuos establecido sobre la roca desnuda (Figura 50).

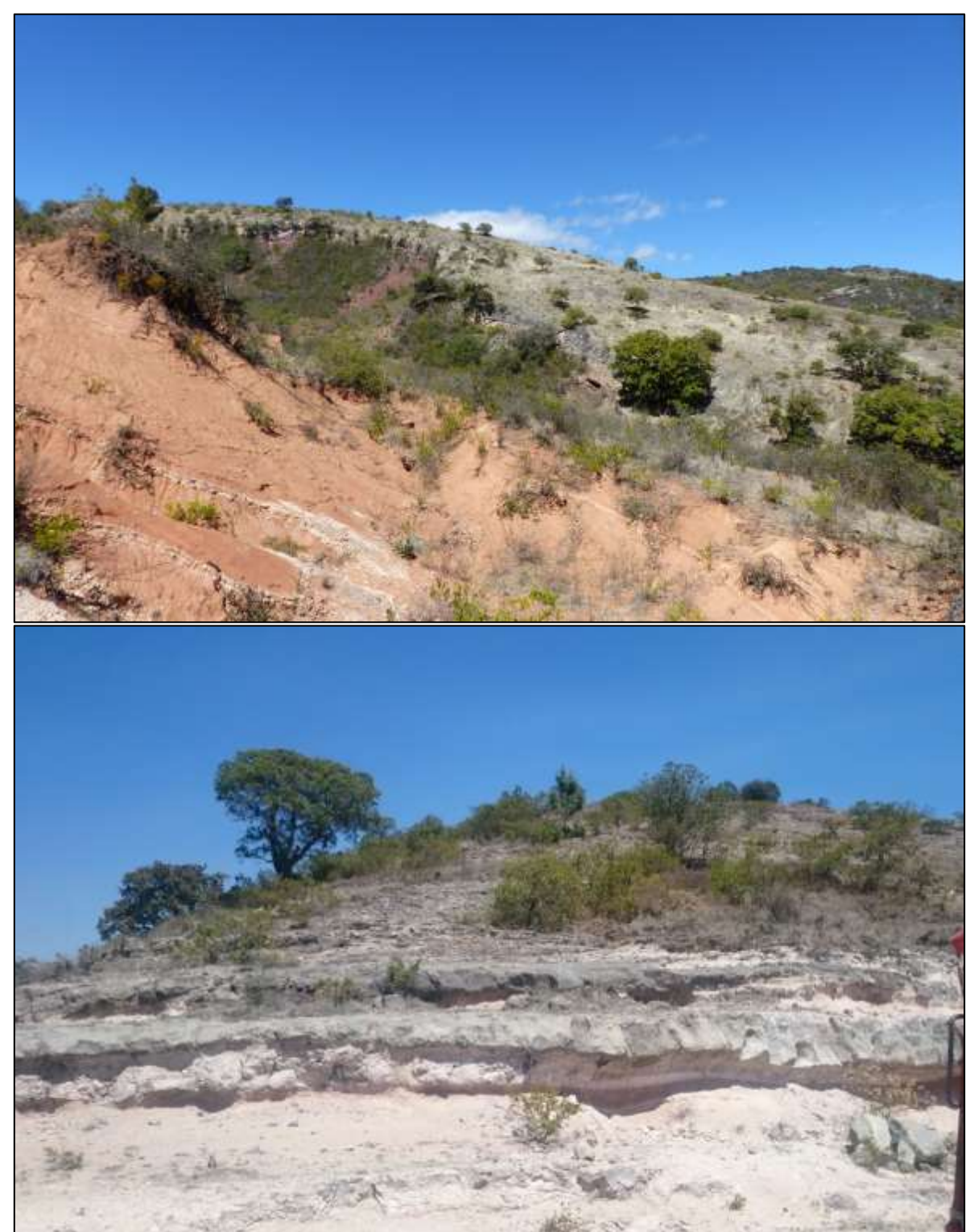

*Figura 41. Establecimiento de la vegetación sobre superficie de Toba Llano de Lobos en contacto con la formación Yanhuitlán (Primera imagen) (UTM 14 X: 675,720 Y:1.940.938 dirección N) Establecimiento de* 

*vegetación sobre la formación Toba Llano de Lobos (Segunda imagen) (UTM 14 X: 676,370 y: 1,942,559 dirección E). (Fuente: Elaboración propia).*

En las zonas reforestadas con *Pinus oaxacana* visitadas, *(*de acuerdo a fuentes locales, se estableció hace no más de 15 años). Aún no se aprecian suelo desarrollado, ni mantillo en su superficie (Figura 51).

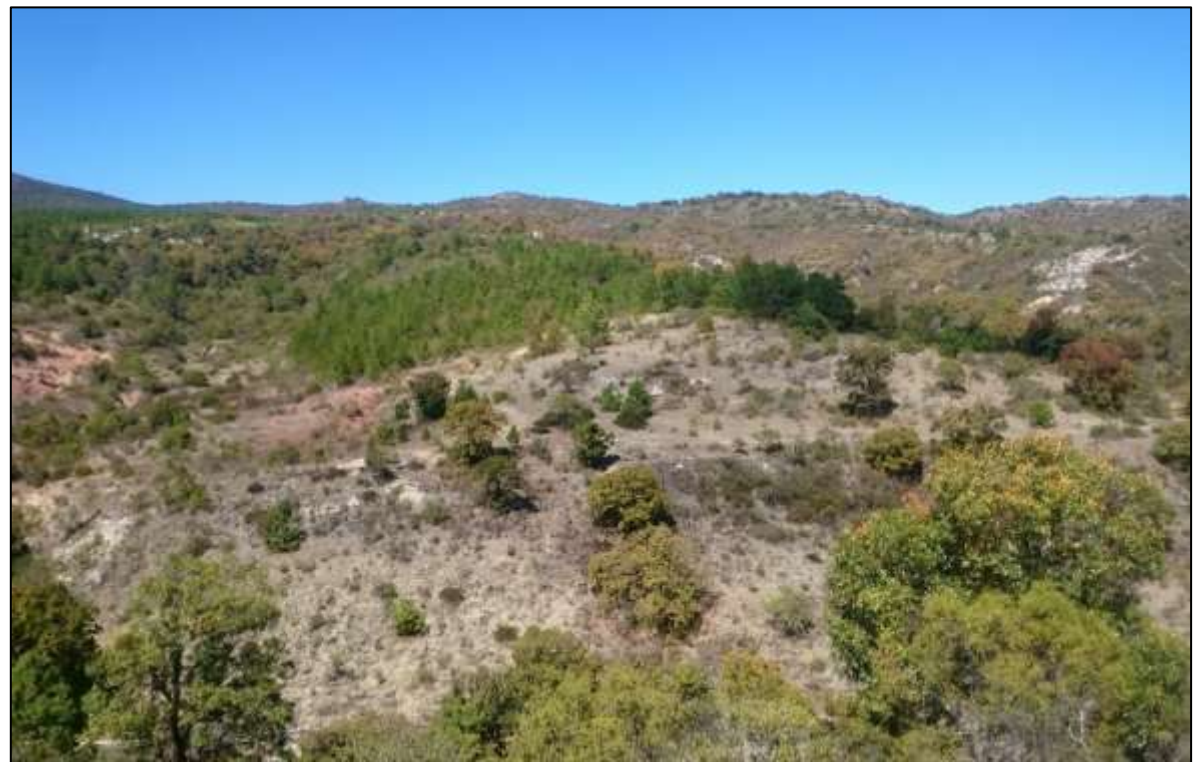

*Figura 42. Ubicación de zona reforestada sobre la formación Toba Llano de Lobos (UTM 14 X: 675,591 y: 1,941, 060 dirección N) (Fuente: Elaboración propia).*

Los suelos desarrollados en las partes más altas, están asociado a comunidades vegetales con estratos vegetales definidos (Figura 52). Lo cual indicó un periodo largo de estabilidad. Esta estabilidad, puede observarse en la presencia de mantillo (Figura 53).

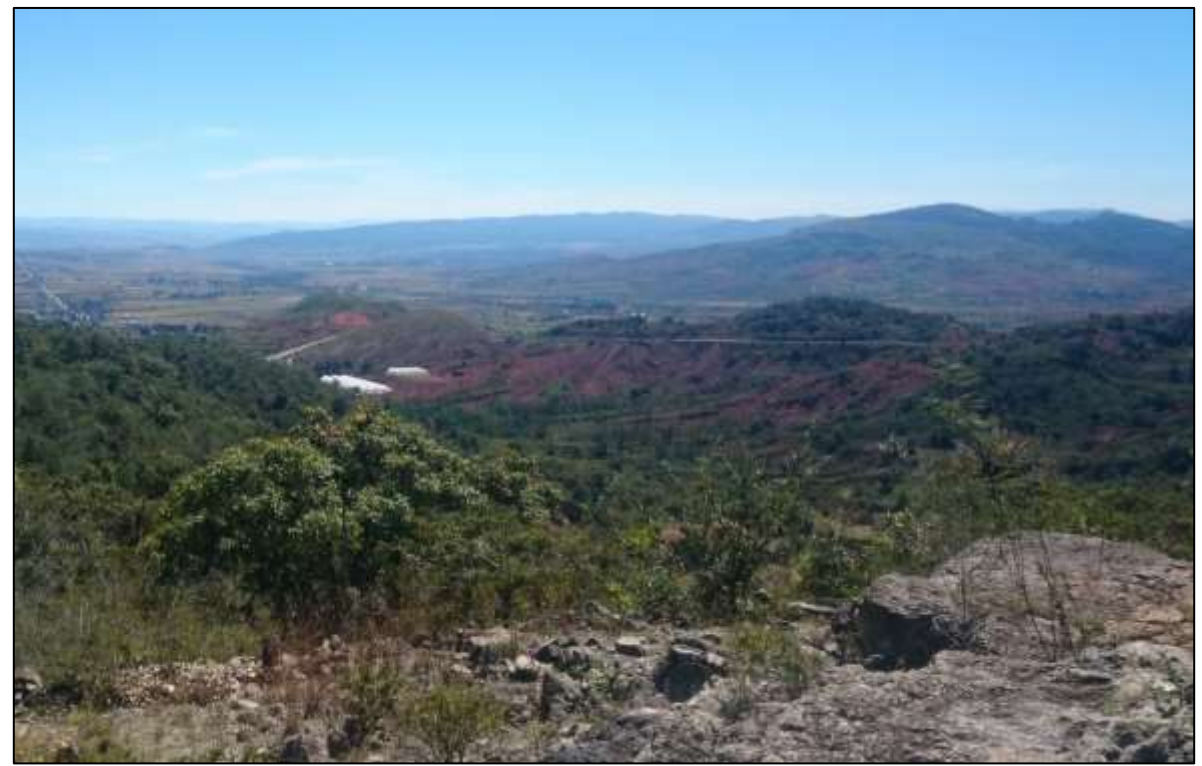

*Figura 43. Estrato vegetal definido de encino (UTM 14 X: 673216 Y: 1941462 dirección S O) (Fuente: Elaboración propia).*

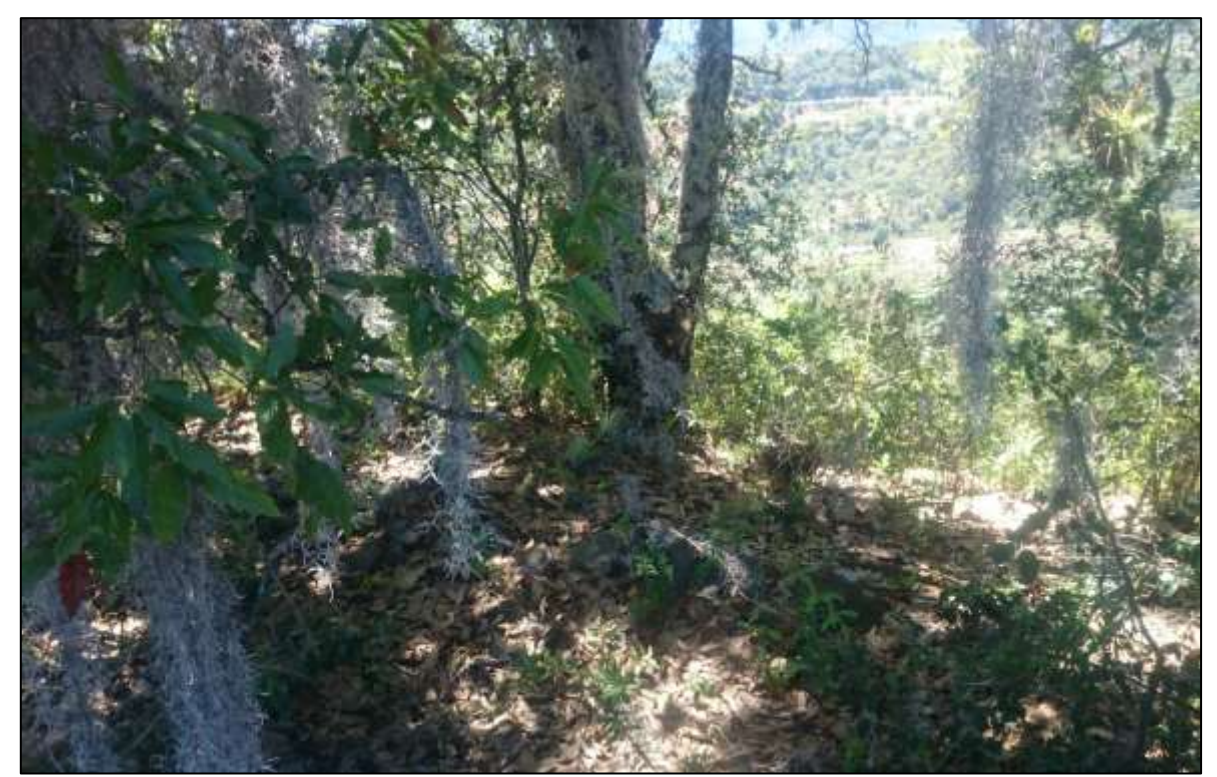

*Figura 44. Presencia de mantillo en encinar se aprecia en la parte inferior de la foto (UTM 14 X: 671446Y: 1934101 dirección E) (Fuente: Elaboración propia).*

Como menciona Oropeza (2016) hay suficiente altitud para la conformación de varios pisos fitoclimáticos. Sin embargo no logra apreciarse de manera clara pues ha habido una gran inestabilidad apareciendo la mayoría en áreas confinadas entre los barrancos, a pesar de ello las partes altas de la cuenca muestran el desarrollo de encinares que pueden ser reflejo de un área de mayor estabilidad debido posiblemente a lo alejado de los sitios, la perturbación local no se ve presente permitiendo que la comunidad vegetal se desarrolle en relativa estabilidad.

4.4 Red de relación de conceptos del área de estudio.

La red es una síntesis del conocimiento acumulado basado en reglas o asociaciones, cada asociación de conceptos o regla tiene un porque de acuerdo a la teoría y experiencia en campo (Figura 54).

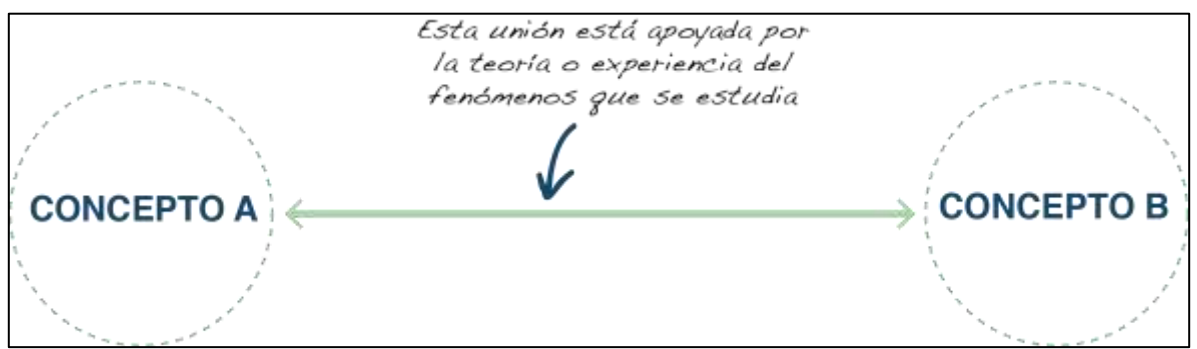

*Figura 45. Esquematización de una relación de conceptos (Fuente: Elaboración propia).*

Un ejemplo que combina la teoría de Jenny (1986) con las leyes de regularidades de Krasilnikov (2011) podría esquematizarse de la siguiente manera. El proceso de formación de suelo (Figura 55).

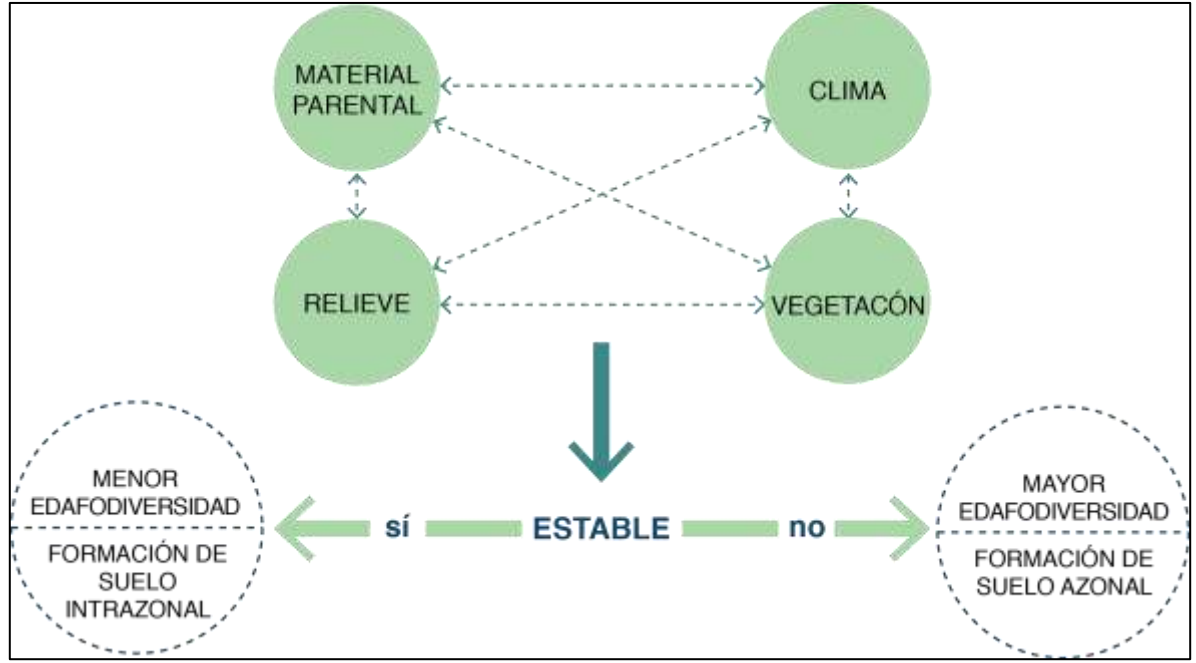

*Figura 46. Esquema de la relación de conceptos implicados en la edafogénesis. (Fuente: Elaboración propia).*

Cada uno de estos conceptos puede tener reglas o clases asociadas al mismo. Así que una red puede ser tan simple o tan compleja como uno lo desee.

La interpretación de los datos de superficie, sería que, la cuenca del río Yanhuitlán presenta un alto grado de alteración mostrado en un total de 677 hectáreas una clasificación de poca vegetación, esta clasificación engloba una superficie que presenta manchones pastizales y matorrales aislados en la zona de cárcavas.

La superficie, considerada agrícola de 400 hectáreas, donde la mayor distribución se ubica en la zona baja de la cuenca.

La Superficie con relativa estabilidad y poca perturbación ubicada en la clase de Encino alcanza las 228 ha, ubicándose la mayor parte de ésta en las zonas más altas al norte de la cuenca (Figura 56).

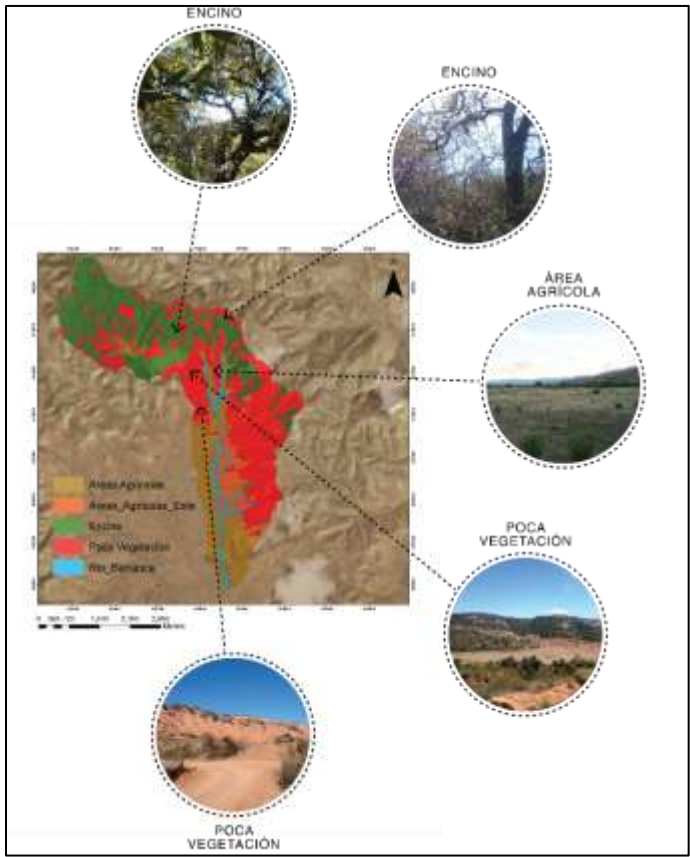

*Figura 47. Mapa con representación visual de los tipos de cobertura asociados a cada clase (Fuente: Elaboración propia).*

La información arrojada por las salidas de campo, presentó un nuevo reto para el proceso de selección de áreas de muestreo. Un rasgo que cobró mayor importancia en los criterios de selección, fue la estabilidad para los procesos de Edafogénesis, por lo que aumentó su relevancia en el proceso.

Con la nueva información se comenzó un nuevo procesamiento en la comprensión de la edafogénesis dentro de la cuenca de Yanhuitlán por lo que se plasmaron los procesos dentro de una red de asociación de conceptos. Se esquematizaron las capas que se han utilizado en el trabajo: La capa de información de pendientes, la capa de información de vegetación y la capa de información de la geología que de acuerdo a la información y observaciones recopiladas son las que tienen un mayor impacto en la distribución de suelo.

La distribución del rango de inclinación de las pendientes con respecto al proceso de edafogénesis dentro de la cuenca de Yanhuitlán mostró evidencias de eventos de alta inestabilidad, que habían transportado el material de las partes altas de la cuenca, depositándolo en partes bajas, estos procesos, estaban evidenciados por el panorama de cubiertas vegetales relativamente jóvenes y suelos someros de alta pedregosidad en las laderas.

Lo observado en campo y apoyado por la teoría muestró que la variable de pendiente influenciaba esta situación, pero esta influencia varía de acuerdo al tipo de cubierta vegetal con la que está asociada, y el tipo de material parental en la zona.

Para entender y transferir estos conceptos a la interacción de capas de mejor manera se creó la siguiente red (Figura 58), que permitió, hacer una selección de las áreas tomando en consideración los aspectos y patrones observados en campo de vegetación pendiente y geología y las asociaciones en el espacio con los perfiles de suelo que se tomaron en el área de estudio. Esto con el fin de ubicar áreas que presentan características similares.

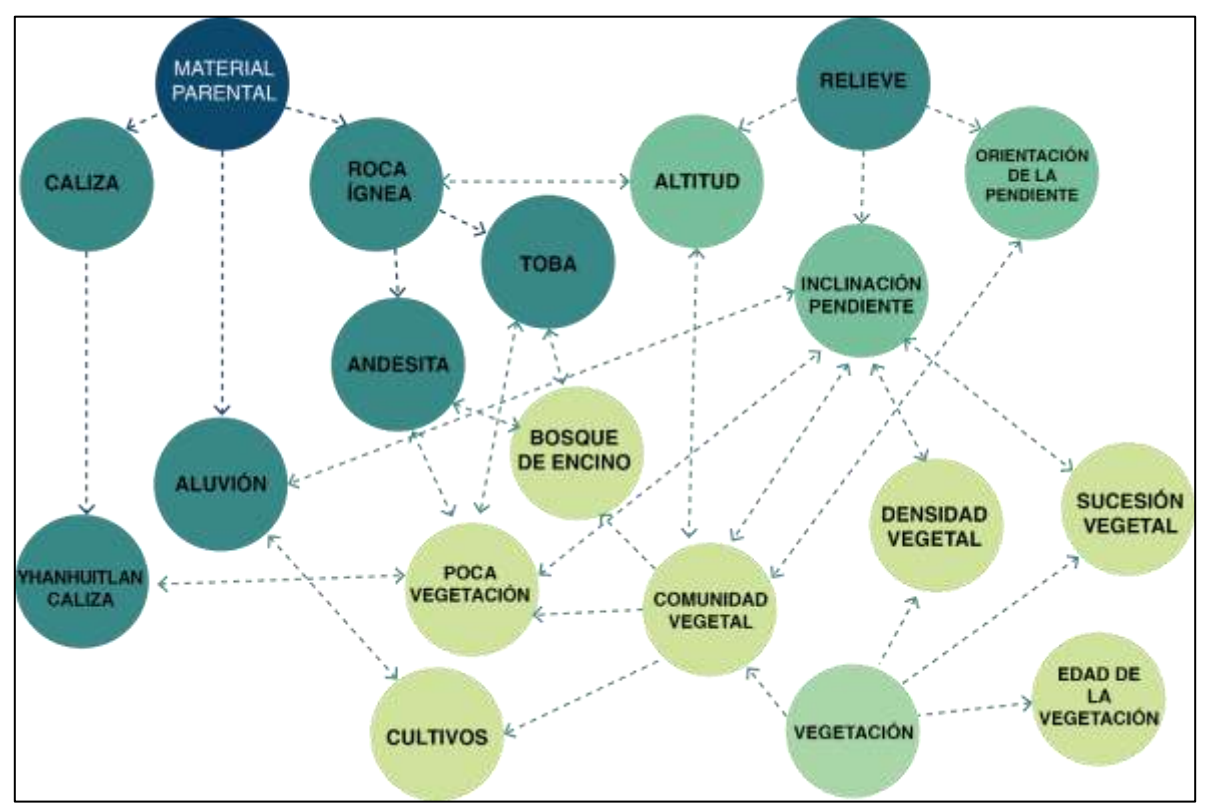

*Figura 48. Red de asociación de conceptos de los factores formadores de suelo traducidos para el área de estudio (Fuente: Elaboración propia):*

Este diagrama explica, en pasos lógicos, como se llegó a una conclusión razonada referente al tipo de suelo en base a la pendiente, tipo de cubierta vegetal y el tipo material geológico. El área producto de la intersección de estas capas arrojó la distribución de las características espaciales de los atributos de formación de suelo.

Esta toma de decisión permitió omitir la visita de campo de algunas de las áreas en futuras salidas, donde hay procesos evidentes como son la erosión que ubicaron e interpretaron en base a las capas de información y las observaciones de campo.

Como diagrama final de las interacciones dentro de la cuenca se tomó el valor de las capas de geología. Ciertamente la geología dentro del área de estudio es complicada, pues existen presencia de fallas, que hacen a los estratos geológicos subyacentes emerger, a pesar de ello, estos elementos pueden resultar obviados, pues el área de influencia podría considerarse mínima.

Existen asociaciones de suelo de acuerdo a las cubiertas vegetales y al material geológico subyacente. La observación de estas clases en campo demostró que se encontraban ligadas a algunas coberturas específicas. Como ejemplo se podría mencionar que la clase aluvión dentro del área de estudio, está asociada altamente a las cubiertas agrícolas, otra sería que la zona de menor vegetación se ubicó dentro de la clase Yanhuitlán, y que la vegetación de encinos se encontró ubicada mayormente a las rocas de tipo volcánica. Esto se reflejó dentro de la red de conceptos.

La red de asociación de conceptos es una herramienta altamente flexible y modificable, esta puede ser cambiada de acuerdo a las observaciones que se continúen realizando.
# 5. Resultados y Discusión.

# 5.1 Análisis espacial.

El análisis espacial consistió en reclasificar las 46 categorías creadas en la capa de áreas muestreábles potenciales formada por la intersección de las capas de formación de suelo, de acuerdo a lo establecido en la red de relación de conceptos (Figura. 57). Cada elemento fue reclasificado de acuerdo a esta red.

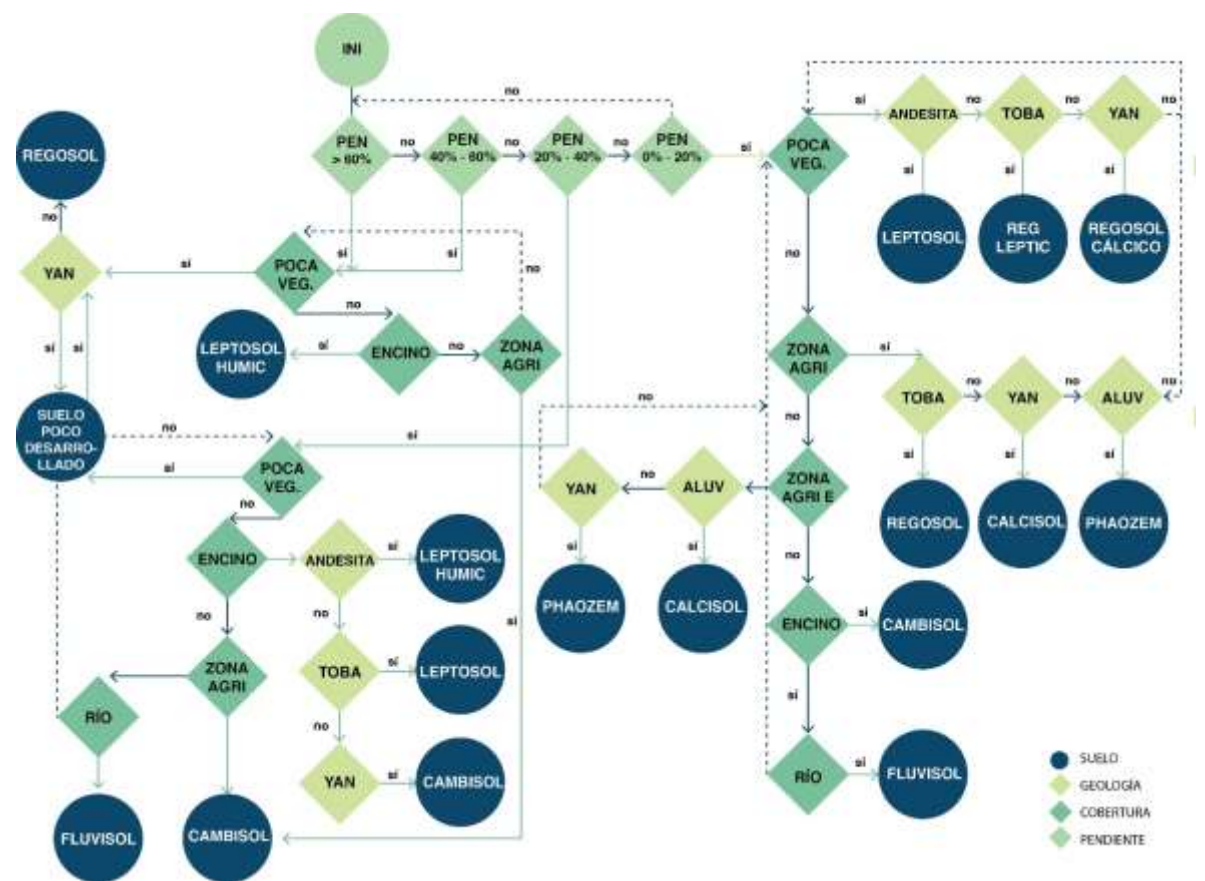

*Figura 49. Red de relación de Conceptos de la distribución de suelos en el área de estudio. (Fuente: Elaboración propia).*

El proceso dentro del SIG consistió en seleccionar un atributo inicial. En este caso la pendiente y de ahí seguir el recorrido establecido para cada categoría reduciendo la selección inicial hasta solo tener las categorías específicas para cada unidad de suelo final. Este proceso se repitió hasta cubrir en su totalidad cada elemento en las capas.

A continuación se muestran algunos ejemplo de uso (Figura 59)

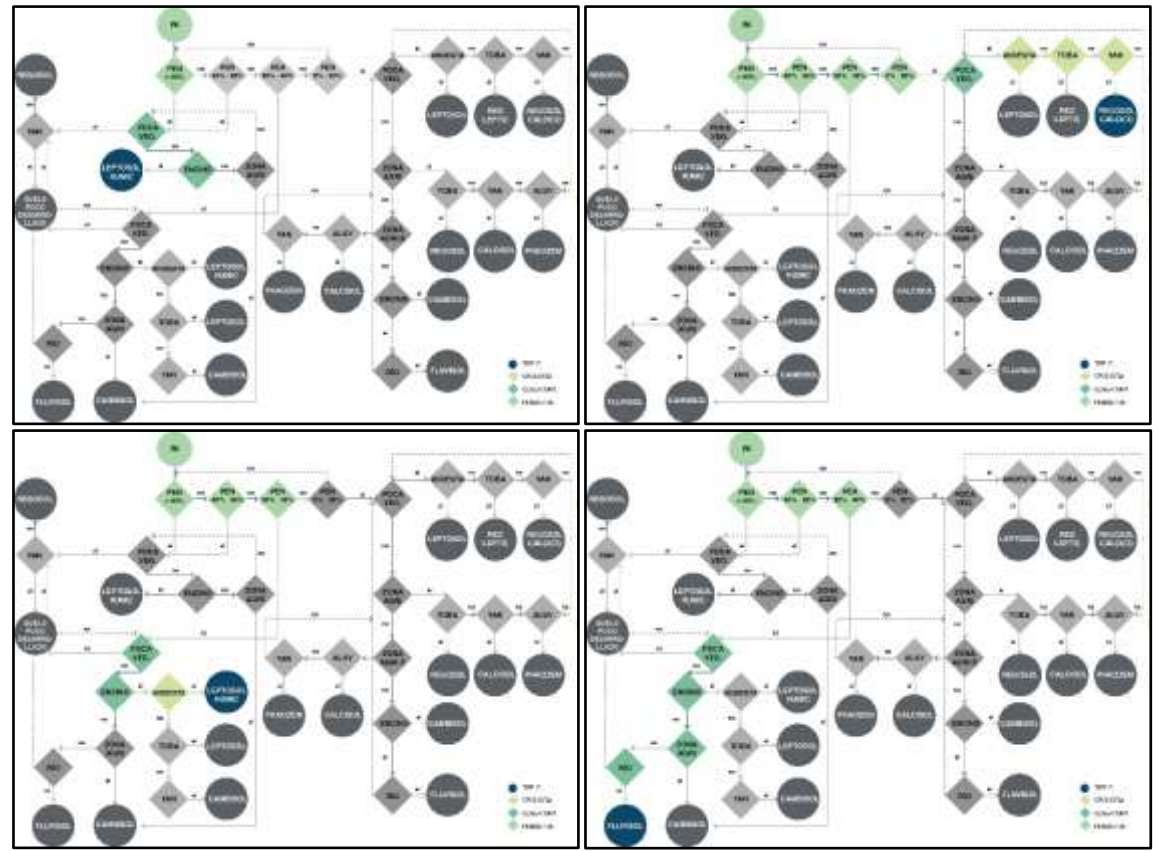

*Figura 59. Ejemplo de uso de la Red de relación de Conceptos de la distribución de suelos en el área de estudio. (Fuente: Elaboración propia).*

Reclasificando las 46 categorías a un total de nueve, las cuales englobaron todas las similitudes que se representaron dentro de la red; traduciendolas a un tipo de suelo. Una vez realizada la reclasificación basados en las clases de acuerdo con lo establecido en la red de conceptos se editó el siguiente producto (Figura 60).

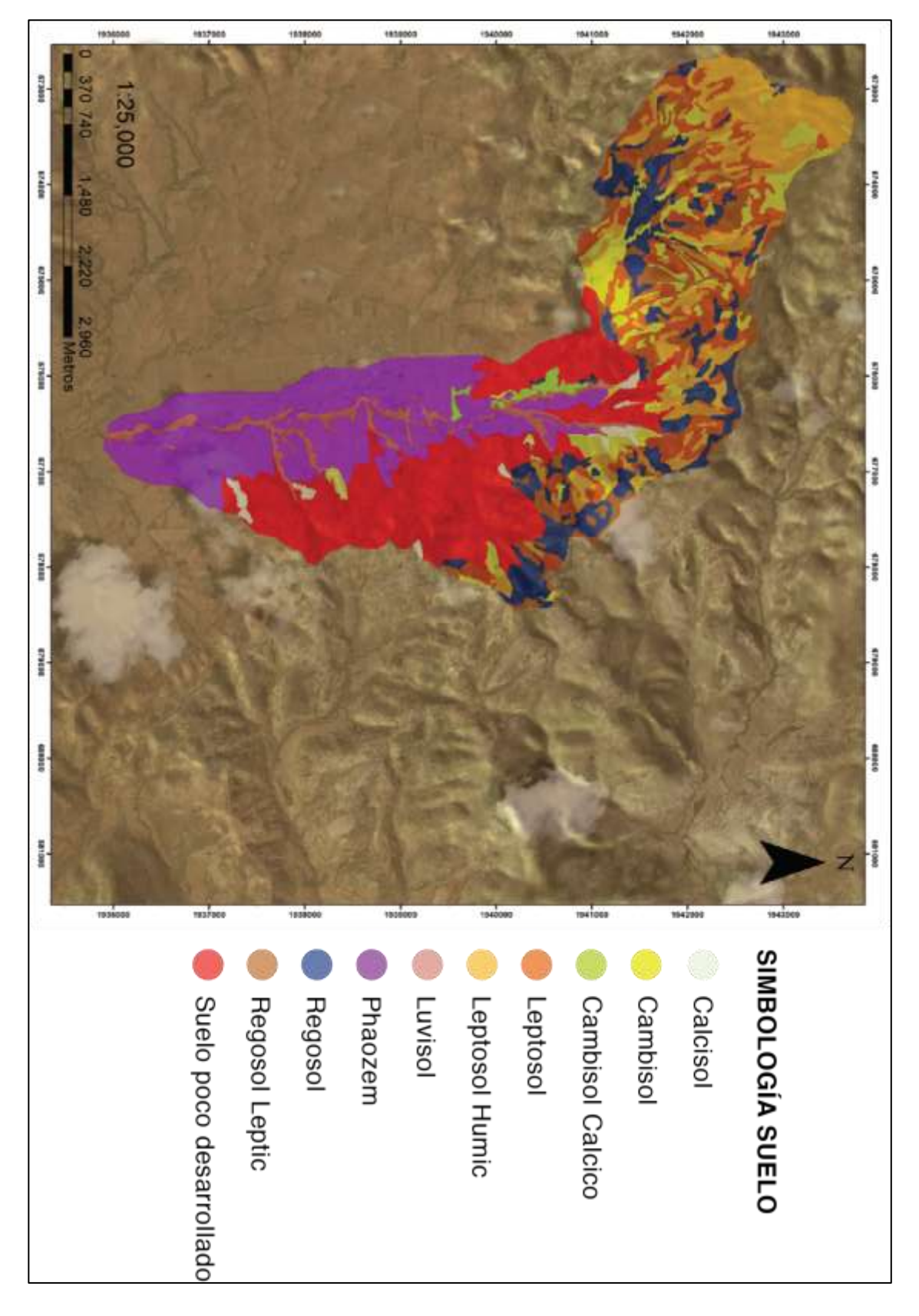

*Figura 60. Mapa de suelos de la subcuenca de Yanhuitlán aplicando metodología OBIA (Fuente: Elaboración propia).*

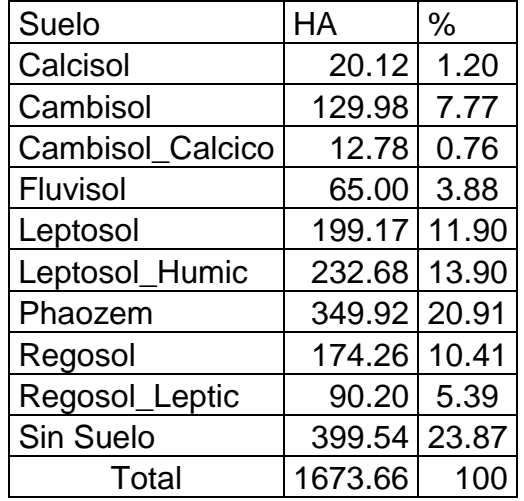

*Cuadro 7. Superficies y porcentajes de las unidades de suelo presentes en la subcuenca de Yanhuitlán. Escala 1:25,000. (Fuente: Elaboración propia).*

De acuerdo a la clasificación de suelo (Cuadro 7) se encontró una clara dominancia del factor erosivo en la cuenca, con un total de 23% del área de estudio. Los suelos con mayor superficie son los de carácter Leptico con un 24% del total de la superficie de estudio. Siguiéndole las áreas de depósito en la parte baja representadas en su mayoría por Phaozems con un total de 20%. Posteriormente se encuentran los suelos Regosoles que son suelos que no logran alcanzar el tipo Cámbico de acuerdo a la WRB por el grosor del horizonte diagnóstico estos representan un 15% de la superficie. Los sitios que poseen el grosor de horizonte para clasificarse a un suelo Cámbico tiene un 8% de la superficie total. Continuando, las zonas donde se presenta la corriente principal del rio de la cuenca tienen Fluvisoles con una representación del 3%. Finalmente hubo una superficie que calificó para Calcisoles con un 1%

#### **Conclusiones**

De acuerdo a la información recolectada y analizada en el sistema de información geográfica, apoyados por las investigaciones de suelos y de la región podemos mencionar que la región de la subcuenca de Yanhuitlán refleja claramente la influencia antrópica dentro de ella durante un largo periodo de tiempo Esta representación de procesos de intervención se puede observar en la región ubicada en la formación Yanhuitlán donde la ausencia de suelo es evidente. La clasificación de suelos en la parte alta de la cuenca (que muestra la figura 59) puede interpretarse como sitios que presentaron momentos de gran inestabilidad, que ahora comienzan nuevamente a tener las condiciones para desarrollar horizontes.

El proceso para la creación de la cartografía de suelo utilizando la metodología OBIA demuestró un alto grado de adaptabilidad y flexibilidad en lo que se refiere a la segmentación y clasificación de objetos; la asociación de clases por conceptos abre un mundo de posibilidades para clasificar ideas o elementos que pueden considerarse no ser discretos, si se construyen asociaciones a sus características en el espacio que ayuden a su representación espacial.

El proceso de construcción de este mapa tiene una alta interpretación de elementos para la segmentación de estos, utiliza tanto elementos de segmentación clásica (Fotointerpretación) como de las nuevas herramientas a disposición (SIG), se logró una combinación para el desarrollo de segmentación que abarcó múltiples criterios. El apoyo en los conocimientos teóricos se observó en el proceso de reclasificación de los elementos de las capas a su clase final y el uso de SIG en el proceso de reclasificación a la clase de suelos. Este tipo de procesos ahora resultan más fáciles de realizar al utilizar (SIG) que permiten la elección de características de acuerdo a un criterio.

No hay que dejar de lado que como todo método tiene sus desventajas, en el caso de este trabajo, entender los procesos y estudiar los patrones y conceptualizarlos requiere conocimientos previos en distintas disciplinas asociadas a la edafología y la capacitación en el uso de sistemas de información geográfica, para traducir estos conocimientos en elementos visuales que podamos utilizar.

El proceso de segmentación hace clasificaciones discretas así que las zonas donde las líneas dividen una clase de otra omiten las zonas de transición.

El proceso de selección de clasificación está altamente influenciado por las características segmentadas. Si no se realizó una segmentación óptima la Red de relación de conceptos no podrá construirse.

Las redes de relación de conceptos imponen una visión de la realidad al establecer las reglas y relaciones. Los objetos pueden ser caracterizados de distintas maneras, lo que puede resultar en relaciones distintas de acuerdo a la red que se esté construyendo. La construcción de estas relaciones dependen del usuario y por ello este método es altamente adaptativo y flexible por lo que su construcción está en base a su entendimiento del sistema que esté estudiando.

La cartografía de suelos a detalle de la región de Santo Domingo Yanhuitlán es un ejemplo de cómo las técnicas tradicionales y la aplicación de nuevas herramientas pueden traer a la mesa ideas nuevas de cómo se pueden representar los fenómenos en los mapas. Es importante mencionar el mapa producto debe ser validado haciendo uso de observaciones de suelo Independientes para su verificación.

### Recomendaciones.

Algunas recomendaciones para este trabajo son:

El uso de material verificado en campo es preferente. La segmentación es un proceso altamente subjetivo de acuerdo al fenómeno y al entendimiento que tengamos de este, una sobresegmentación puede traer redundancias al elaborar las redes de relación de conceptos.

El material utilizado para la segmentación debe tener escalas similares para evitar reajustes en los elementos y sus límites de acuerdo al material con la escala más detallada.

Reajustar el tamaño de polígonos de cada segmentación antes de la unión de las capas.

El trabajo de campo es esencial para poder comprender mejor las particularidades de cada área de trabajo y reflejarlo dentro de la construcción de la red de conceptos. A sí mismo es esencial para verificar si el mapa producto de OBIA sea satisfactorio.

### Bibliografía.

- Aguirre Gómez, Raúl. (2009). Capítulo 1. Conceptos de geomática y estudios de caso en México. Instituto de Geografía UNAM. México. Pp. 28 – 29, 33 y 50.
- Birkeland, P.W. 1999. Soils and geomorphology. 3° edition. Osxford University Press, New York-Oxord.
- Blaschke T. Edited by Qihao Weng, (2011). Chapter 10. Advances in Environmental Remote Sensing Sensors, Algorithms, and Applications Taylor & Francis Group. USA. Pp. 252 – 254, 256 – 257
- Blaschke T., Stefan Lang G. (2008). Objet-Based Image Analysis Spatial Concepts of Knowledge Driven Remote Sensing Applications. Springer. Pp. 664.
- Bocco, (2010). "Presentación" En: Priego, A; Bocco, G; Mendoza, M; Garrido, A. Propuestas para la generación semiautomatizada de unidades de paisaje. Fundamentos y métodos. Secretaría de Medio Ambiente y Recursos Naturales, Instituto Nacional de Ecología, Centro de Investigaciones en Geografía Ambiental, Universidad Nacional Autónoma de México. México. El 8 de febrero de 2014. P. 14.
- Borrough P. A. McDonnell R.A. (2015). Principles of geographical information systems. Oxford. University, Oxford. P. 3.
- Boul, S. W., Hole, F. D., McCracken R.J. (1990). Génesis y clasificación de suelos. 2ª edición. Trillas, México. Pp. 19 – 21, 24, 28, 44, 45, 111 – 113, 125, 126, 131, 144, 157, 189 y 190.
- Bustamante González, (1992). Degradación del suelo en Nochixtlán, Oaxaca: medidas preventivas y correctivas. Tesis de la Maestría en Ciencias, especialidad en Edafología. Colegio de Postgraduados, Montecillos, México. P. 22.
- Castilla G Hay J. (2008). Cap. 1.5. Object-Based Image Analysis Spatial Concepts of Knowledge-Driven Remote Sensing Applications Ed Thomas Blaschke. Springer. Pp. 89 – 91.
- Consejo municipal de desarrollo rural sustentable Santo Domingo Yanhuitlán, Nochixtlán Oaxaca. Plan de desarrollo municipal. Trienio 2008 – 2010. SAGARPA. Gobierno del Estado. Pp. 13.
- Cserna Z., Alcayde M., Monroy E. (2002) ¿Geografía sin geología?, Instituto de Geografía, UNAM. México. Pp. 13, 15 y 17.
- Dept. of Geography, UW-Madison (2006) The Solim proyect http://solimserver.geography.wisc.edu/ consultado 2/4/2016
- FAO (2014) World reference base for soil resoruces 2014 international soil classification system for naming soils and creating legends for soils maps. FAO Rome 2014. Pp. 1 – 70.
- Ferrusquía-Villafranca, I. 1976a. Estudios Geológico-Paleontológicos en la Región Mixteca pt. 1: Geología del Area Tamazulapan-Teposcolula-Yanhutlán, Mixteca Alta, Estado de Oaxaca, México: (Mapa geológico, escala 1:50,000) Univ. Nal. Autón. México, Inst. Geología.
- Feng Qi, A –Xing Zhu. 2006 Fuzzy soil mappping based on prototype category theory, www.elservier.com/locate/geoderma Geoderma 136 (2006) 774-787
- FitzPatrick, E.A. (1993). Suelos; su formación, clasificación y distribución. 5ª reimpresión. Compañía editorial Continental S.A. de C.V. México. Pp. 22, 23, 25, 43, 46, 60 – 63.
- Garfield S. (2012) En el Mapa. De cómo el mundo adquirió su aspecto. Ed Santillana, Madrid, 2013. Pp. 17-20, 191,201-202, 360-362.
- Gerrard, J.G. 1992. Soils geomorphlogy. An integrtion of pedology an geomorphology. New York, chaoman & Hal.
- [http://geoparquemixtecaalta.org/noticias/publicaciones \(26-5-](http://geoparquemixtecaalta.org/noticias/publicaciones%20(26-5)16) Consultado 18 Noviembre 2016
- Jenny, H. (1986). The Soils Resources: origin and behavior. Springer Verlag New York Heidelberg, Berlin. University of California Berkeley, California, USA. Pp. 10 y 11.
- Montes P., López J (2005) Cartografía geomorfológica analítica de la porción norte de la Mixteca Alta, Oaxaca México (2005) Actas de la X Reunión de Geógrafos de América Latina - 20 al 26 de marzo de 2005 - Universidad de San Pablo P. 9076

<http://observatoriogeograficoamericalatina.org.mx/egal10/Procesosambientales/Geomorfologia/06.pdf> consultado 2/4/2016

- Hay G.J., Castilla (2006) Object Base Image analysis: Strength, weaknesses, opportunities, and threats (SWOT) Pp 1 -3 [http://homepages.ucalgary.ca/~gjhay/PDFs/White\\_papers/2006\\_GJHay\\_OBIA\\_SWOT.pdf.](http://homepages.ucalgary.ca/~gjhay/PDFs/White_papers/2006_GJHay_OBIA_SWOT.pdf.%20Consultado%202/4/2016)  [Consultado 2/4/2016](http://homepages.ucalgary.ca/~gjhay/PDFs/White_papers/2006_GJHay_OBIA_SWOT.pdf.%20Consultado%202/4/2016) INEGI (2013) CEM 3.0 RES 15 m Territorio continental de los Estados Unidos Mexicanos (Oaxaca) Formato electrónico. INEGI Mexico, 2015. INEGI (2015) Mapa topográfico 1:50,000 E14D25, E14D26 Formato electrónico INEGI México, 2015
- Kirby, M. (1972) The physical environment of the Nochixtlán valley. Vanderbilt University. Publications in Anthropology No. 2 Nashville Tennessee. Pp. 3, 5 - 8, 10.
- Krasilnikov P; Jimenez F.; Reyna T. (2011). Geografía de suelos de México, Facultad de Ciencias, UNAM. MEXICO. Pp. 21 – 32, 33 – 35, 44 – 45.
- Kutilek, M.Nielsen, D.R. 2007. Interdisiplinarity oh hydropedology. Geoderma. 138:252-260.
- Li Manchun, Ma L., Blashcke T. (2016) A systemtic comparasion of diferent object-based classifications techniques using, high spatial, resolution imagery in agricultural environments International Journal of Applied Earth Observation and Geoinformation 49 (2016) 87–98. P.87.
- Manzo Delgado, Lilia. (2009). Cap. 9. Conceptos de geomática y estudios de caso en México. Instituto de Geografía UNAM. México. Pp. 244 – 245.
- Marceau, D.J. Moreno N. (2008). Cap 1.3 Object-Based Image Analysis Spatial Concepts of Knowledge-Driven Remote Sensing Applications Ed Thomas Blaschke. Springer. Pp. 43
- Matvaranza O. D., Argialas D. (2007) An object-oriented image analysis approach for the identification of geologic lineaments in a sedimentary geotectonic environment DOI: 10.1007/978-3- 540-77058-9\_21 Pp 2-[5 https://www.researchgate.net/publication/226953013](https://www.researchgate.net/publication/226953013) Consultado 2/4/2016.
- Mueller,G.; Joyce, A.; Borejsza, (2012). Alluvial archives of the Nochixtlán valley, Oaxaca, Mexico: Age and significance for reconstructions of environmental change. Palaeogeography, Palaeoclimatology, Palaeoecology 321–322 (2012). Pp. 123 – 136.
- Oropeza-Orozco, Oralia, Cram Heydrich, Silke, Amparo, D. (2016) Caracterización del medio natural de la cuenca de Yanhuitlán.
- Ortiz Pérez, Mario A., Oropeza Orozco, Oralia, Cram Heydrich, Silke. (2016) Reconocimiento de las unidades del paisaje geomorfológico en la cuenca hidrográfica y el municipio de Yanhuitlán.
- Ortiz Solorio, Carlos A., (2010). Edafología. Universidad Autónoma Chapingo. México. Pp. 187, 242 246, 249 – 250.
- Ortiz Solorio, C.A., Cuanalo, H., (1984). Metodología del levantamiento fisiográfico. Un sistema de clasificación de tierras. Centro de Edafología, 2ª edición. Colegio de Postgraduados Chapingo, México. Pp. 23, 24, 36, 46, 47.
- Ortiz Solorio, C.A., Sánchez, P., Gutiérrez, E. (2010). Capítulo 3. Geografía de suelos de México, Facultad de ciencias, UNAM. Mexico. Pp. 57 y 59.
- Parrot, Jean. (2009). Capítulo 2. Conceptos de geomática y estudios de caso en México. Instituto de Geografía UNAM. México. Pp. 61, 63 – 64.
- Pedersen, G.B.M. (2016) Semiautomatic classification of glasiovolcanic land forms: An Object-Based Mapping aproach based on geomorphometics. Journal of Volcanology and Geothermal Research 311 (2016) 29–40 Pp 31, 33
- Pierce, J.; Clay,. Editors (2007). GIS Applications in Agriculture Volume 1. Taylor & Francis Group. USA. P. 4.
- Prado Molina, Jorge. (2009). Cap. 3. Conceptos de geomatica y estudios de caso en México. Instituto de Geografía UNAM. México. Pp. 87, 92 – 97.
- P. Wilson, L. Gregory, A Herklots, A. Starkey. Mapping Soil Digitaly with objetc based image analysis to improve soil map inputs to Digital Soil Mapping. Global SoilMap Arrouyas et al 2014 Taylor&Francis Group London ISBN 978 1 138-00119-0 Pp 302, 305
- Qi F., Zhu A-Xing, Harrower Mark, Burt James E. Fuzzy soil mapping based on prototype category theory (2006) Elsevier, Geoderma 136 (2006) 774 – 787 P 775.
- Quintero Pérez, José A. (2009). Cap. 4 Definición y origen de los sistemas de información geográfica. geomatica y estudios de caso en México. Instituto de Geografía UNAM. México. pp. 115, 120 – 121, 144.
- Schlesinger William H. (2000) Biogeoquímica un análisis del cambio global 1er Ed Ariel, Barcelona España PP 92, 108, 158
- Siebe C., Jhan R., Stahr K. (2006) Manual para la descripción y evaluación ecológica de suelos en el campo 2ª Edición. Pp. 5 – 27.
- Silva CD Rullán, Gama-Campillo lm (2010) Clasificación no supervisada de la cobertura de suelo de la región sierra de Tabasco mediante imágenes landsat ETM+ [www.ujat.mx/publicaciones/uciencia27\(1\):33-41,2011](http://www.ujat.mx/publicaciones/uciencia27(1):33-41,2011) P. 40 consultado 2/4/2016
- Smith, C. E. Jr. (1976). Modern Vegetation and Ancient Plant Remains of the Nochixtlán Velley, Oaxaca. Vanderbilt University Publications in Anthropology No. 16. Nashville Tennessee. Pp. 5, 7, 11 y 22.
- Solleiro E., Gama J. (2011). Cap. 2. Geografía de suelos de México, Facultad de Ciencias, UNAM. Mexico. P. 41.
- Soil Survey Division Staff, (1975). Soil survey manual. Soil Conservation Service. U.S. Department of Agriculture. P. 80.
- Soil Survey Division Staff, (2015). Soil survey manual. Soil Conservation Service. U.S. Edition 12°. Department of Agriculture Handbook 18. Pp. 3 – 8.
- Sommer, M. 2006. Influene of soil pattern on matter transport in an from terrestrial biogeosystems A new concept for landscape pedology Geoderma. 133: 107-123.
- Wise, Stephen. (2015). GIS fundamentals 2<sup>a</sup> Edition. CRC Press Taylor and Francis. Boca Raton, London New York. Pp. 1, 26, 203.

Paginas consultadas

- http://www.sciencedirect.com/science/article/pii/S0169555X0300148X Bikerland (1999). Consultada 12-11-16.
- [http://www.sciencedirect.com/science/article/pii/S0016706106001157 Sommer \(2006\)](http://www.sciencedirect.com/science/article/pii/S0016706106001157%20Sommer%20(2006). Consultada 12-11-16.
- <http://www.sciencedirect.com/science/article/pii/S0016706106003697> Utilek & Nielsen (2007) Consultada 12-11-16.

# Anexos.

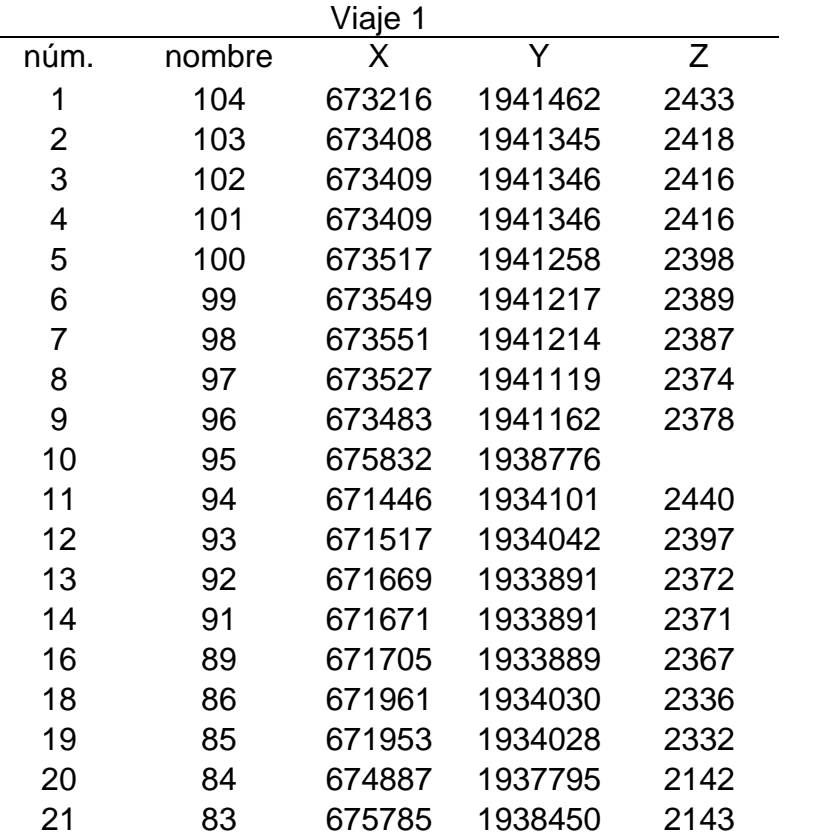

ANEXO1 Listado de coordenadas de observaciones de Primer viaje a campo

Imagen de referencia para los puntos de observación en viaje uno.

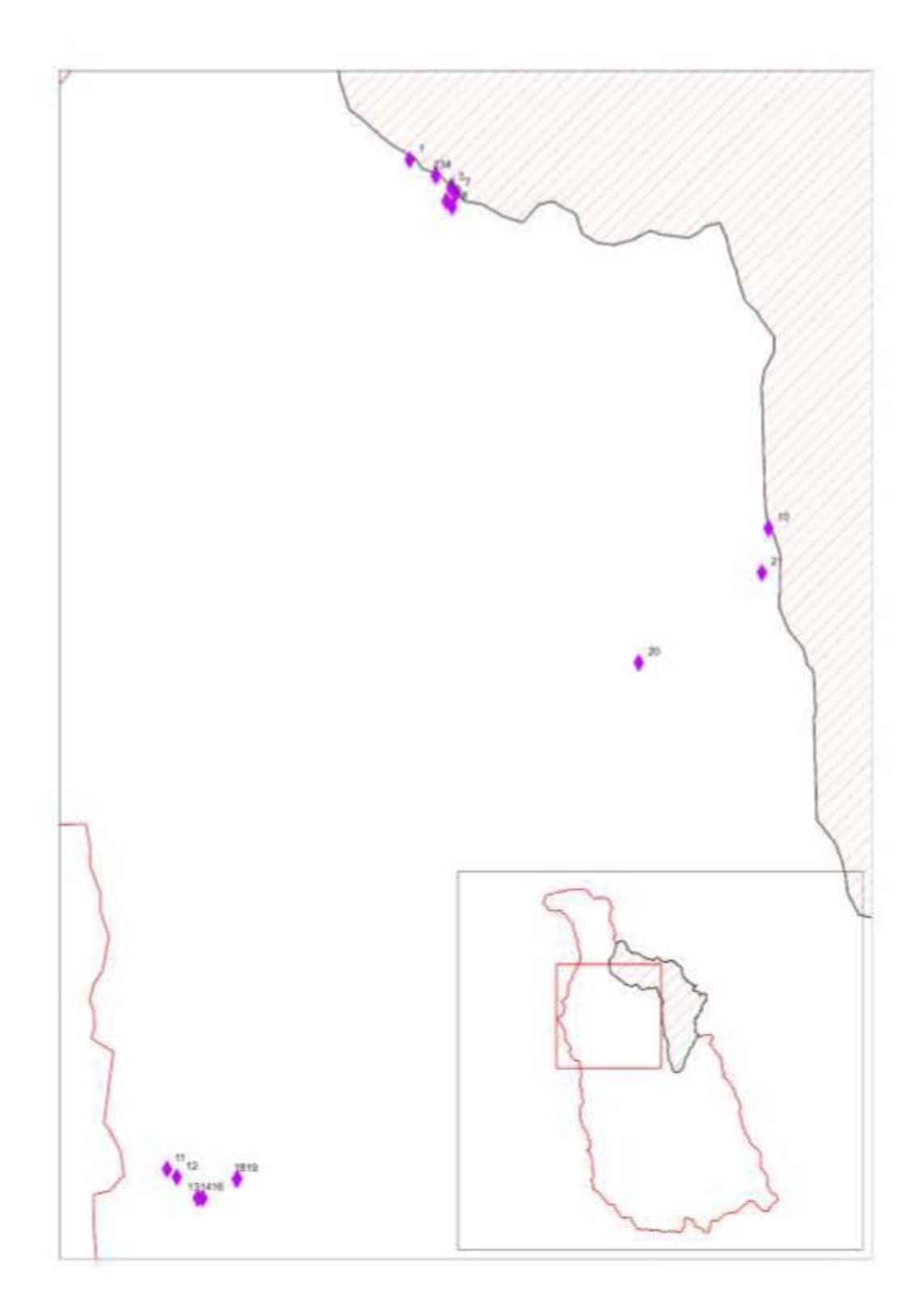

Listado de coordenadas de observaciones de segundo viaje a campo

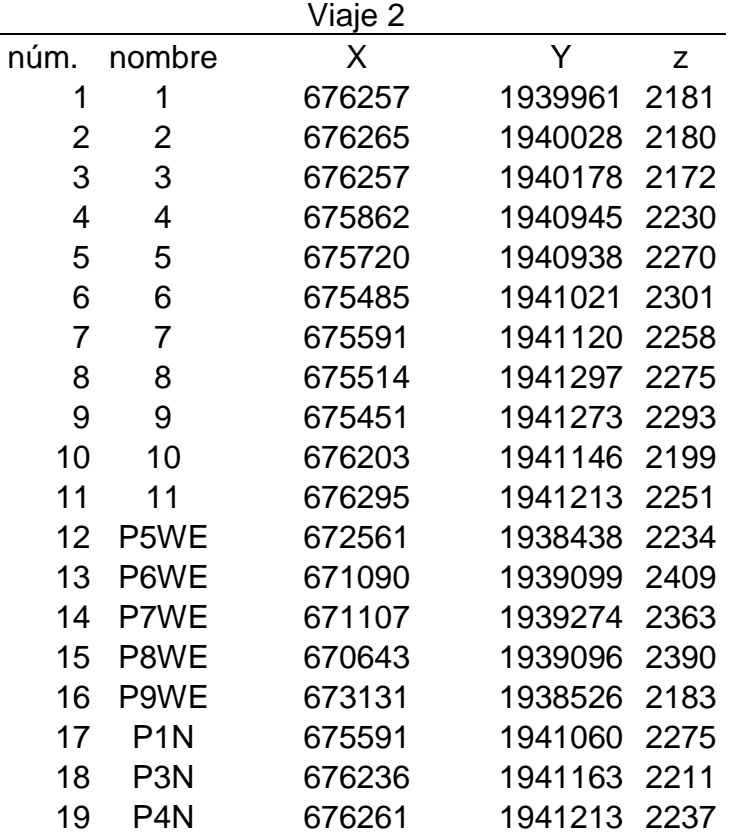

Imagen de referencia para los puntos de observación en viaje dos.

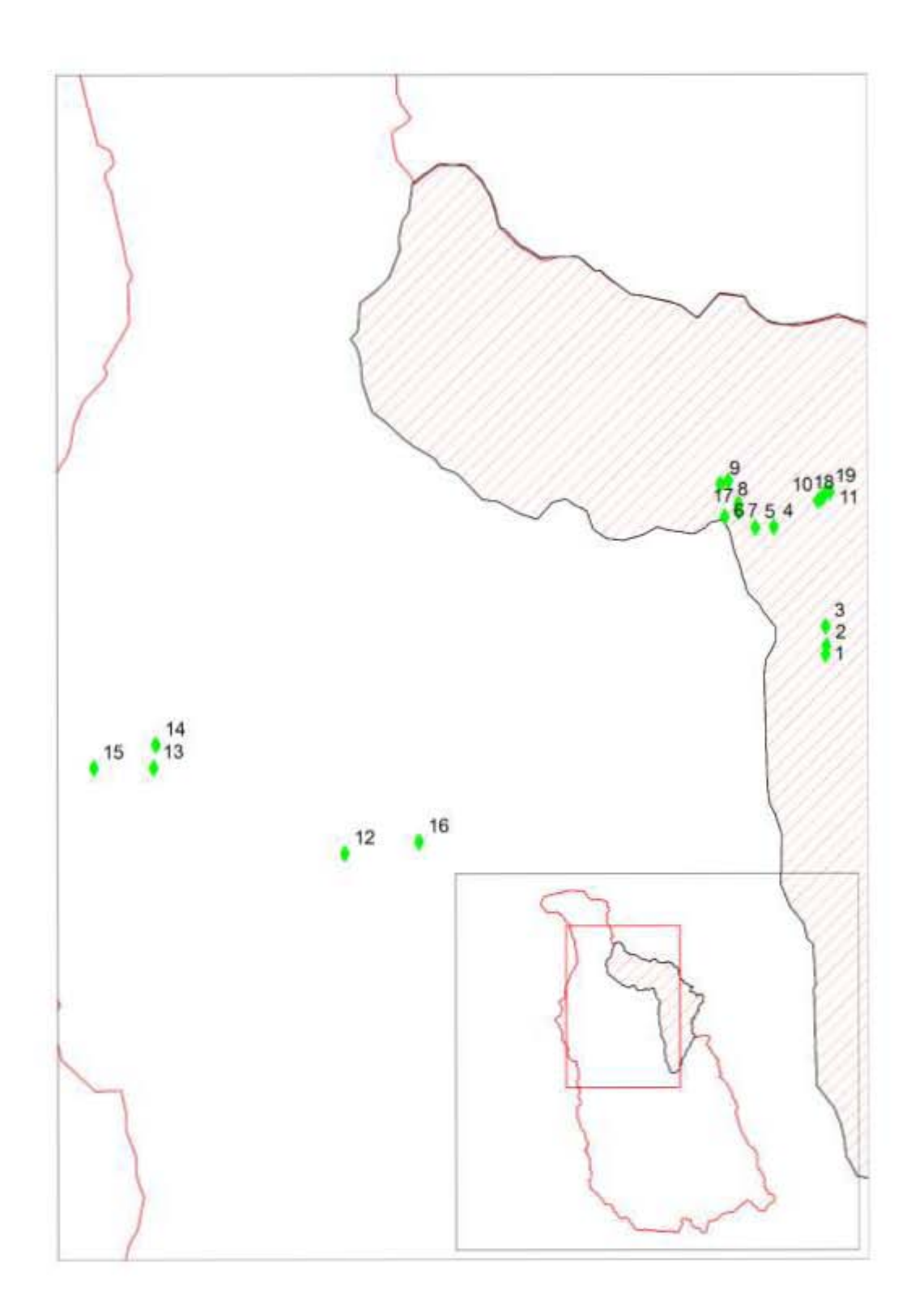

Listado de coordenadas de observaciones de tercer viaje a campo

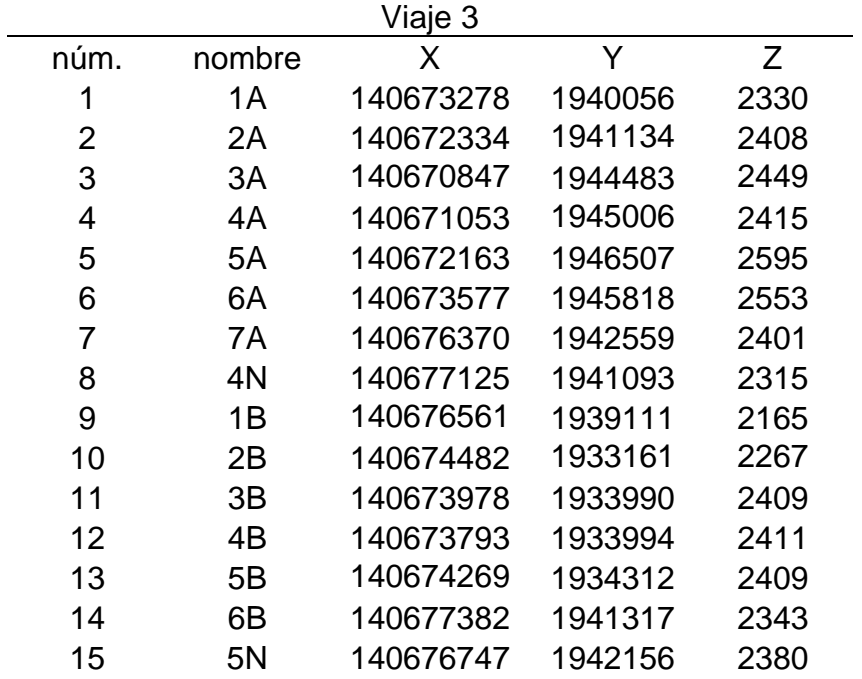

Imagen de referencia para los puntos de apoyo de observación en viaje tres.

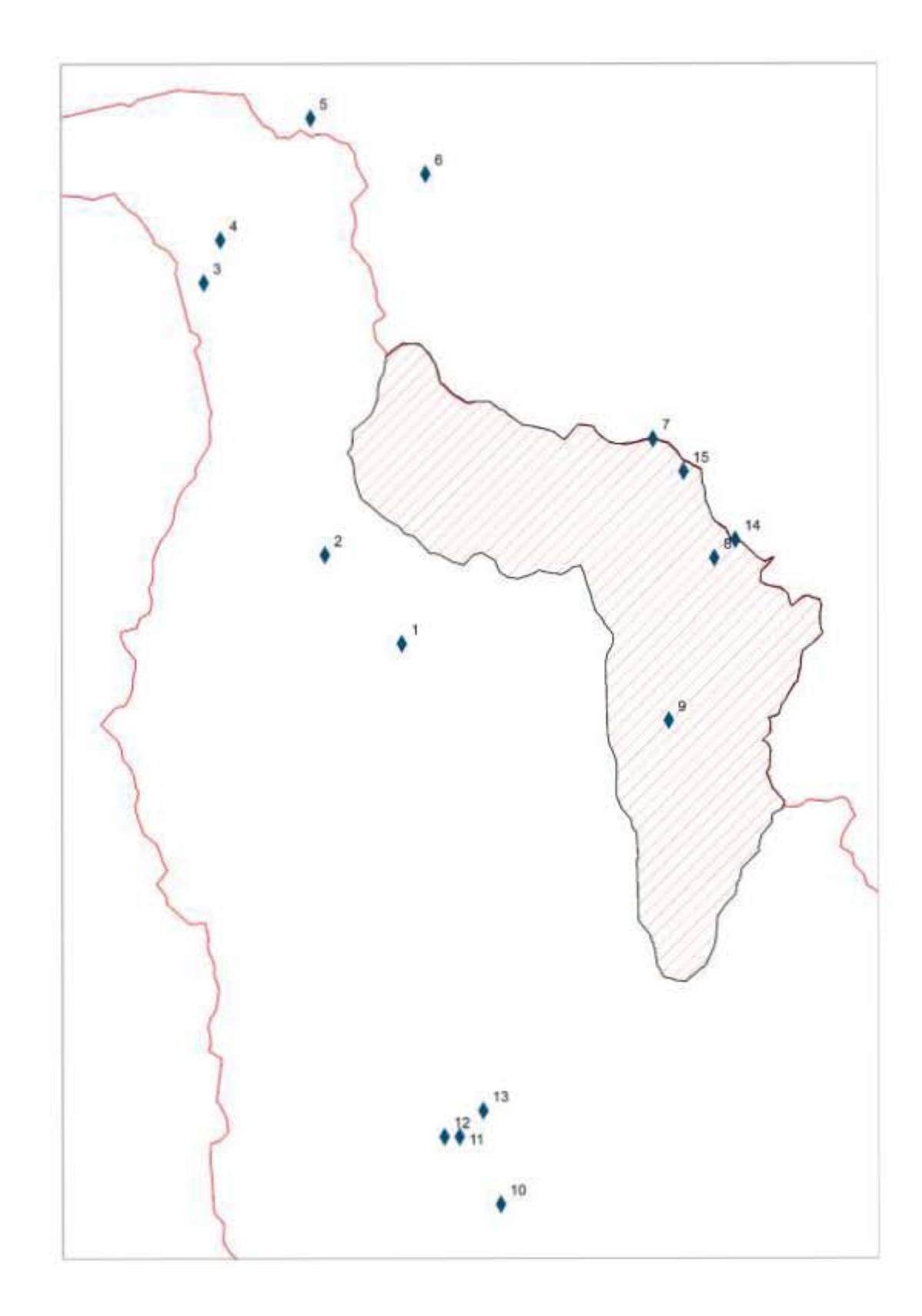

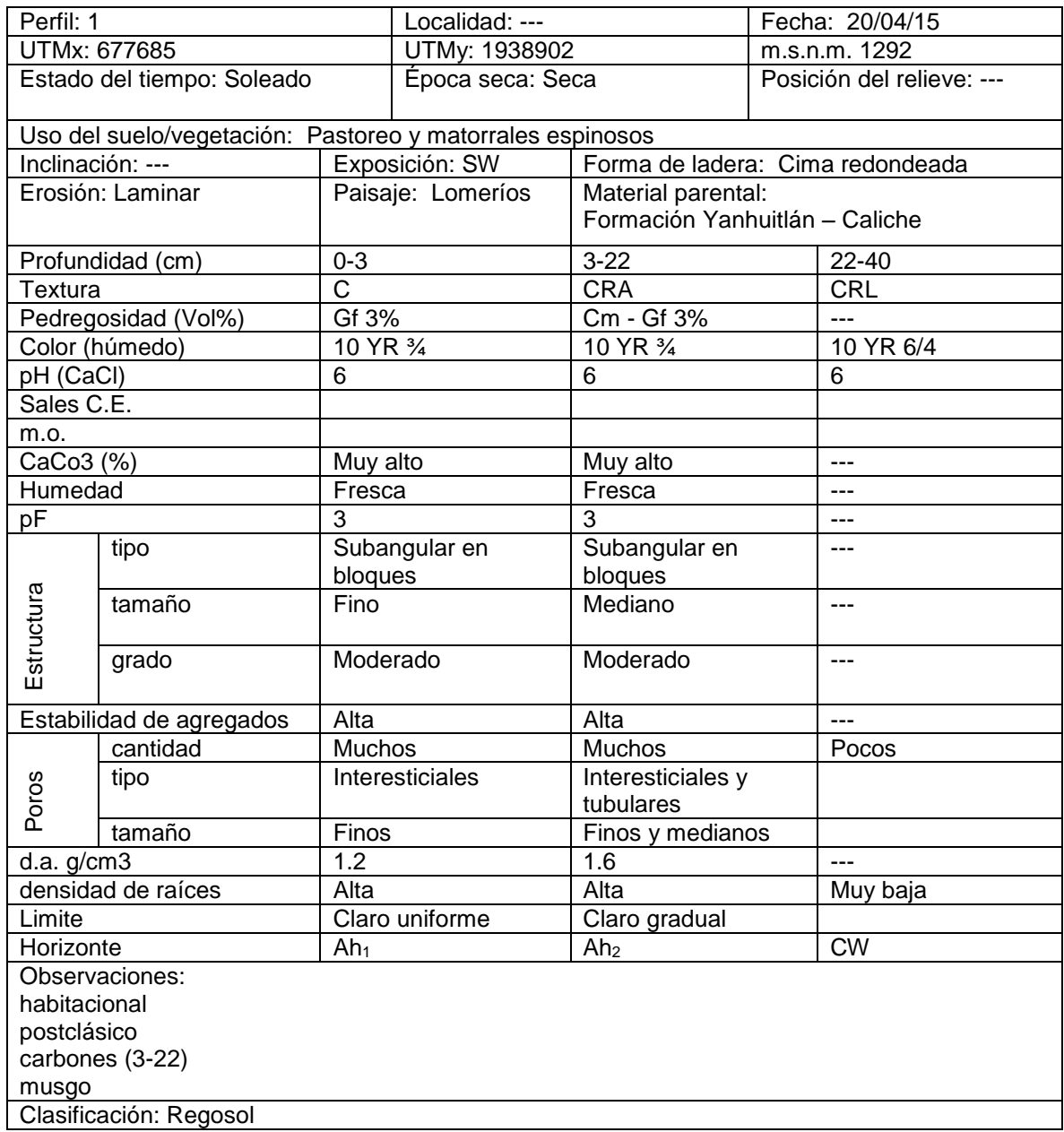

# ANEXO 2 Captura de datos y clasificación de los 20 perfiles de suelos

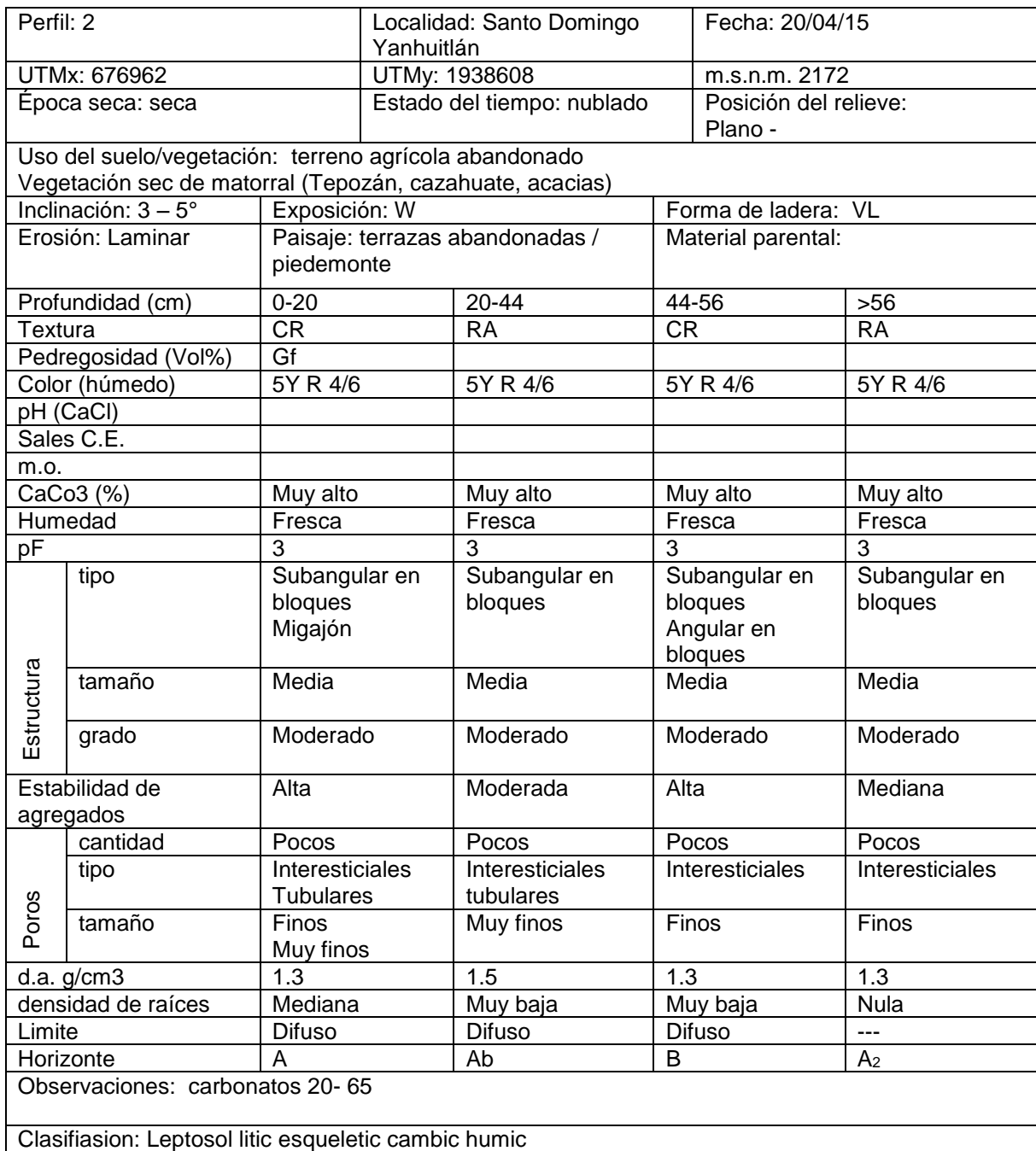

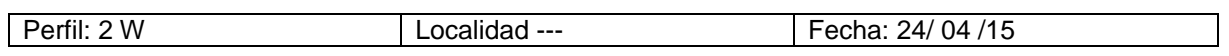

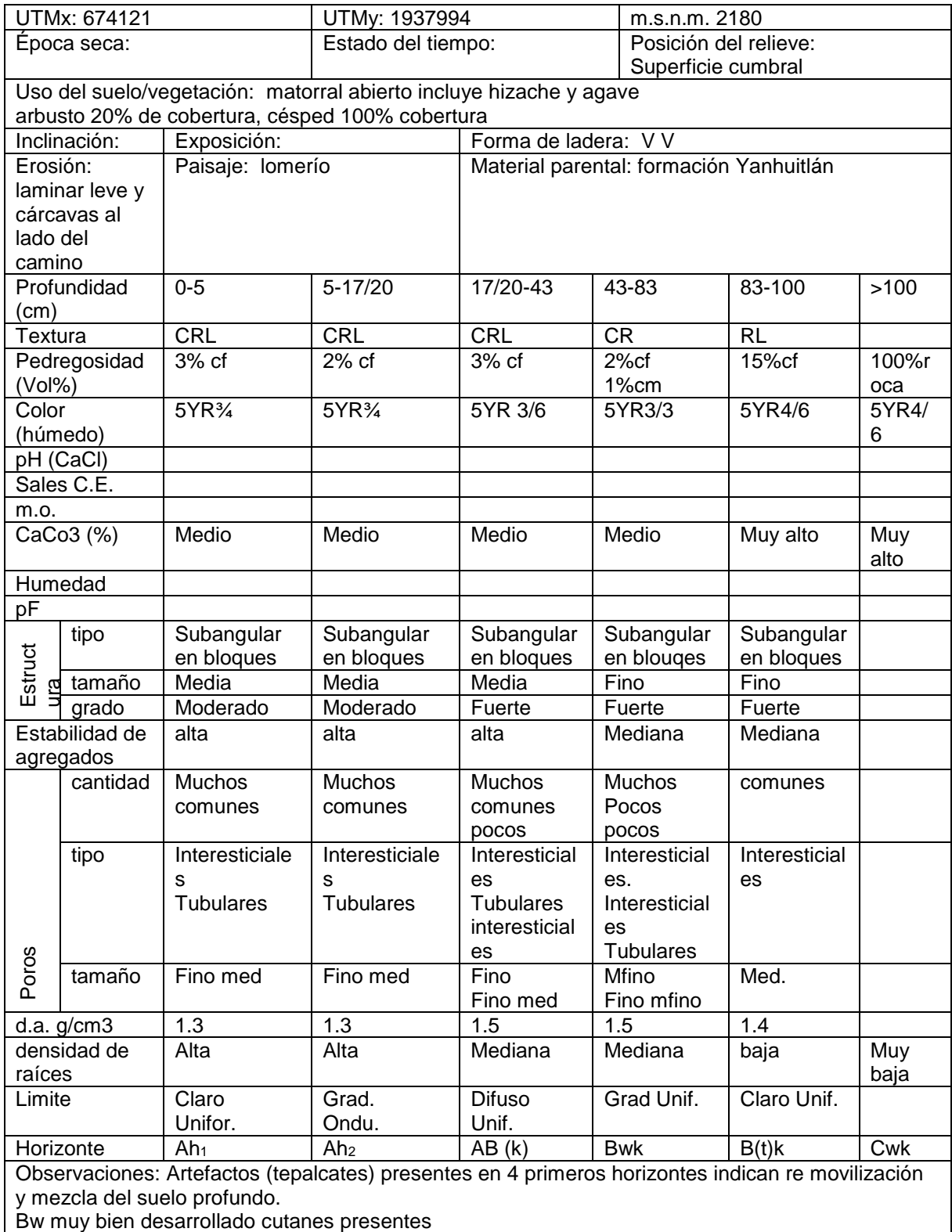

Roca carbonatada (tipo marga) en la base del perfil (>100), formación Yanhuitlán

Clasificación: Luvic cambisol cálcico (loamic chromic)

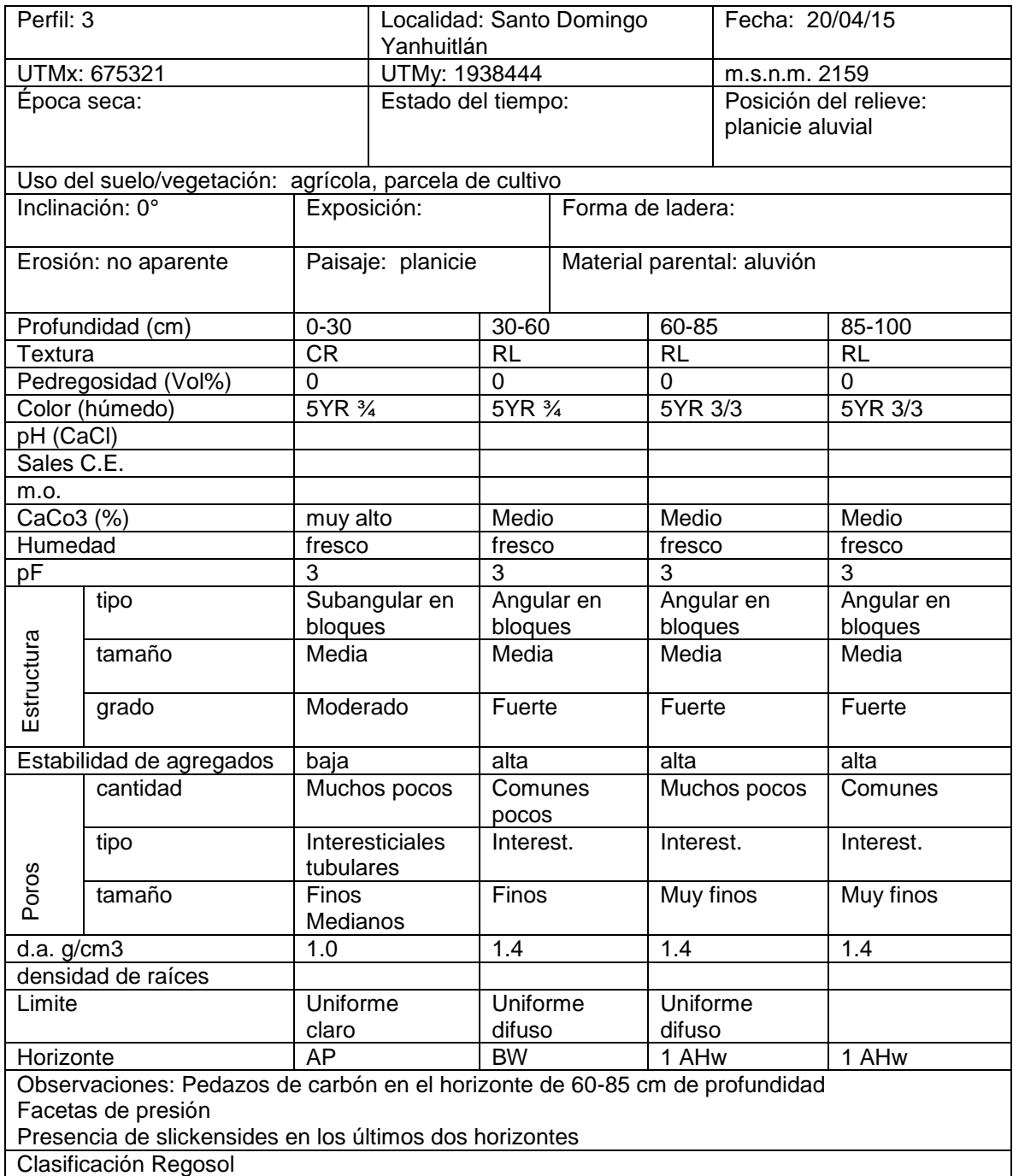

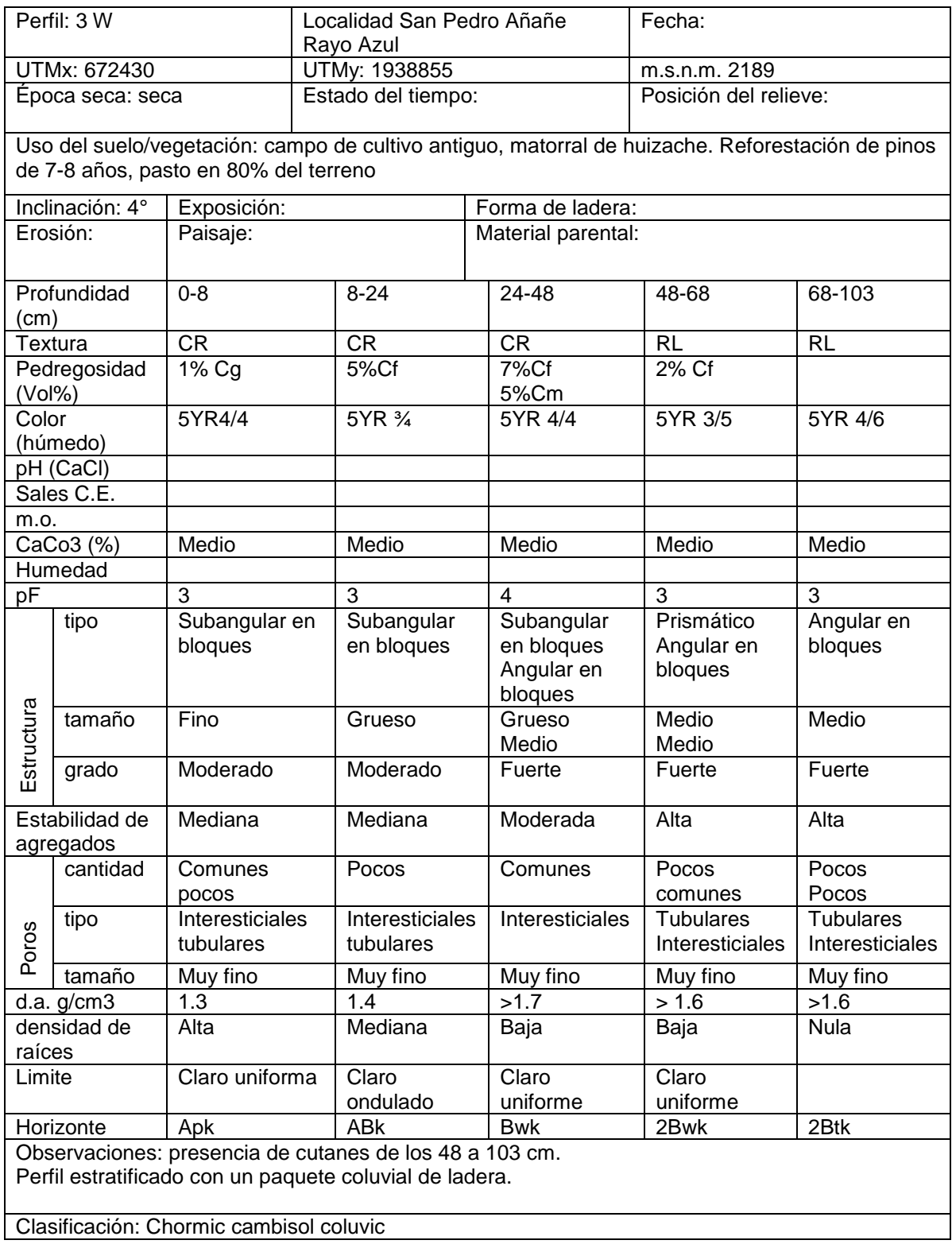

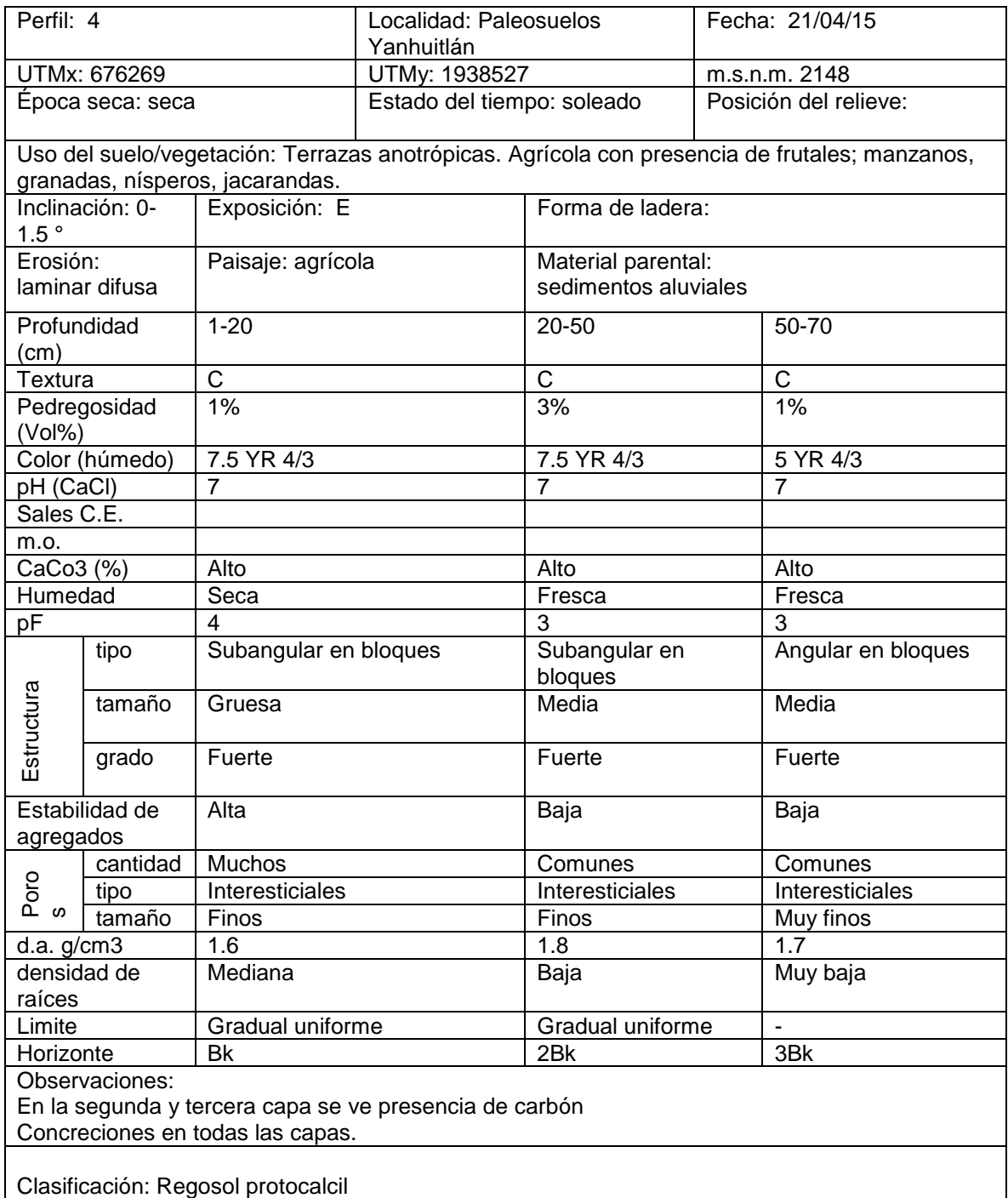

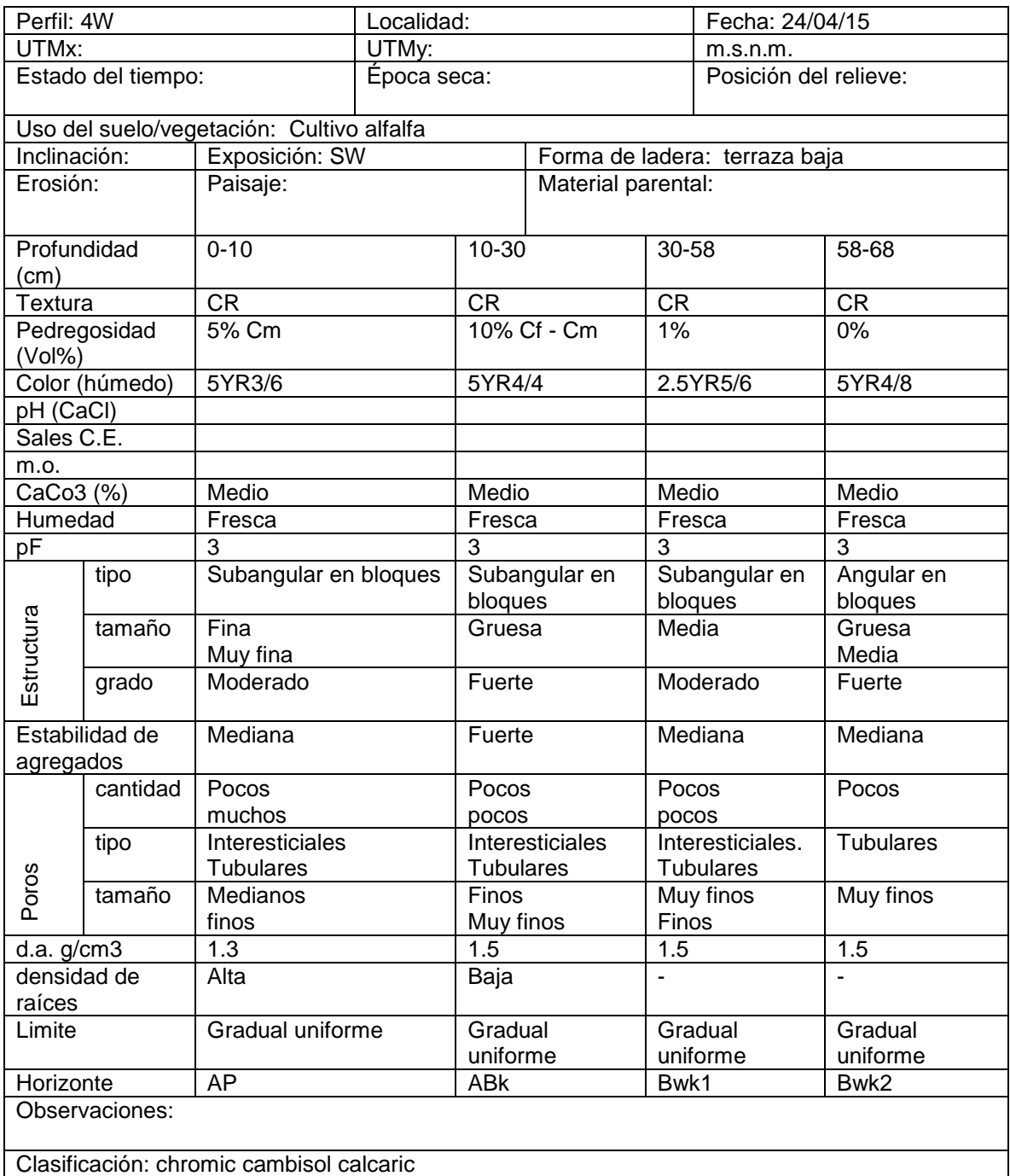

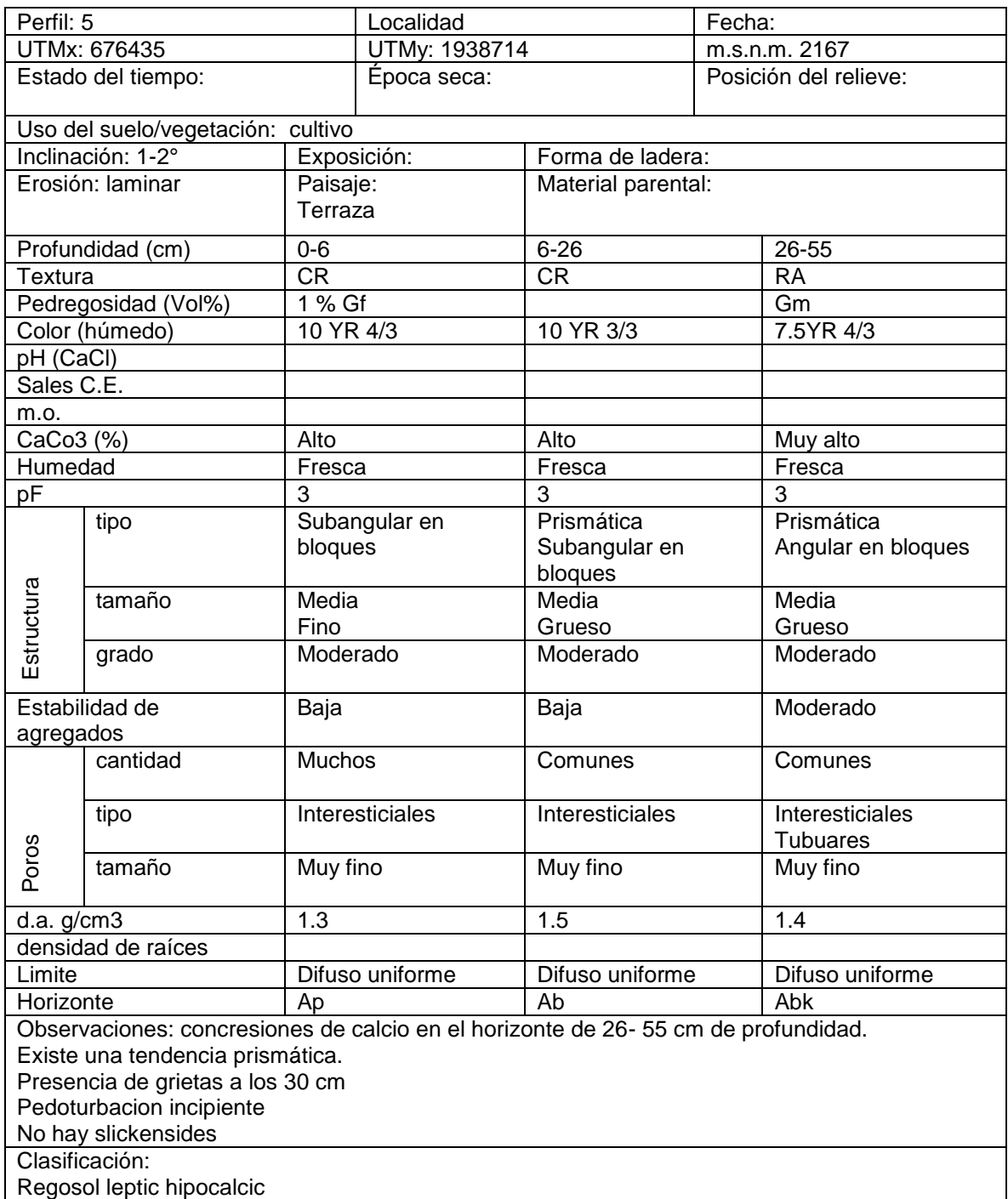

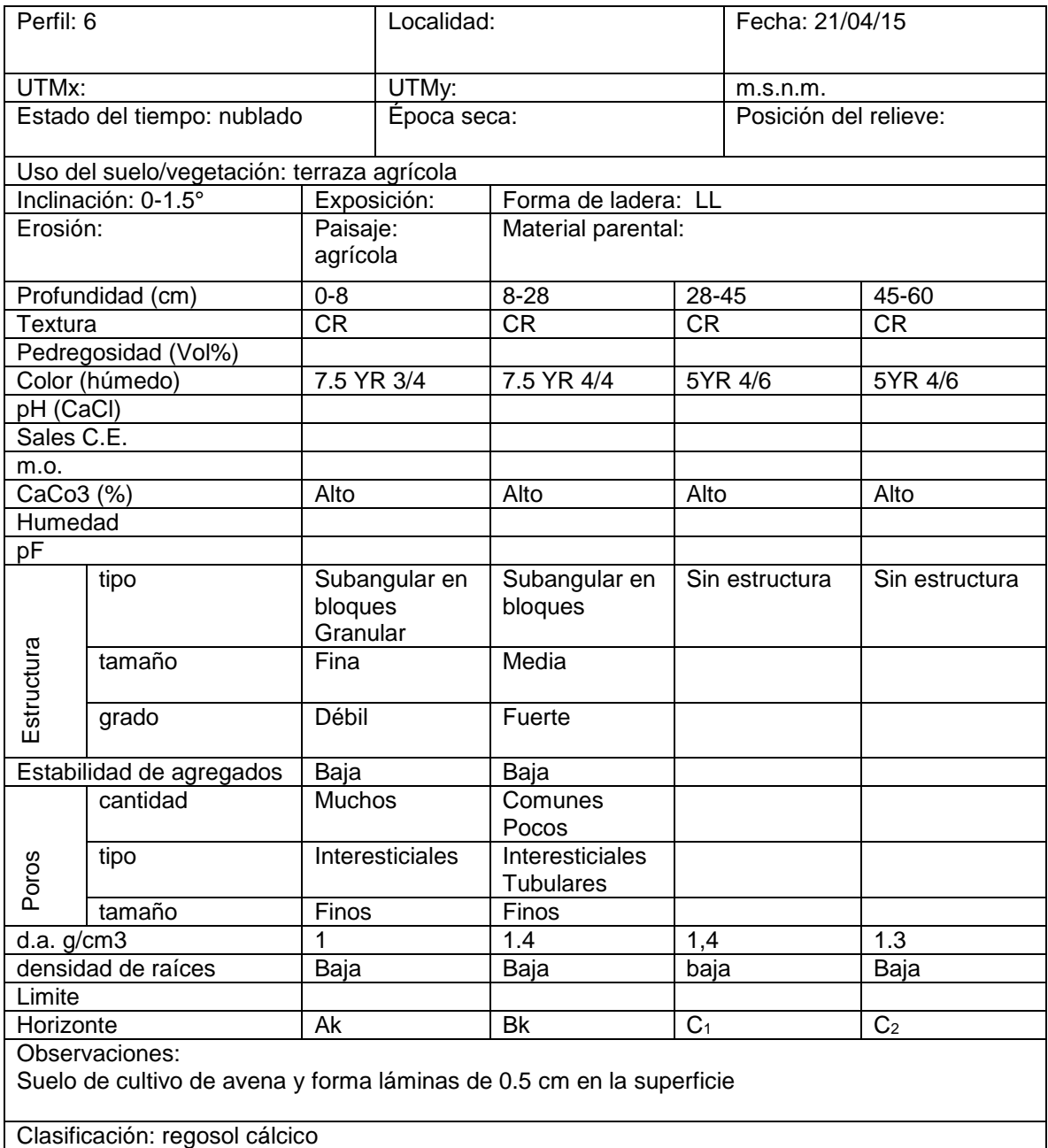

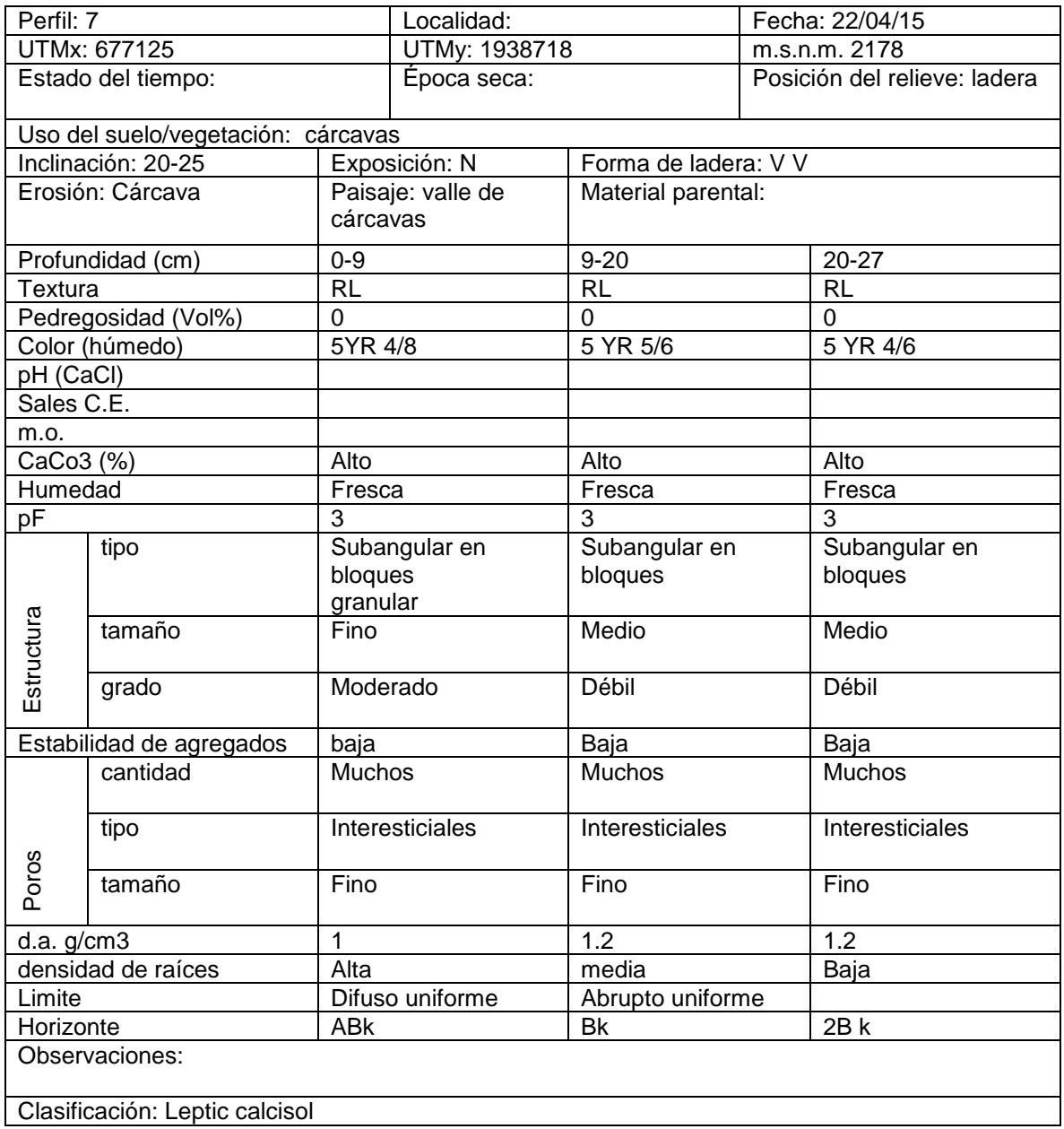

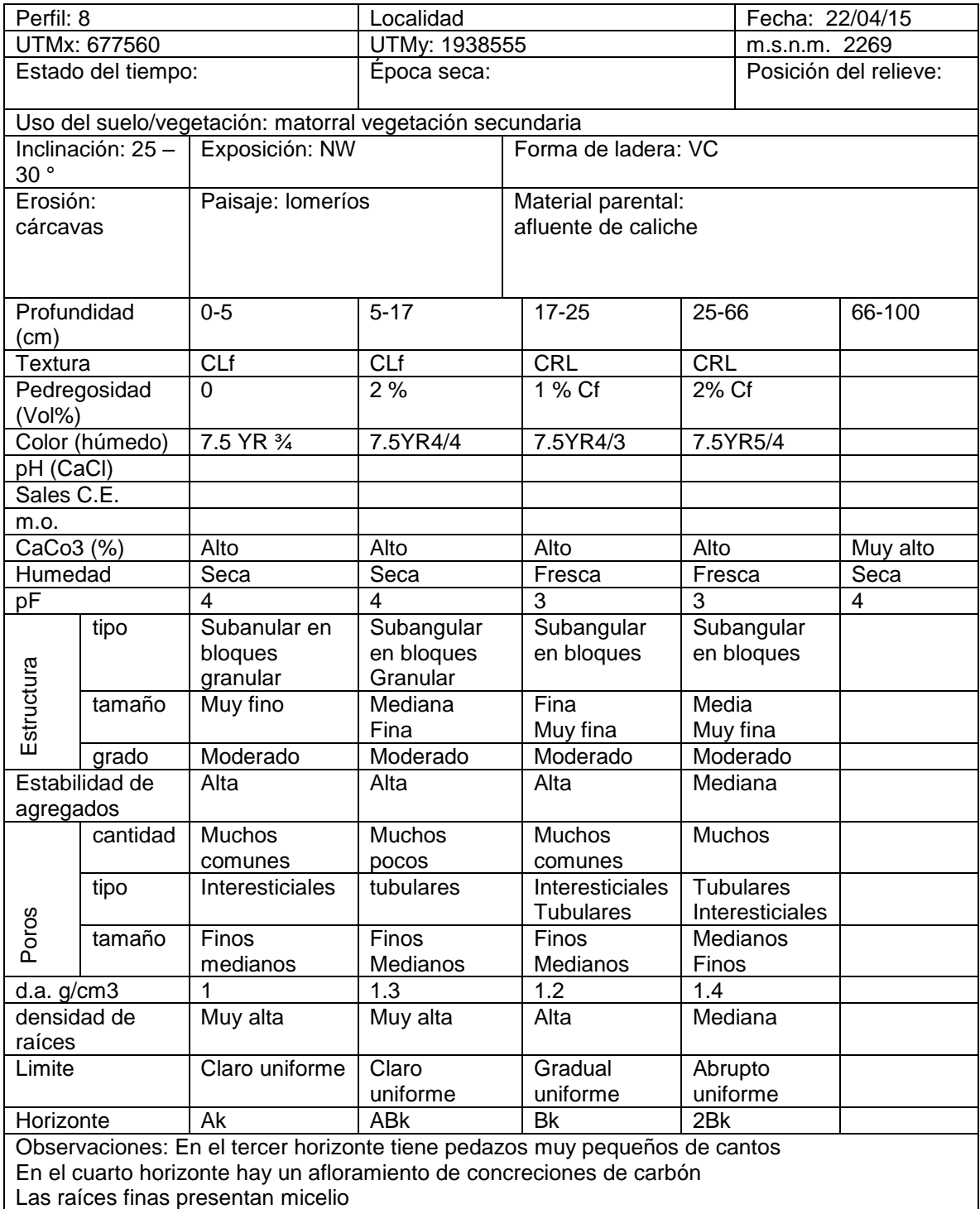

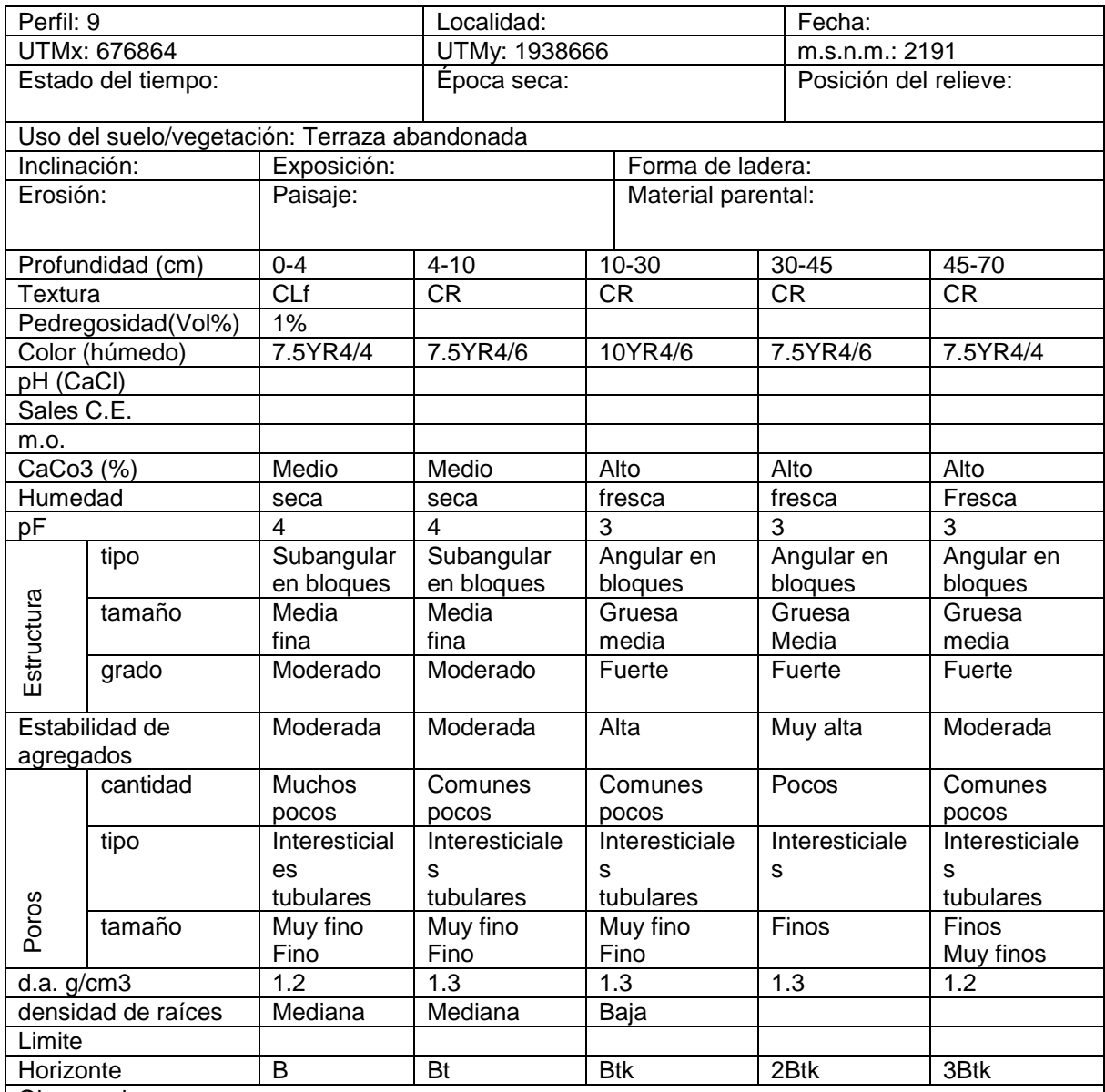

Observaciones:

En el primero horizonte tiene 10 % de concreciones de carbonado de color blanco, redondas y suaves, que miden 10 mm

En el segundo horizonte tiene 10%

El tercero tiene 20 %

En el cuarto y quinto horizontes contienen 40 % de este material.

Carbonatos en todo el horizonte iluviacion de arcilla, presencia de sales,

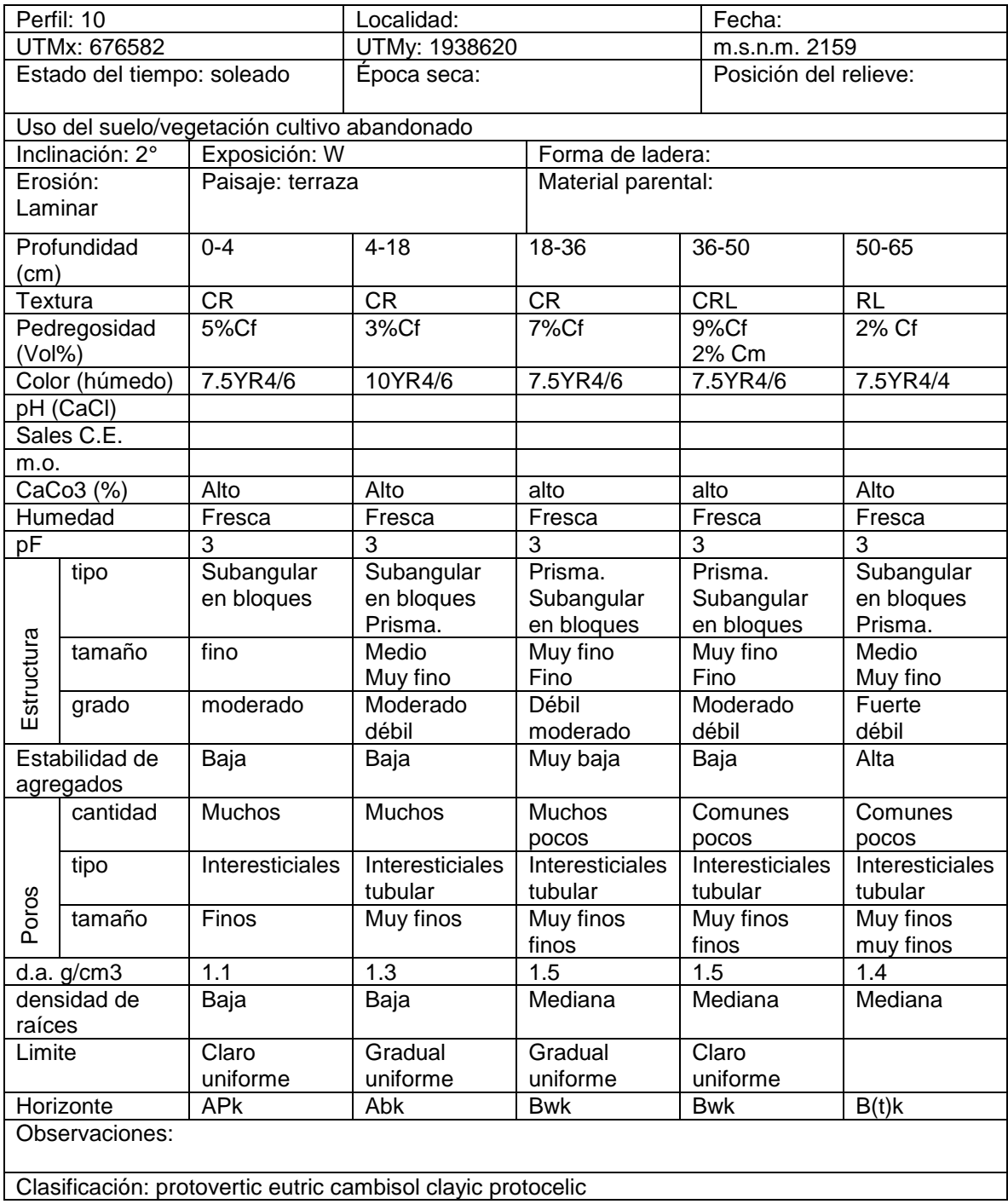

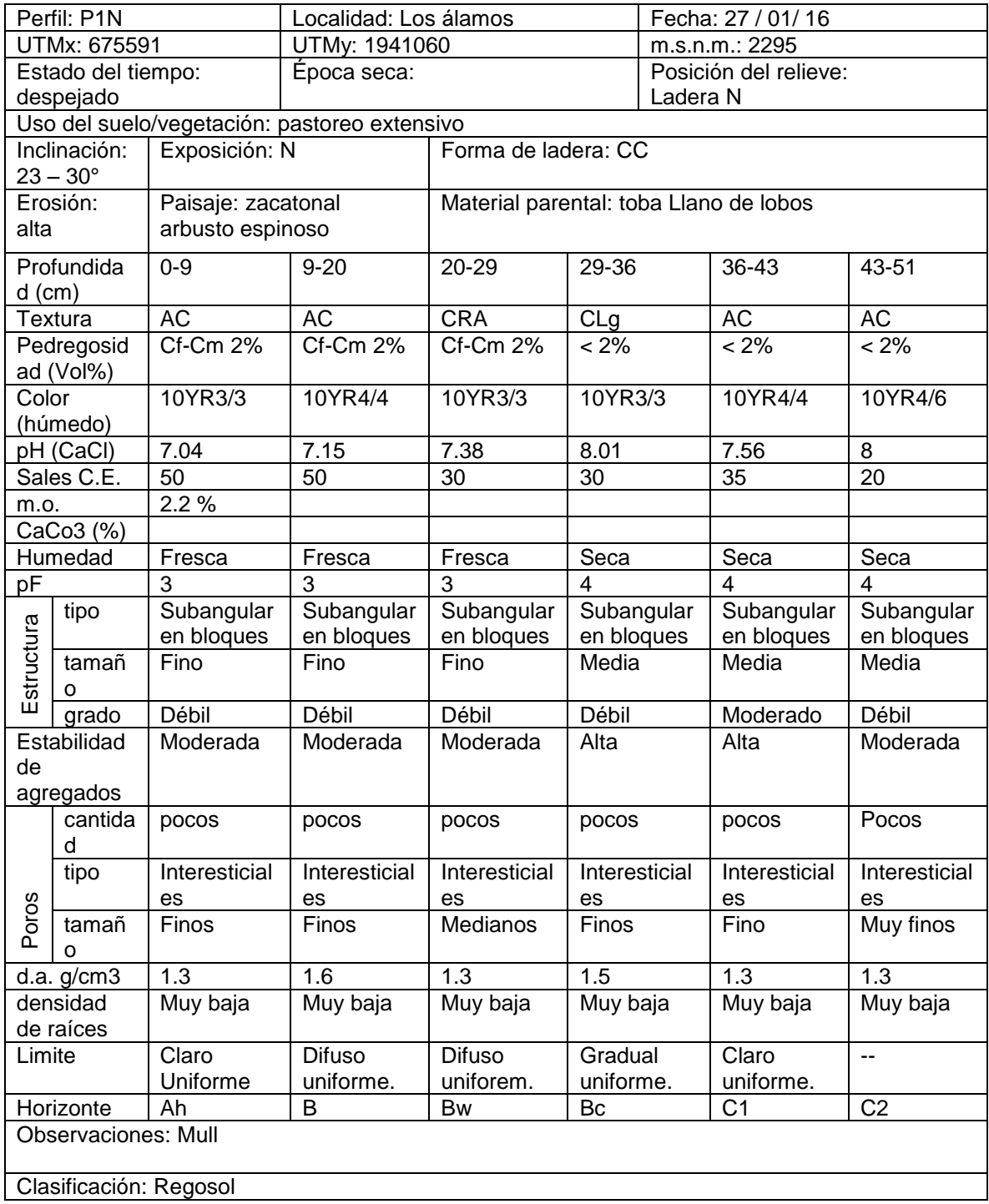

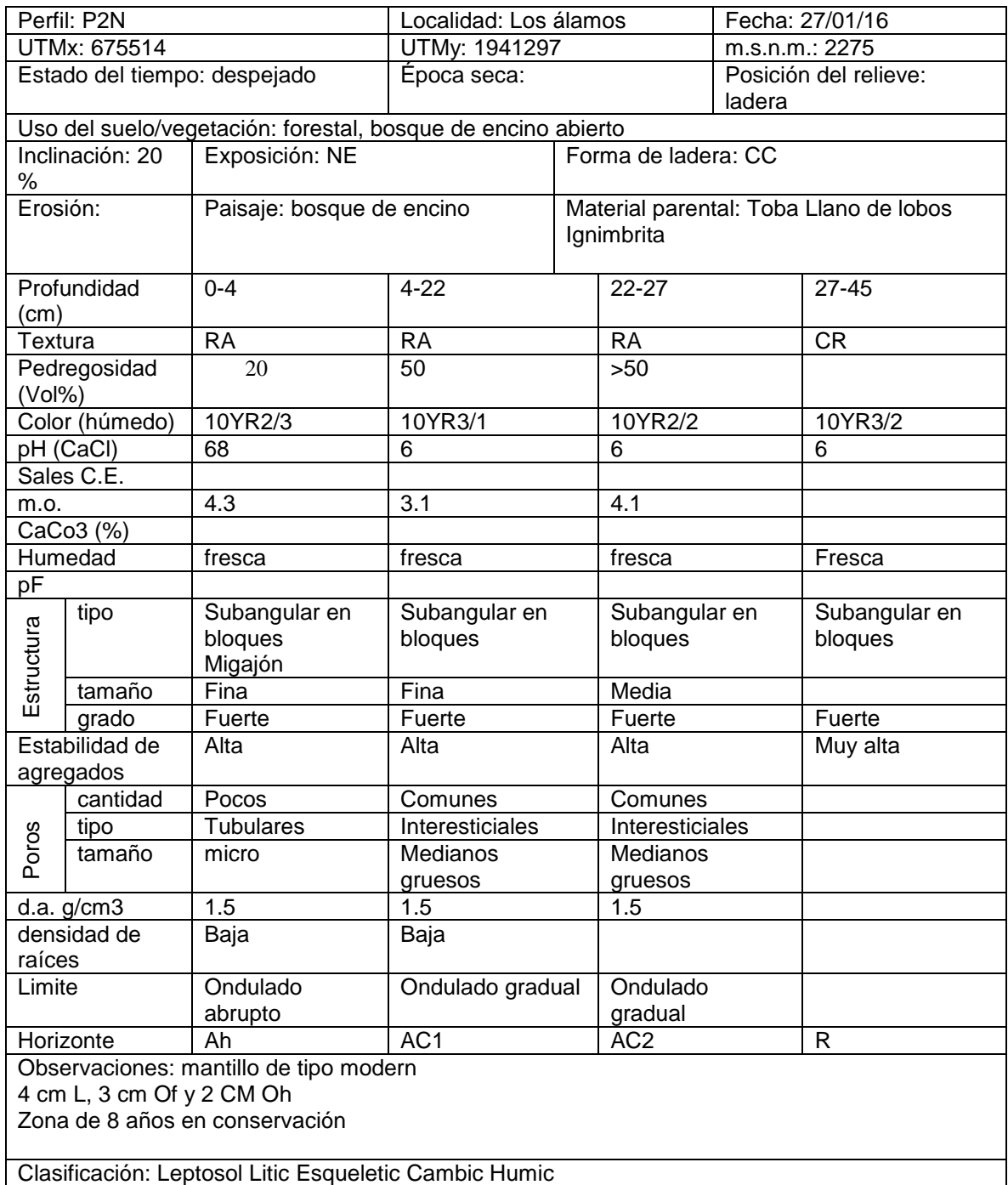

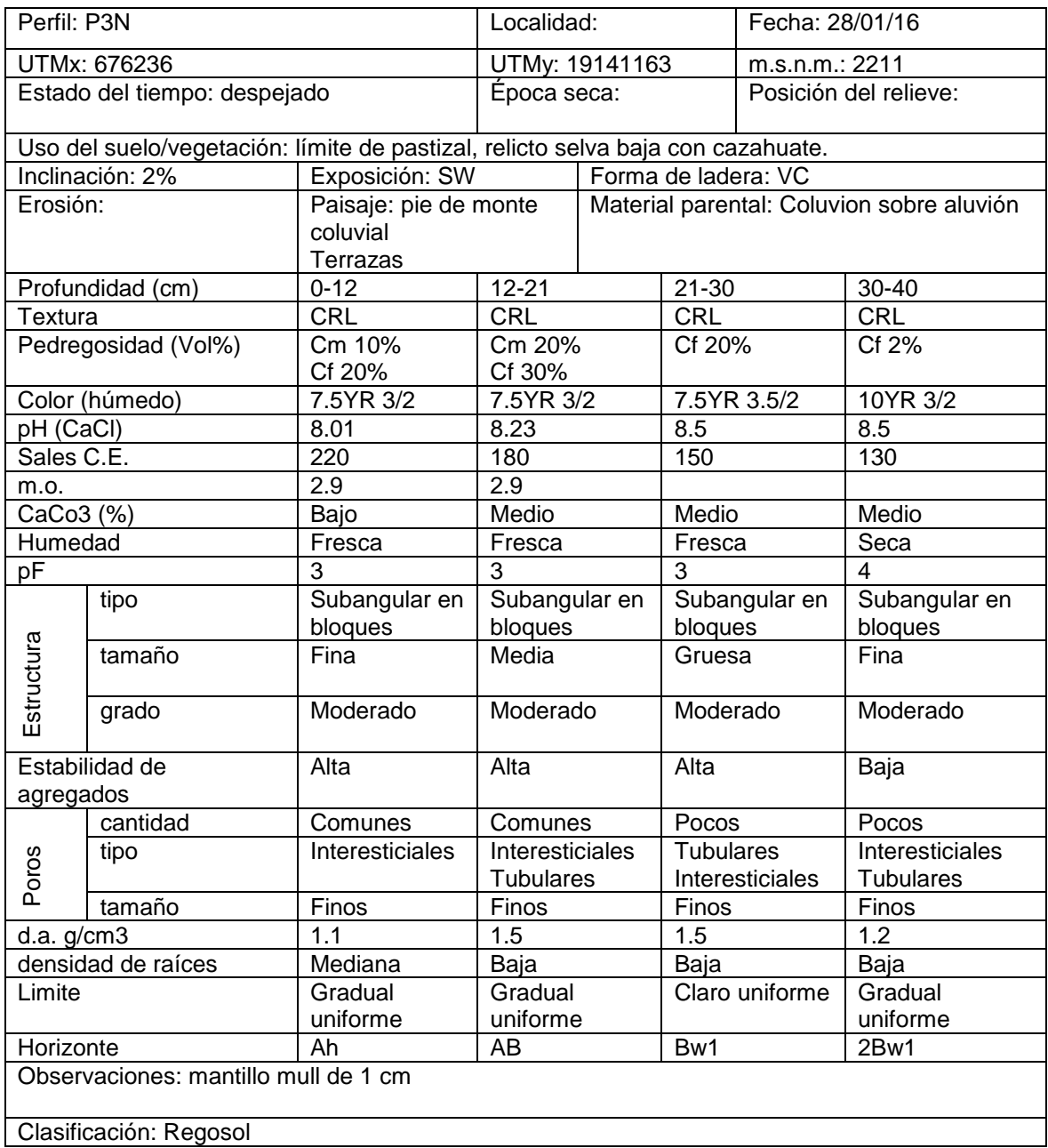

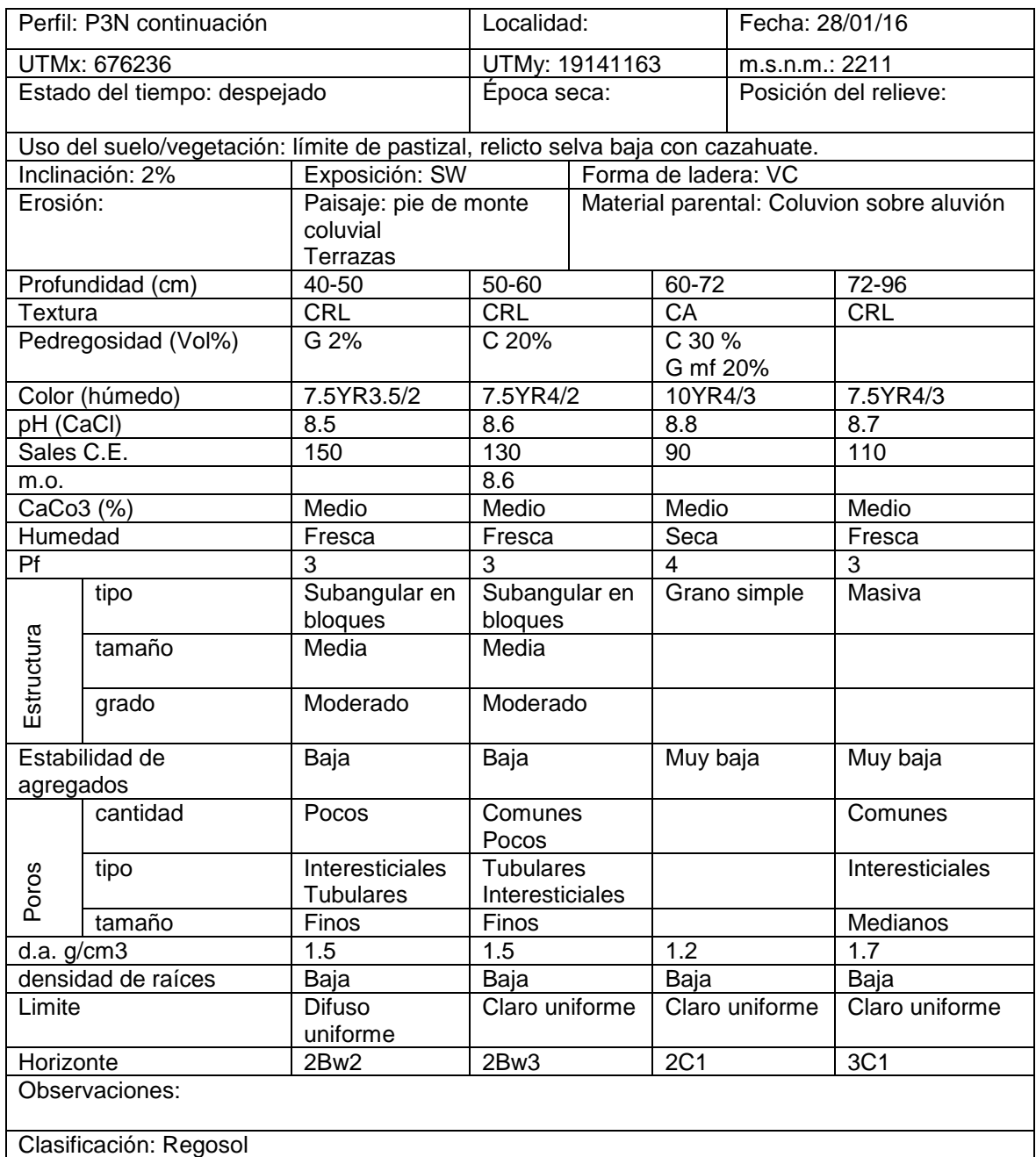

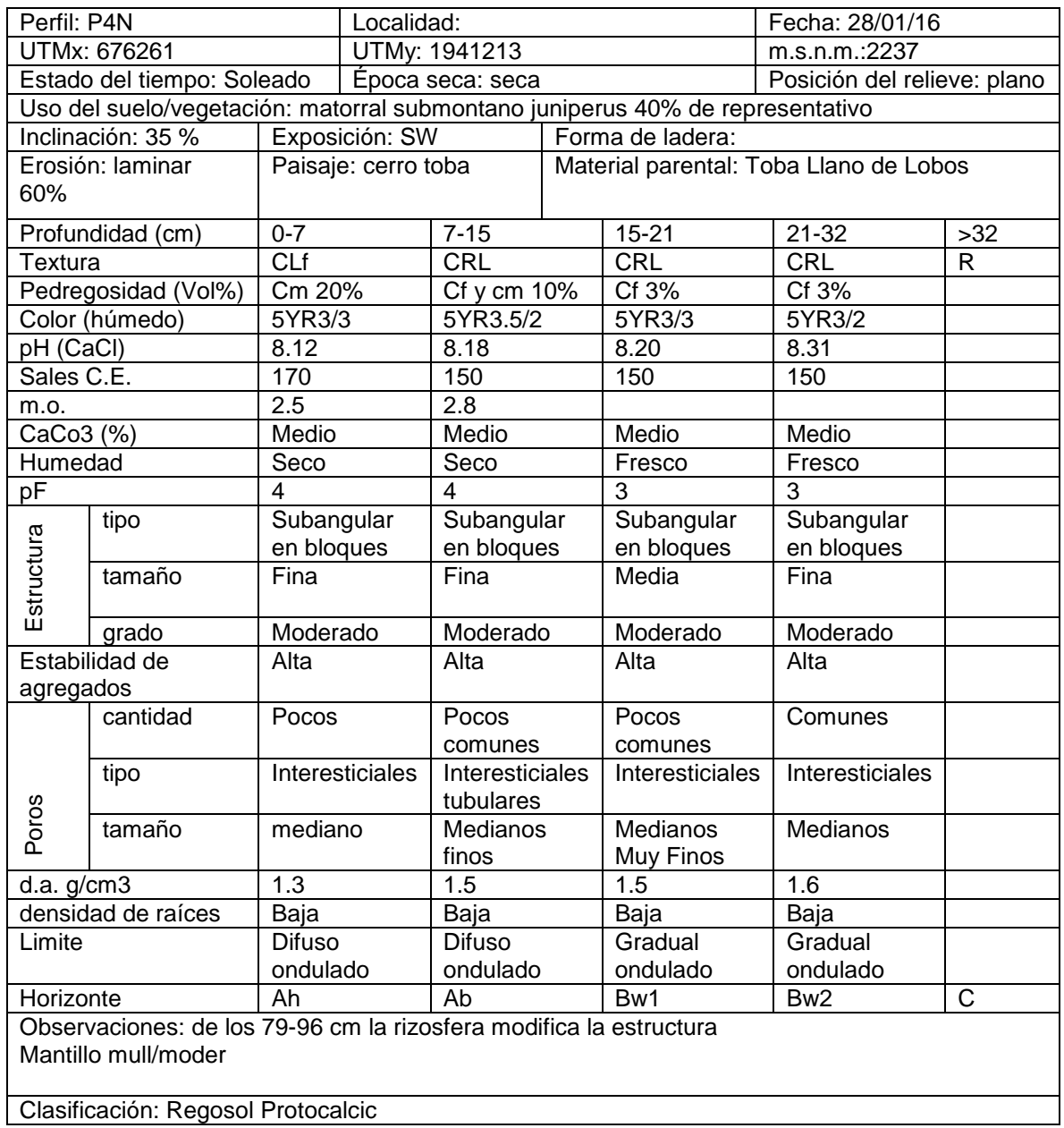
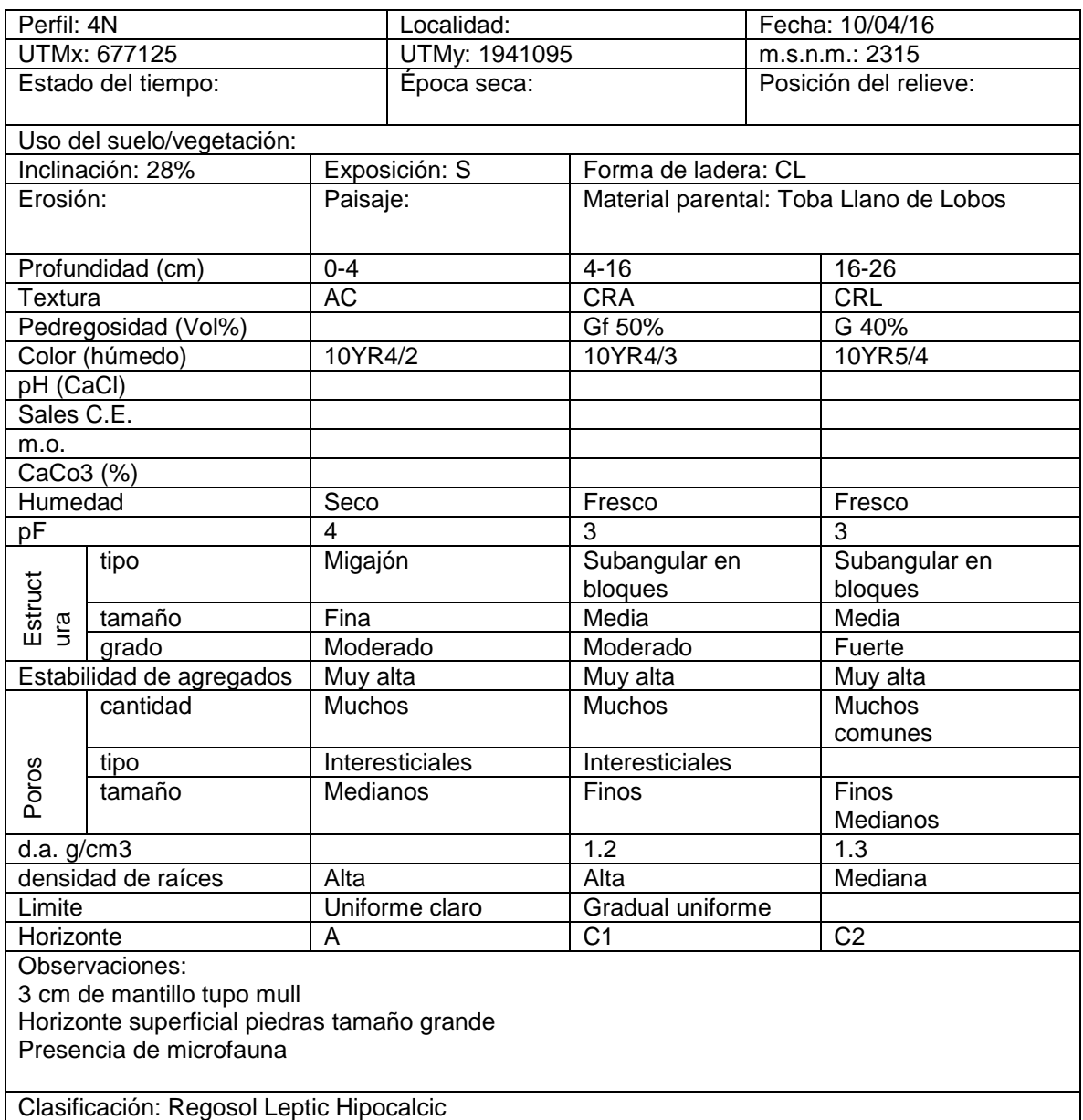

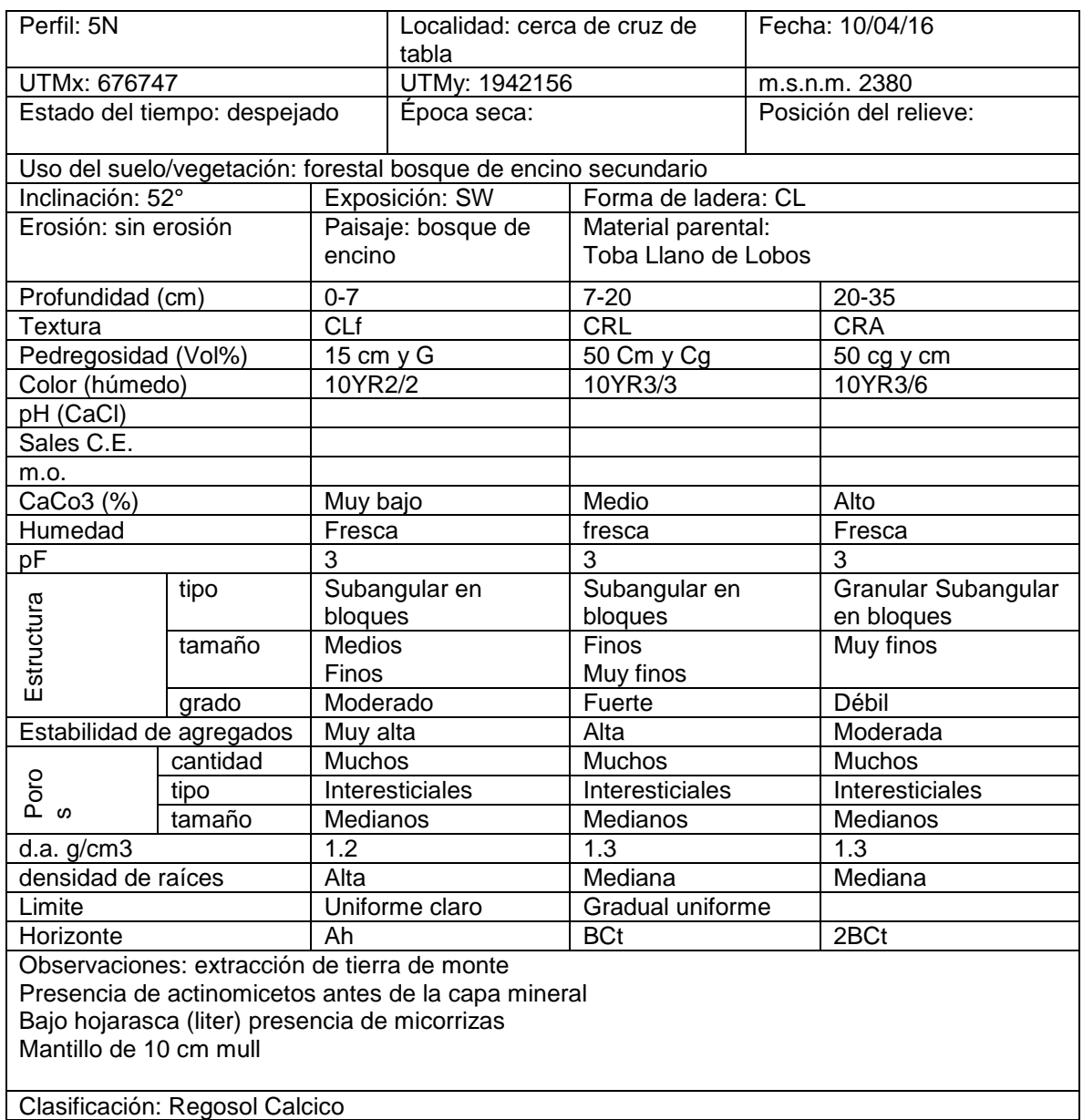

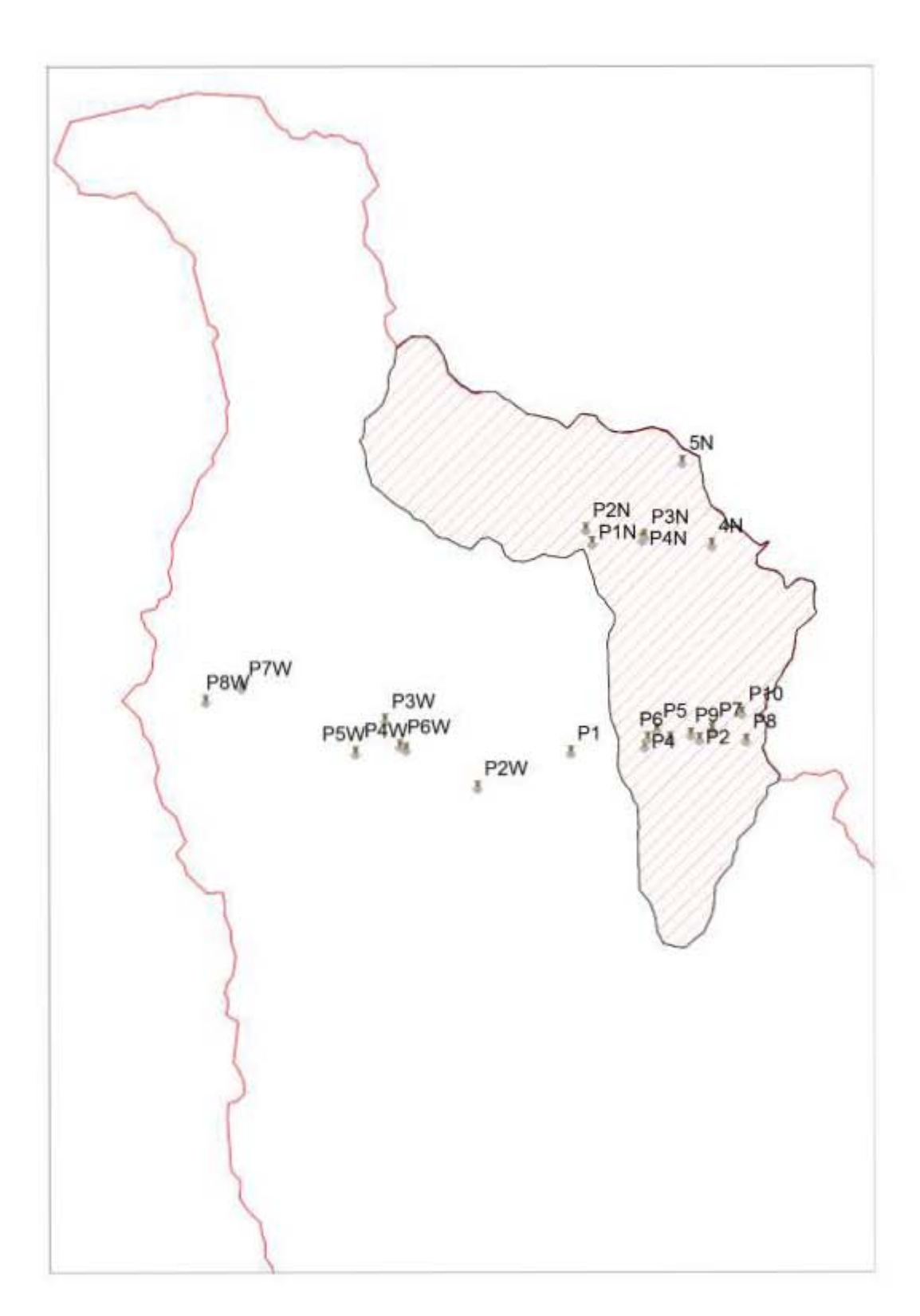

ANEXO 3 Imagen de referencia para los puntos de toma de perfiles de suelo

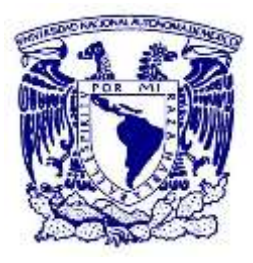

## ANEXO 4 Archivo Fotográfico de Perfiles de suelo

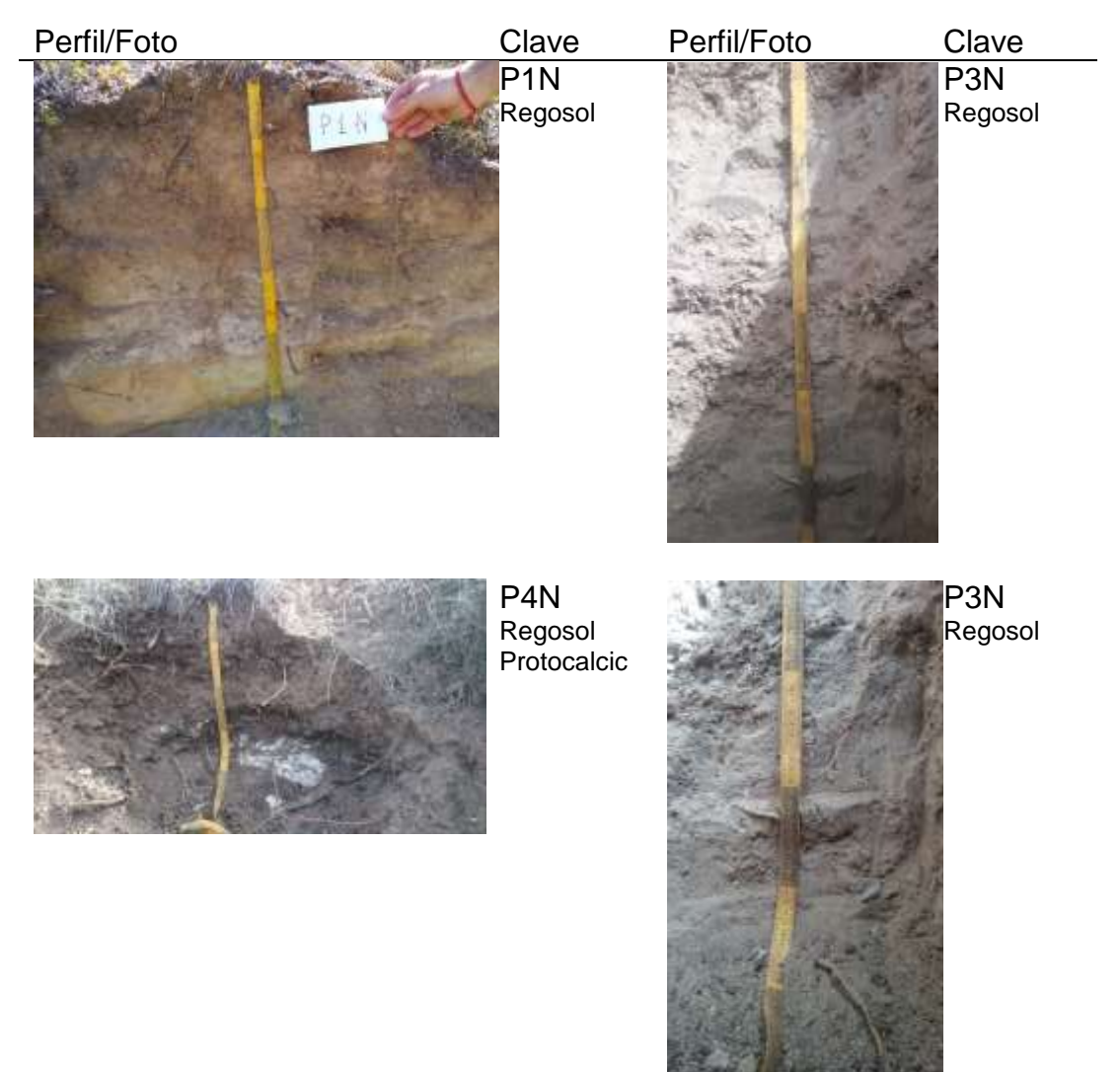

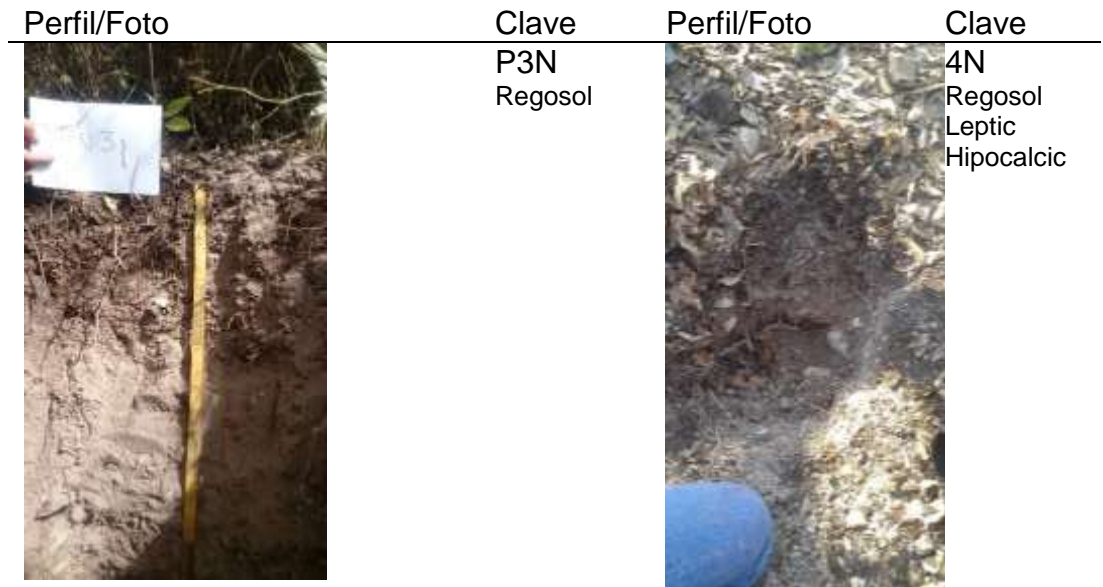

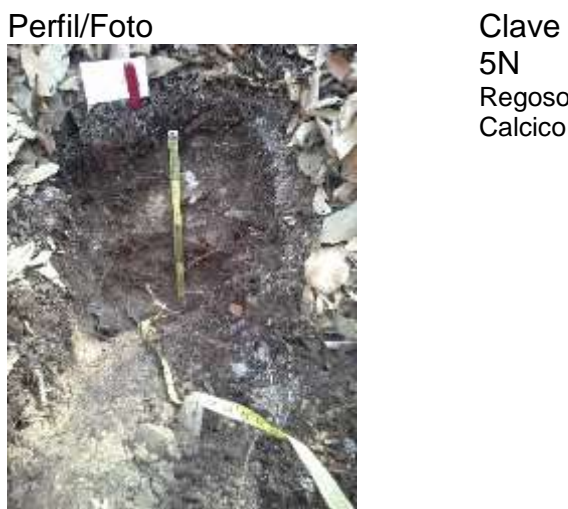

5N Regosol Calcico

## ANEXO 5 Referencias fotográficas

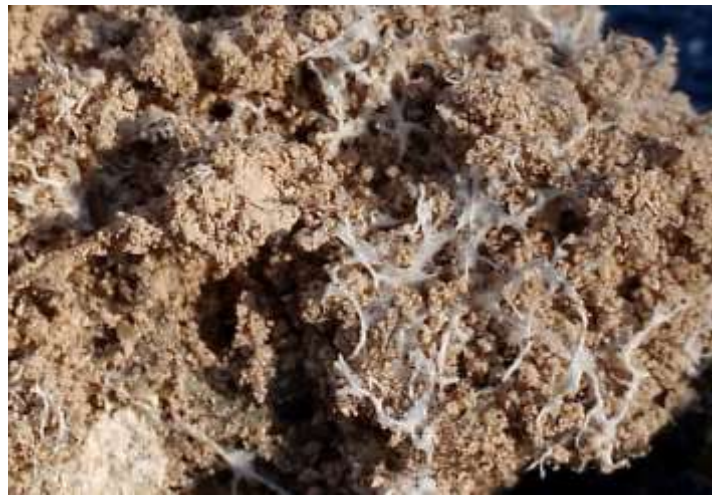

Micorriza en pedón

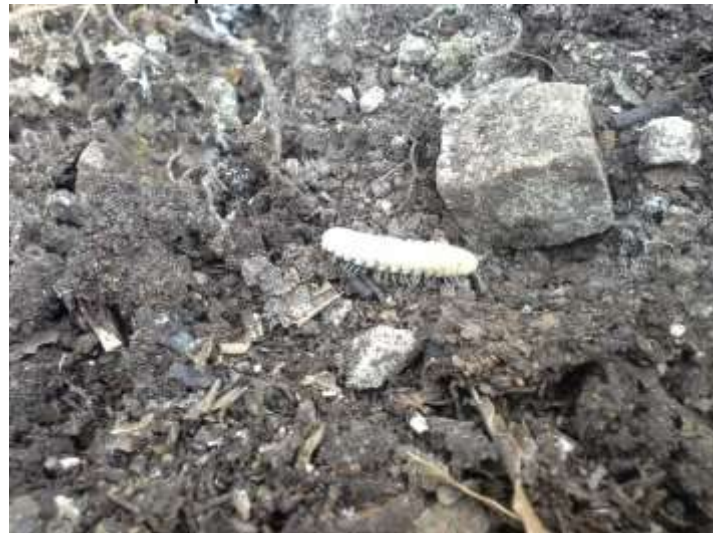

Mesofauna en el horizonte de mantillo

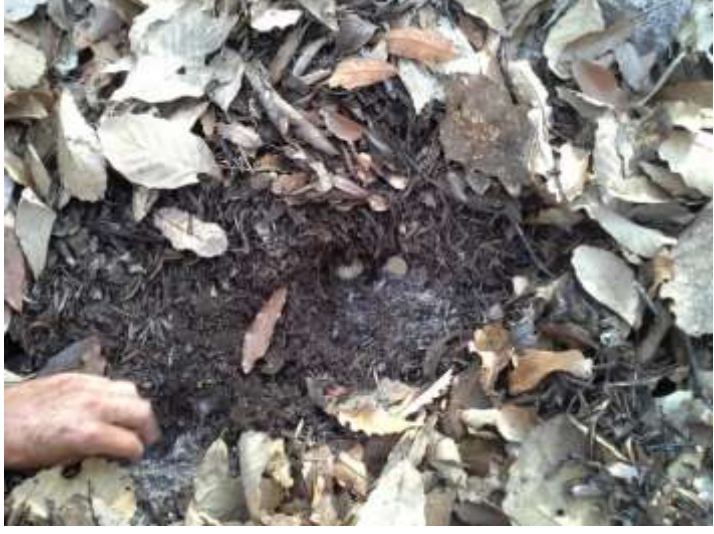

Presencia de biota en horizonte de mantillo

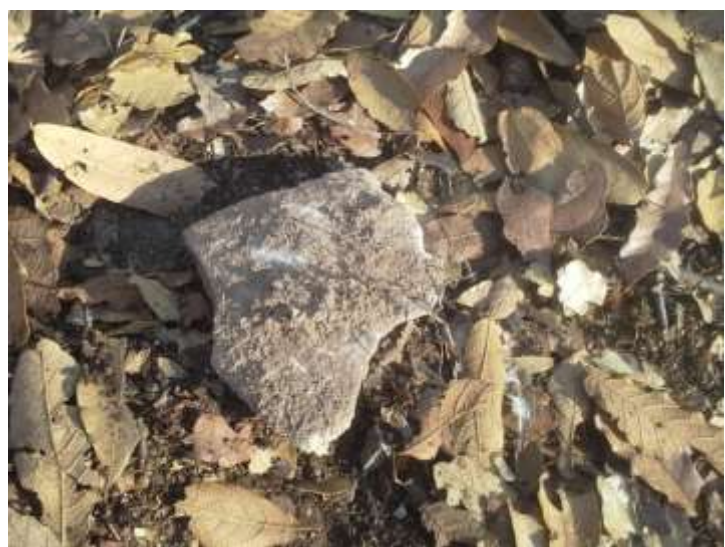

Raíces afianzadas en bloque cementado de toba llano de lobos 1

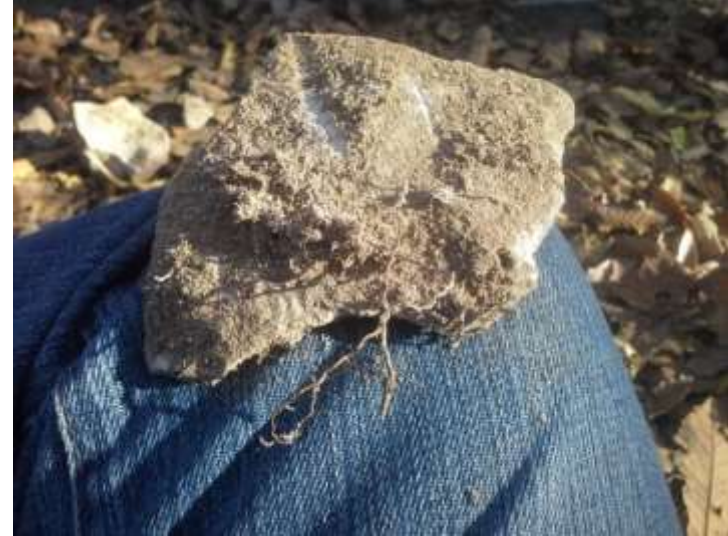

Raíces afianzadas en bloque cementado de toba llano de lobos 2

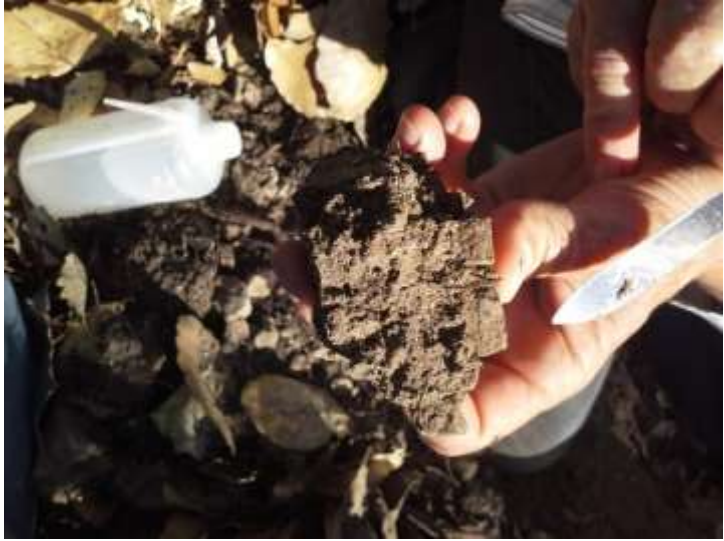

Poros presentes en el pedón